## **ESS - שירות עצמי לעובד**

## דיווחי נוכחות

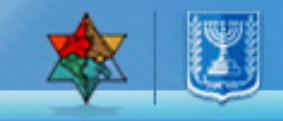

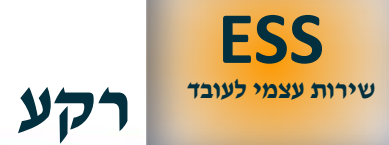

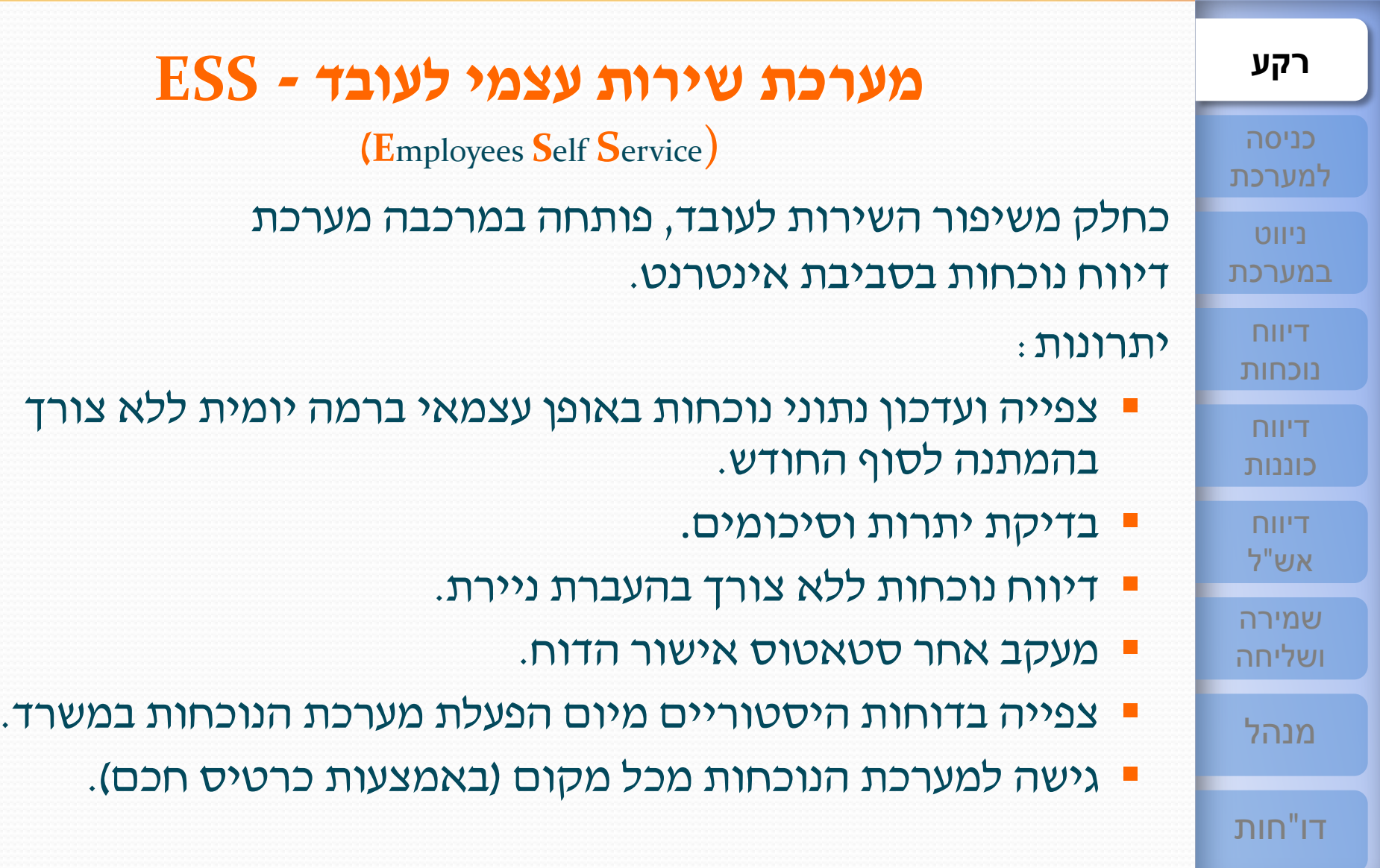

<span id="page-1-0"></span>2

#### **רקע - תיאור תהליך העבודה [שירות עצמי לעובד](#page-1-0)**

**[ESS](#page-1-0)**

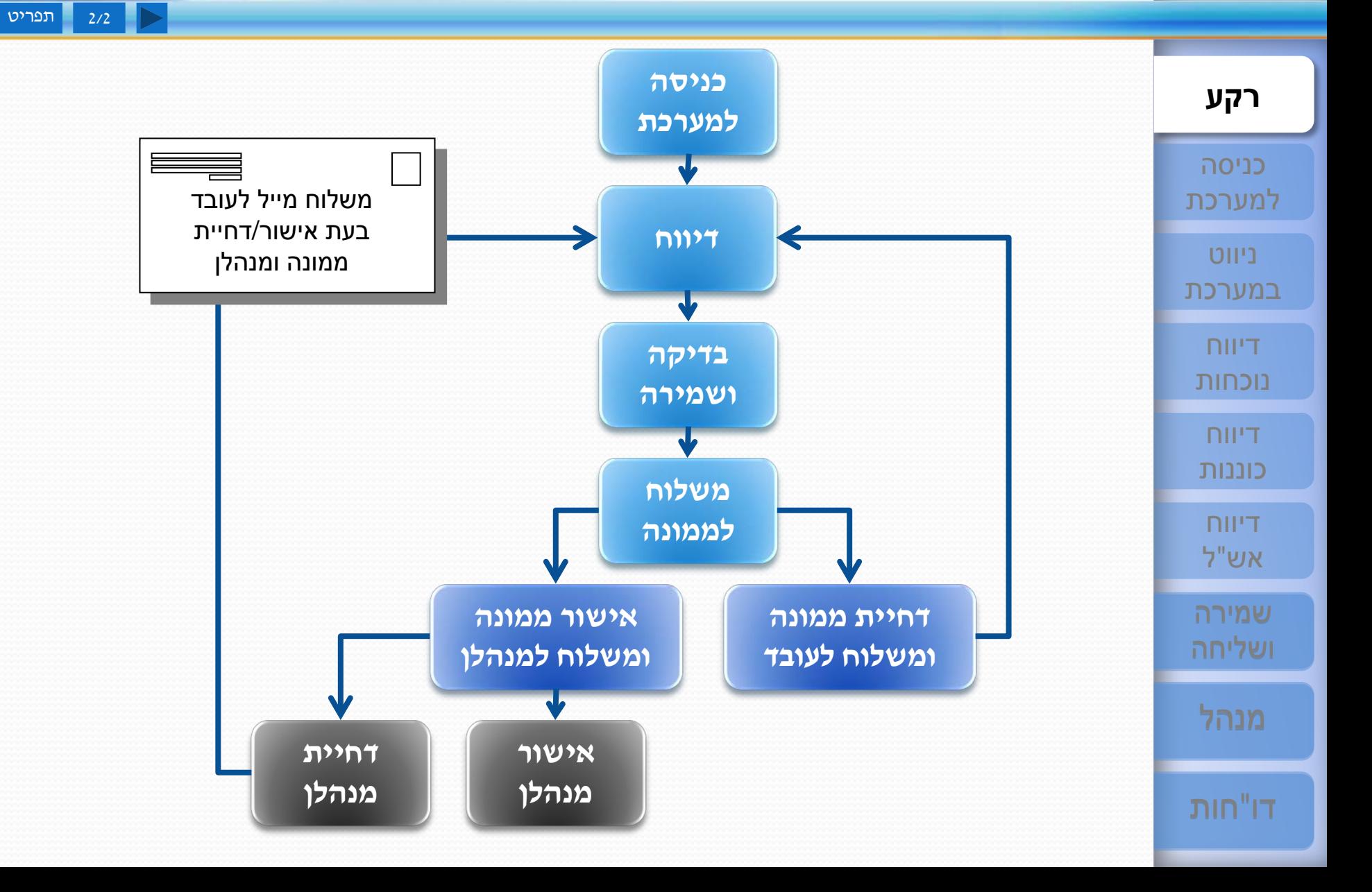

#### **כניסה למערכת : כניסה לאינטרנט [שירות עצמי לעובד](#page-1-0)**

**[ESS](#page-1-0)**

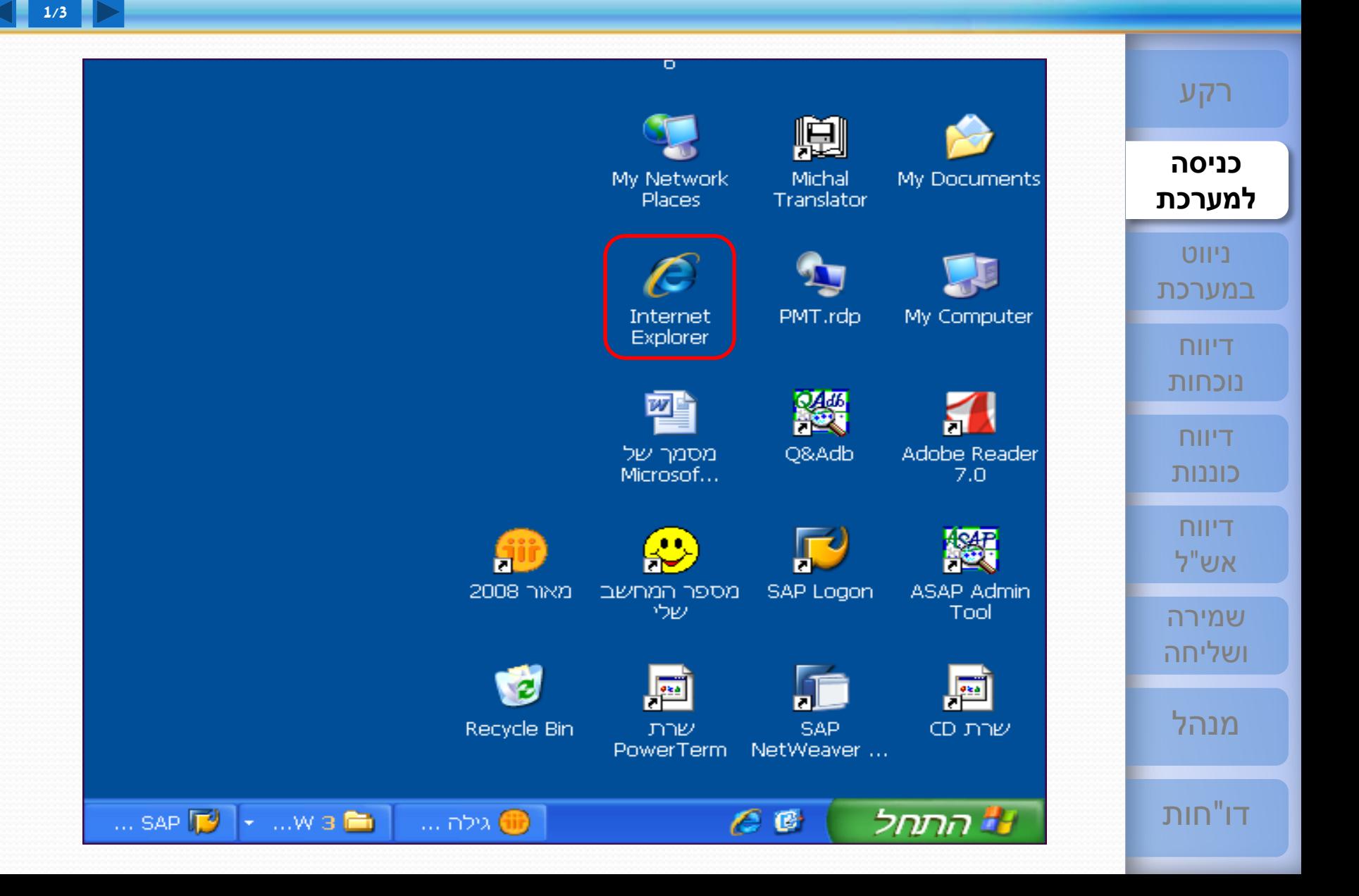

<span id="page-3-0"></span>4

#### **כניסה למערכת - בחירת הפורטל מתוך המועדפים [שירות עצמי לעובד](#page-1-0)**

**[ESS](#page-1-0)**

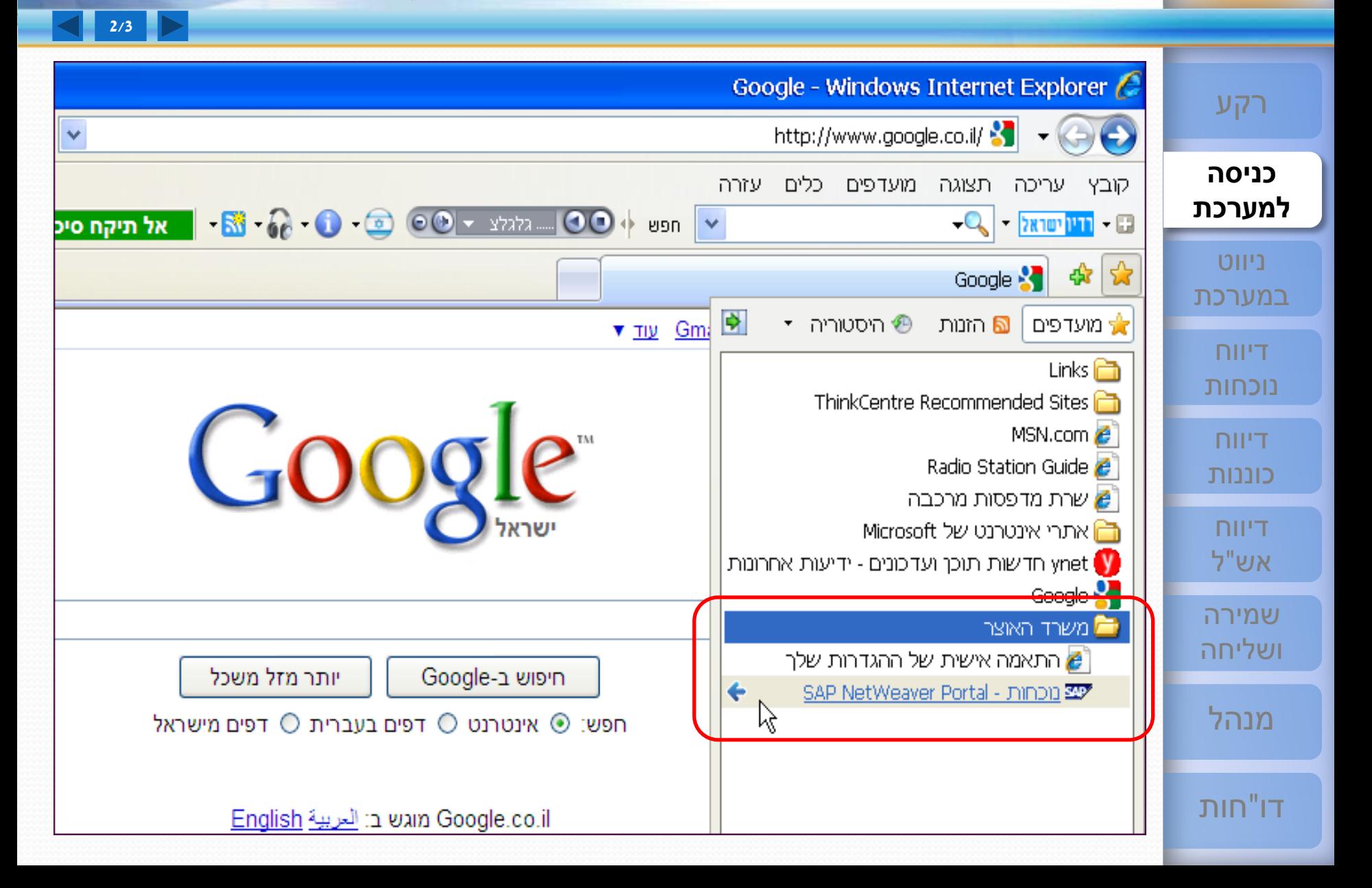

#### **כניסה למערכת - הזנת סיסמא [שירות עצמי לעובד](#page-1-0)**

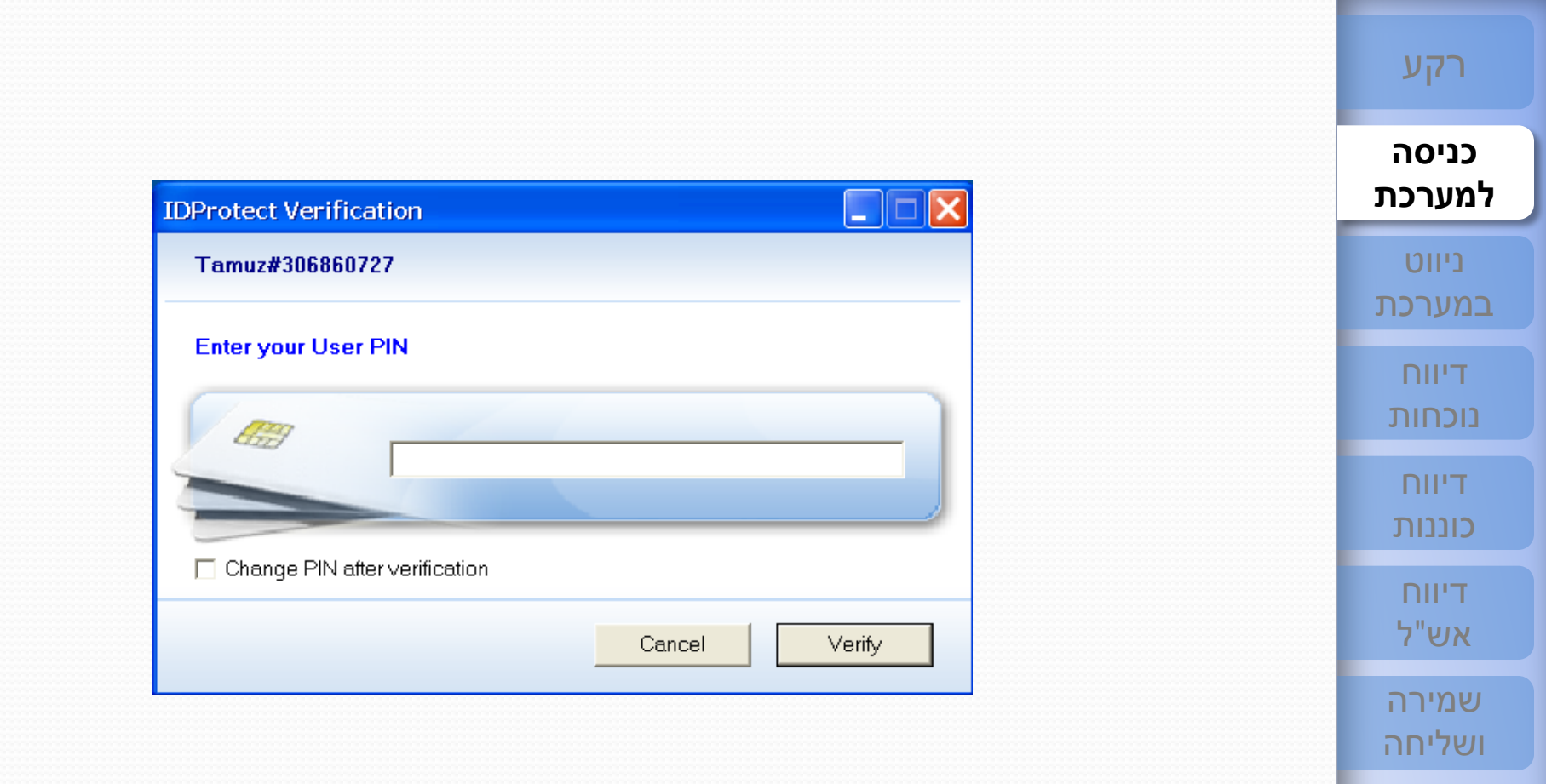

6

3/3 [תפריט](#page-1-0)

[מנהל](#page-71-0)

**[ESS](#page-1-0)**

דו"[חות](#page-84-0)

#### **מסך הכניסה - הצגה ובחירת חודש הדיווח [שירות עצמי לעובד](#page-1-0)**

**[ESS](#page-1-0)**

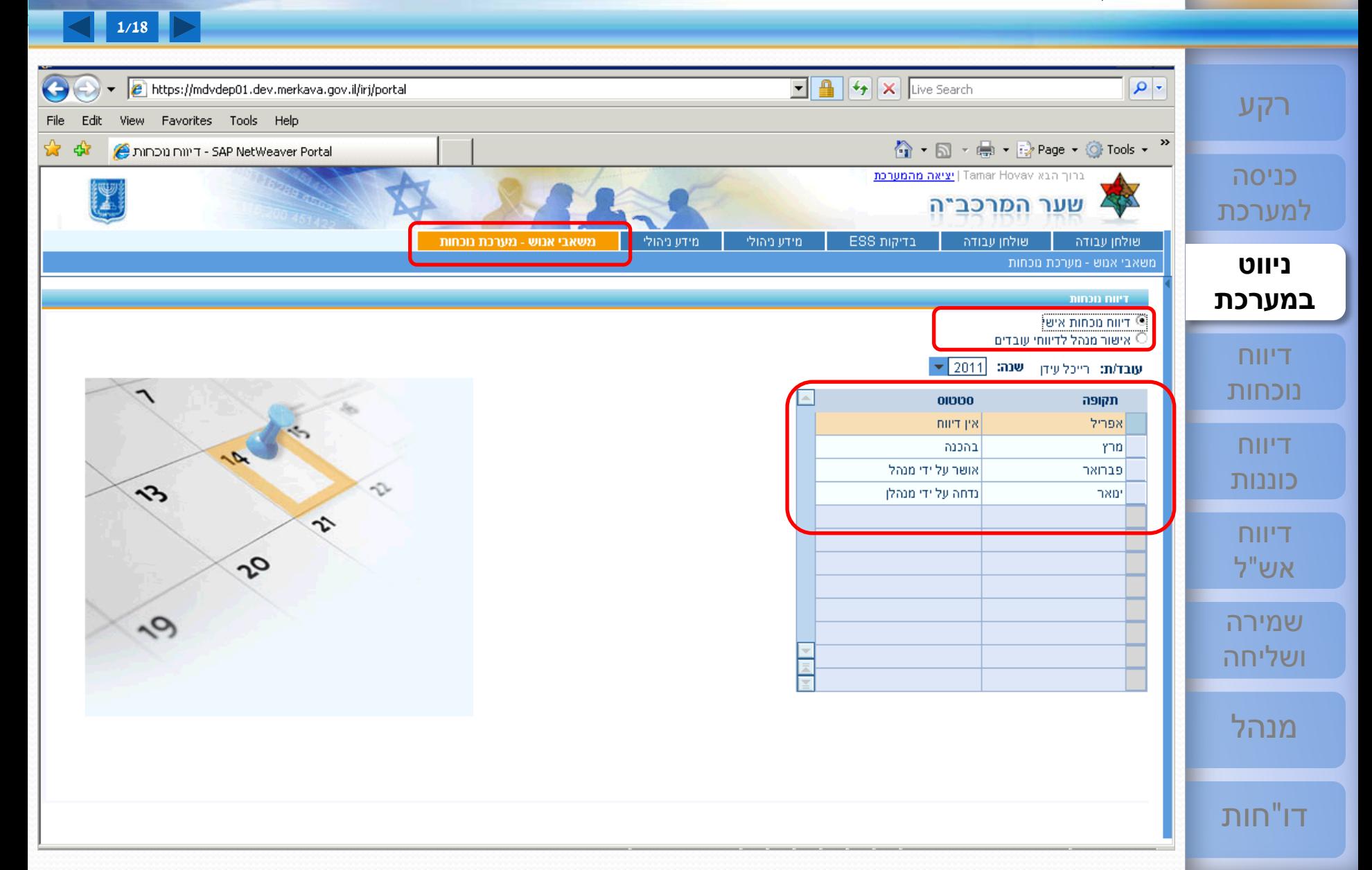

<span id="page-6-0"></span>7

# **[ESS](#page-1-0)**

**מסך הדיווח [שירות עצמי לעובד](#page-1-0)**

 $\bullet$  Q  $x$   $\theta$   $\theta$   $\infty$ Live Search https://mdvqep01.dev.merkava.gov.il:463/irj/portal 27  $\bigoplus$  $\overline{\phantom{a}}$ [רקע](#page-1-0) קובץ עריכה תצוגה מועדפים כלים עזרה «  $\cdot$ ר ה $\cdot$  וֹה  $\cdot$  הוא ה $\cdot$  וֹח $\cdot$  וֹח $\cdot$ ☆ 47 SAP NetWeaver Portal - יווח נוכחות -כניסה ברוך הבא EFRAT ITAH | יציאה מהמערכת Company of the Company of the [למערכת](#page-3-0) מרכב"ה - דיווח שעות משאבי אנוש - מערכת נוכחות **ניווט** דיווח נוכחות  $\blacktriangle$ **[במערכת](#page-6-0)** דיווח נוכחות ≐ עבור עובד/ת: גב כהן אפרת תקופה: פברואר 2011 סטטוס דיווח: בהכנה יתרה ניצול מכסה דיווח 19.50  $0.50$ 20.00 ש. נוספות 6.00 6.00 [נוכחות](#page-23-0) כוננות תפריט ראשי שמירה כטיוטה | שמירה ושליחה | בדיקת הזנות | הערה למנהלק | הדפסה ... | | דוחות .. | פרטי עובד | יתרות וסיכומים |?" ק"מ בעיר : דיווח כוננות נוכחות [כוננות](#page-38-0)  $\blacktriangle$ סה"כ הערות התחלה סיום הודעות מערכת **non** תקן נוספות סך שעות רגילות סוג יום סוג דיווח DI'O התח... ⊟ שכחתי לחתום ¢ 8.50 0.50 8.50  $9.00$   $\rightarrow$ 17:00 08:00  $201$   $\blacksquare$ Œ ÷ נוכחות [דיווח](#page-41-0)<br>אש"ל 弯 ⋴ Ċ, ÷ 8.50 8.50  $8.50$   $\rightarrow$ 16:00 07:30  $702$ E 麡 G Δ ÷ ¢ 1.25 8.50 7.25  $7.25$   $\bullet$ 15:00 07:45 03 לא השלמת את שעות ...  $\bullet$ B 僫 חסרים נתוני כניסה/יציאה - 1 07:30  $104$  $\overline{\phantom{a}}$ שמירה E 僫 Ξ 05 ש  $\overline{\phantom{a}}$ 橳 Œ  $\bullet$ 8.50 8.50 06 א ÷ ÷ היעדרות יום מלא לא מ...  $\overline{\phantom{a}}$ ÷ ÷. [ושליחה](#page-59-0) B  $\bullet$ 8.50 8.50 09:30 08:00  $\mathbf{C}$  ב Œ ÷ ÷  $\overline{\phantom{a}}$ 17:00 09:30  $\geq 07$ ٠ [מנהל](#page-71-0) 17:00 חסר שעת יציאה  $\geq 07$  $\overline{\phantom{a}}$  $\bullet$ ÷ đ היעדרות יום מלא לא מ... 8.50 8.50 ÷.  $\lambda$  08  $\frac{1}{2}$ 僫 ÷  $\overline{\phantom{a}}$ 밑으 G  $\mathbb{C}$ đ היעדרות יום מלא לא מ... 8.50 8.50 ÷  $\sim$ Ⅰ 109 日  $\blacktriangledown$ ¥  $\blacktriangleleft$ D. דו"[חות](#page-84-0) אינטרא-נט מקומי **א**  $\cdot$  100% $\bigoplus$ 

#### **מסך הדיווח - שם עובד, חודש הדיווח וסטטוס הדיווח [שירות עצמי לעובד](#page-1-0)**

**[ESS](#page-1-0)**

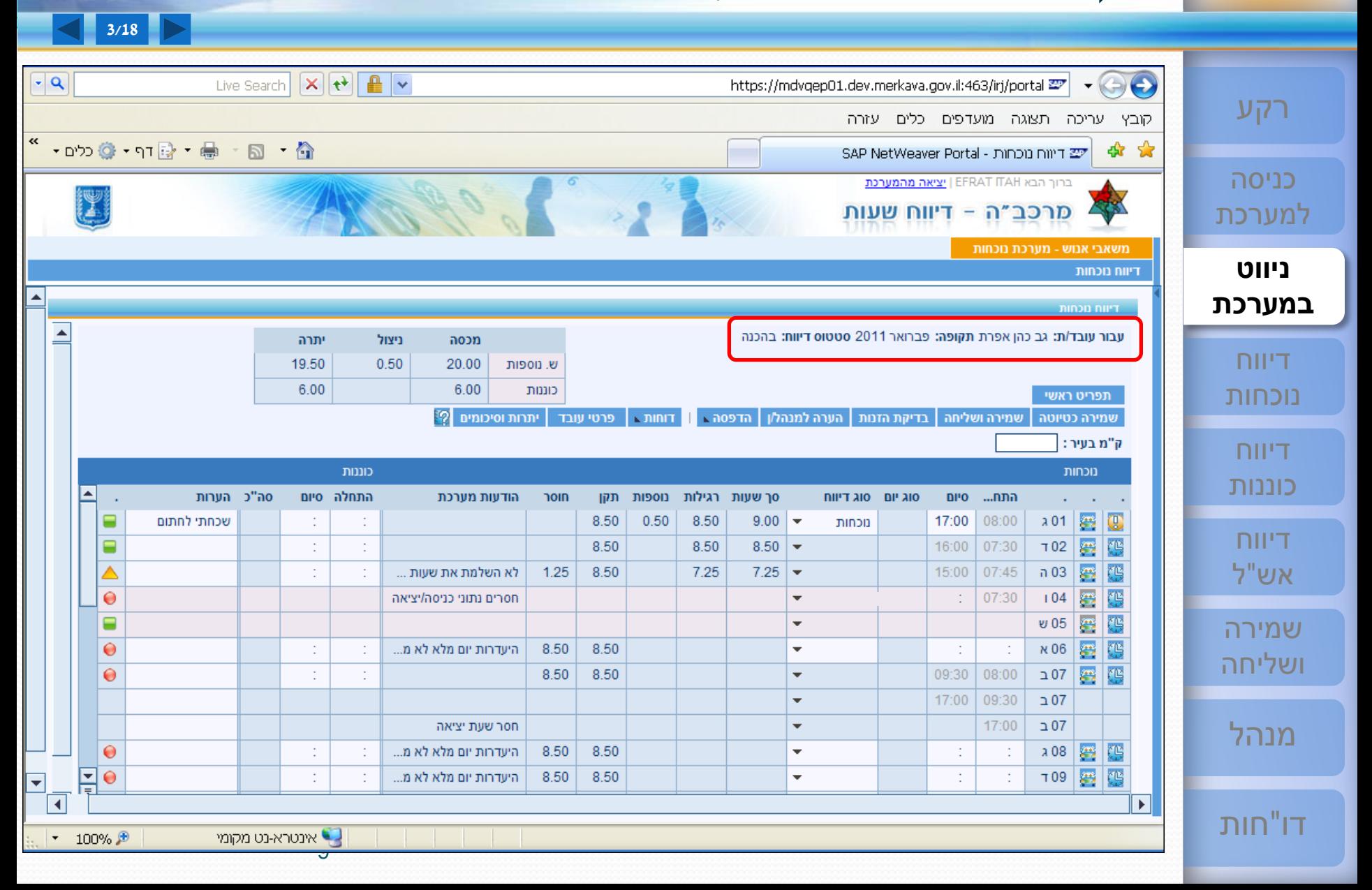

# <sup>10</sup> **[ESS](#page-1-0)**

▸

#### **מסך הדיווח - חזרה לתפריט הראשי [שירות עצמי לעובד](#page-1-0)**

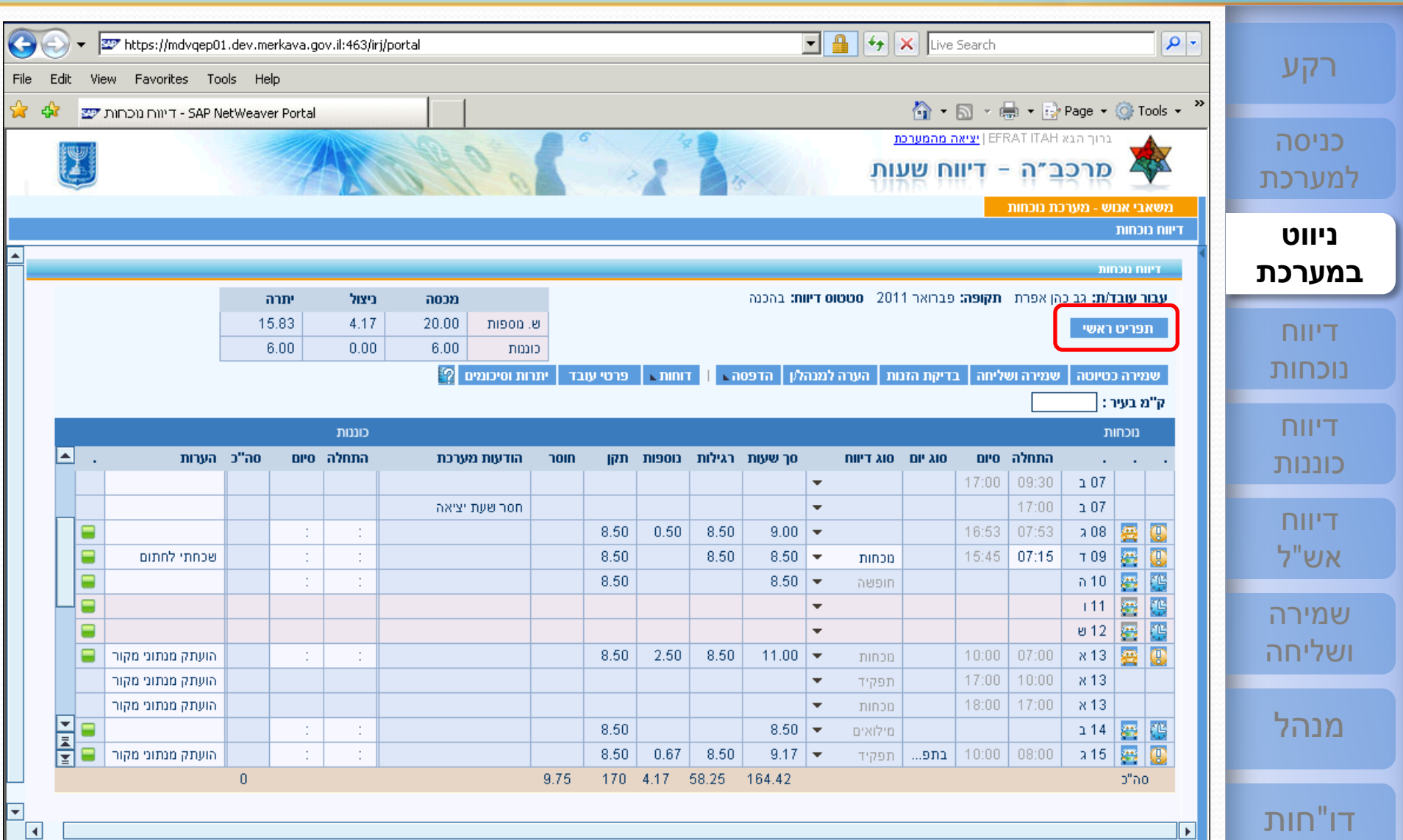

10

▁▁▁▁▁▁

## <sup>11</sup> **[ESS](#page-1-0) מסך הכניסה - הצגה ובחירת חודש הדיווח [שירות עצמי לעובד](#page-1-0)**

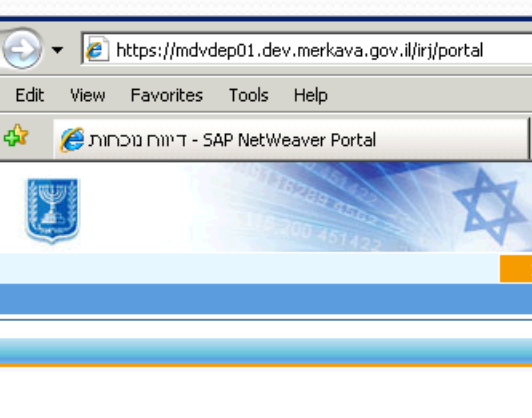

**1/18**

 $\overline{a}$ 

1<br>111 -

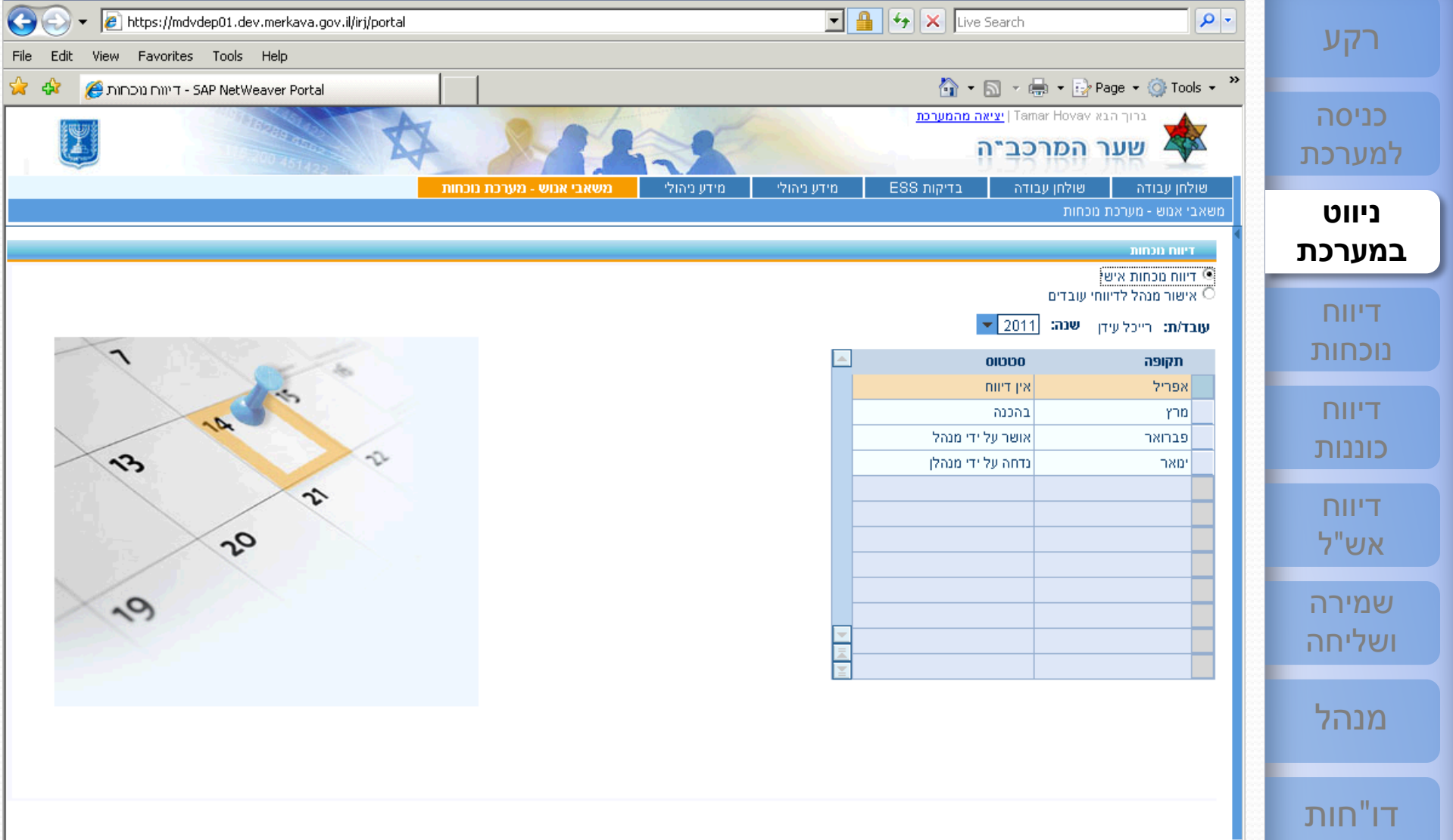

## <sup>12</sup> **[ESS](#page-1-0) מסך הדיווח - שורת הלחצנים [שירות עצמי לעובד](#page-1-0)**

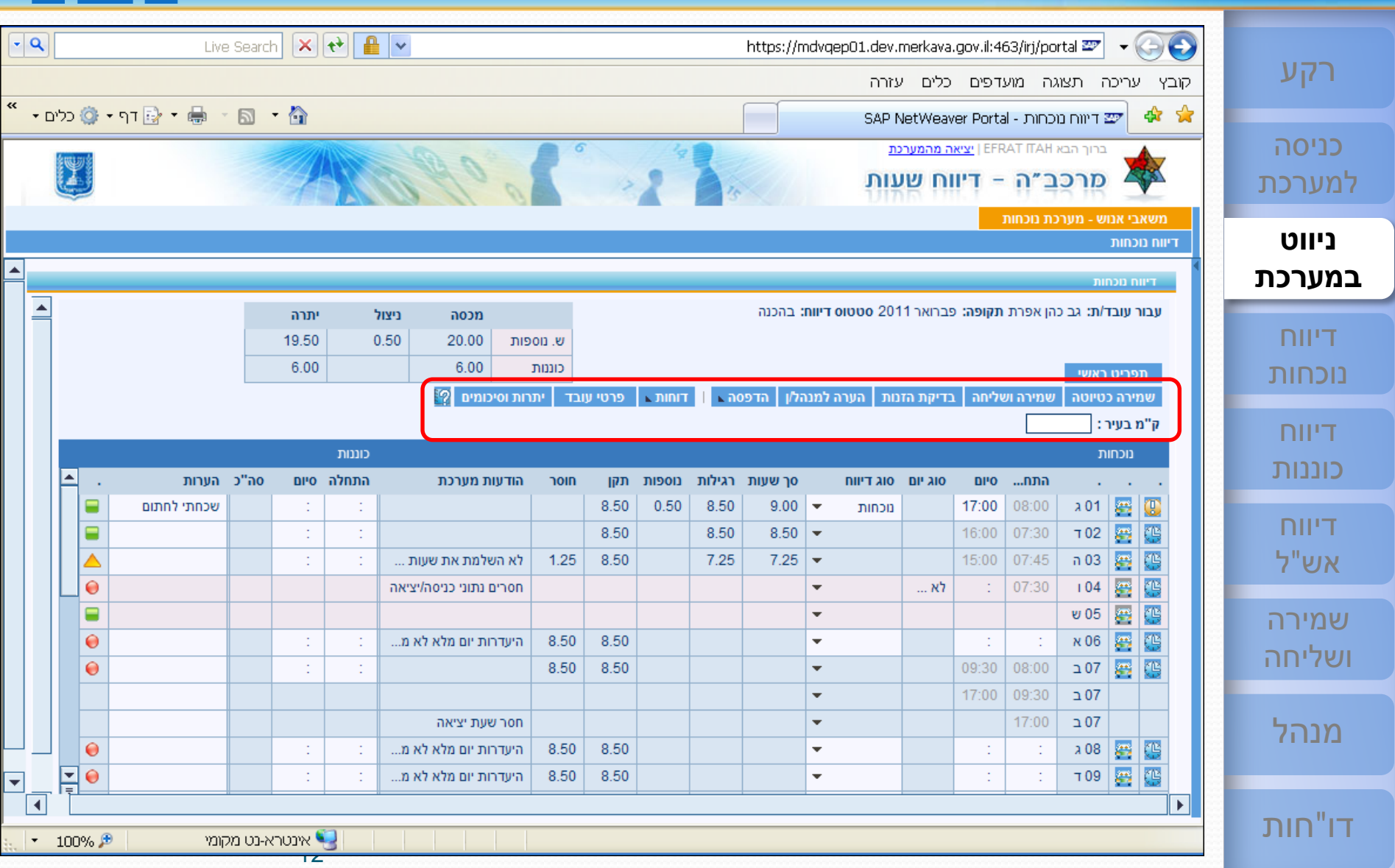

#### <sup>13</sup> **[ESS](#page-1-0) מסך הדיווח - כתיבת הערה למנהל או למנהלן [שירות עצמי לעובד](#page-1-0)**

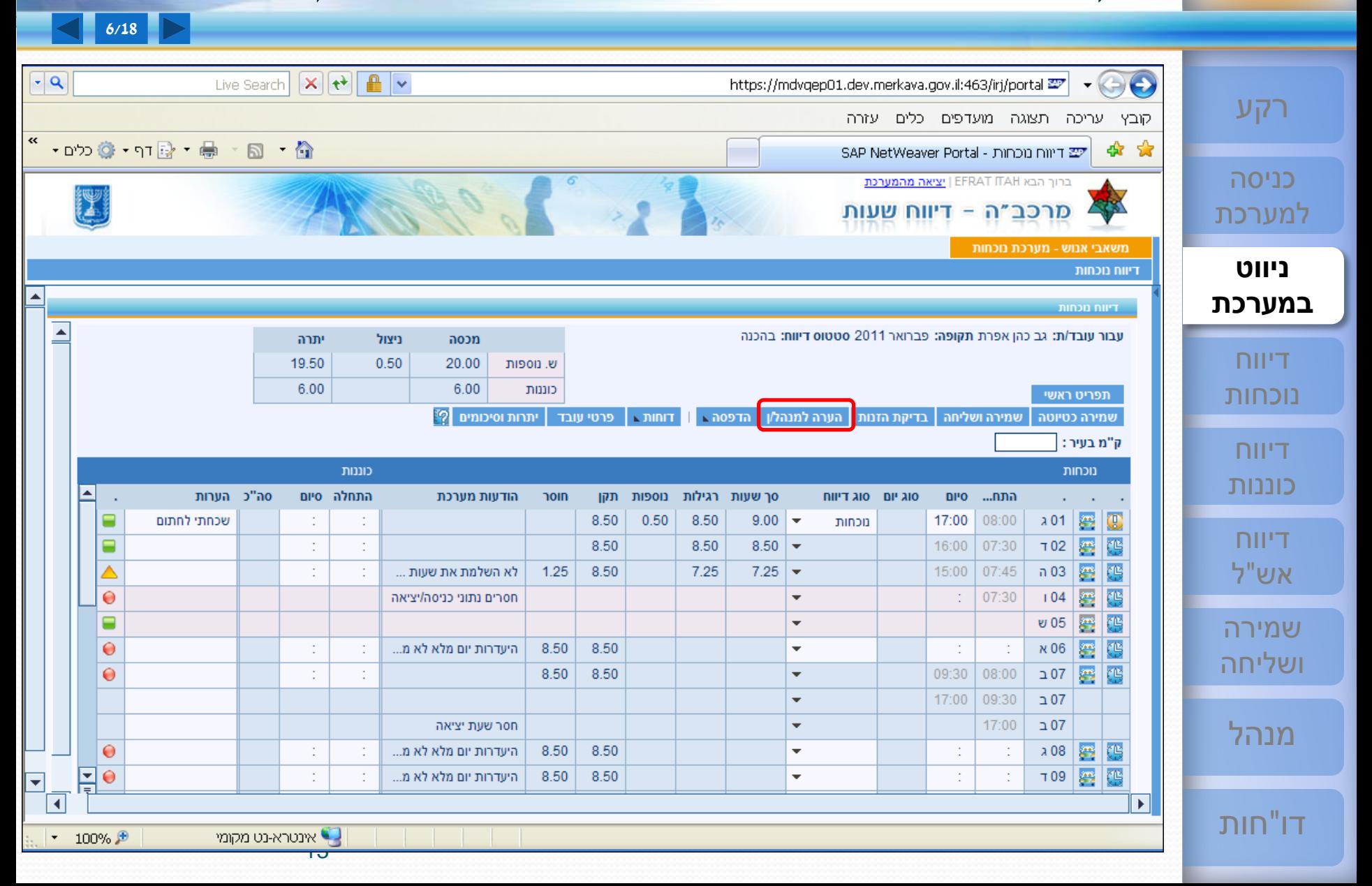

## <sup>14</sup> **[ESS](#page-1-0) מסך הדיווח - הזנת הערה למנהל או למנהלן [שירות עצמי לעובד](#page-1-0)**

דו"[חות](#page-84-0)

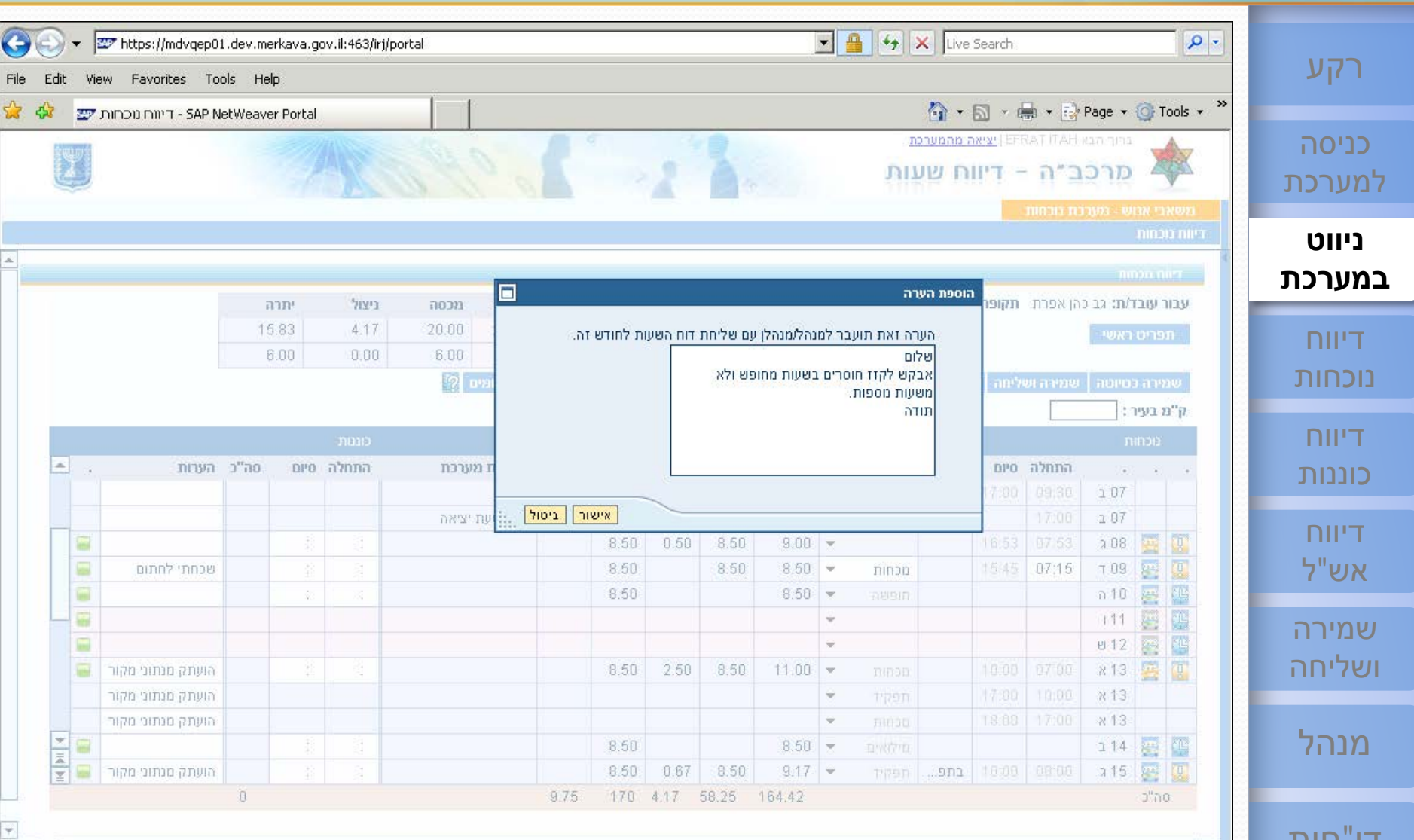

 $\overline{1}$ 

## <sup>15</sup> **[ESS](#page-1-0) מסך הדיווח - לחצן פרטי עובד [שירות עצמי לעובד](#page-1-0)**

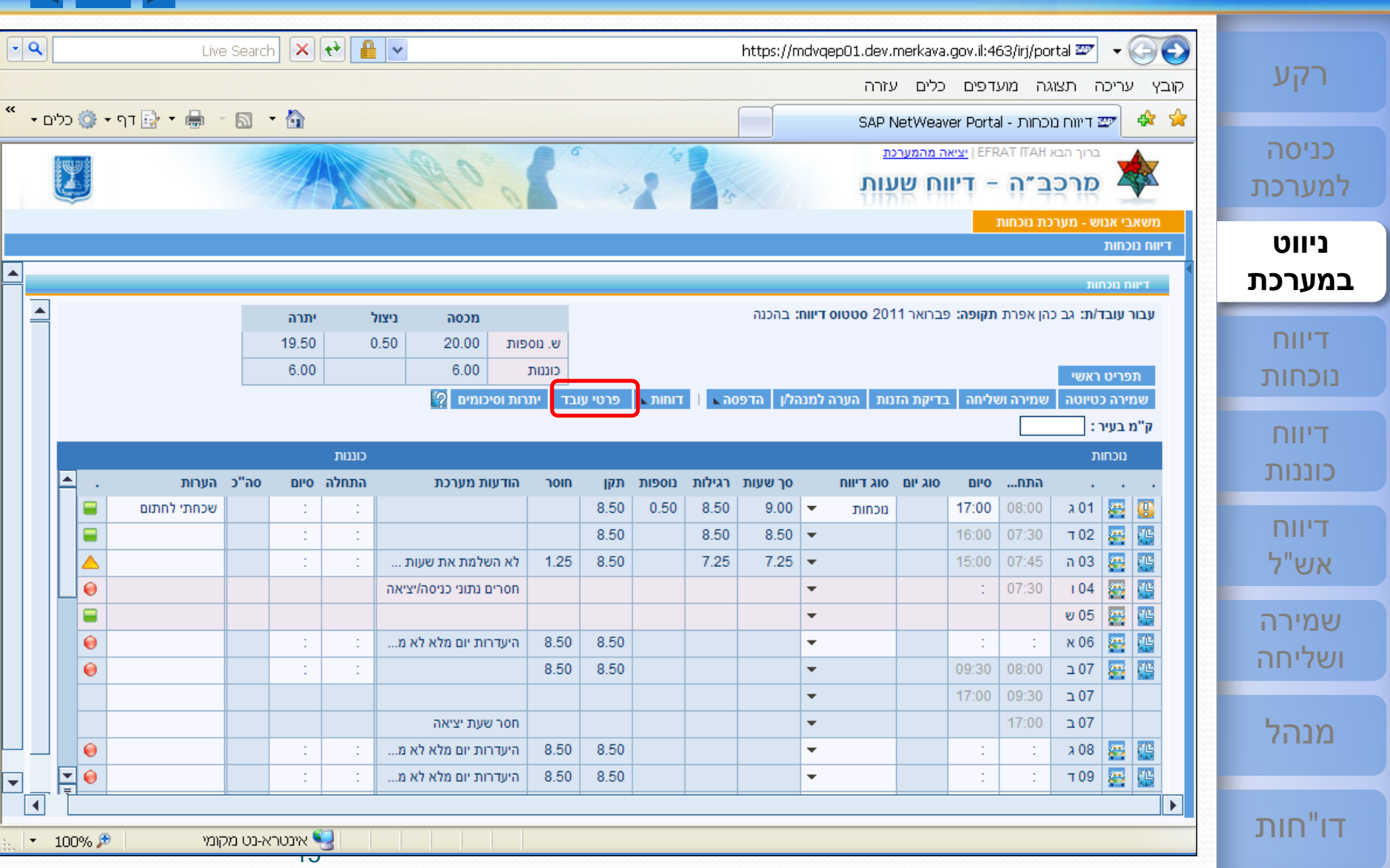

# <sup>16</sup> **[ESS](#page-1-0)**

#### **מסך הדיווח - פרטי עובד [שירות עצמי לעובד](#page-1-0)**

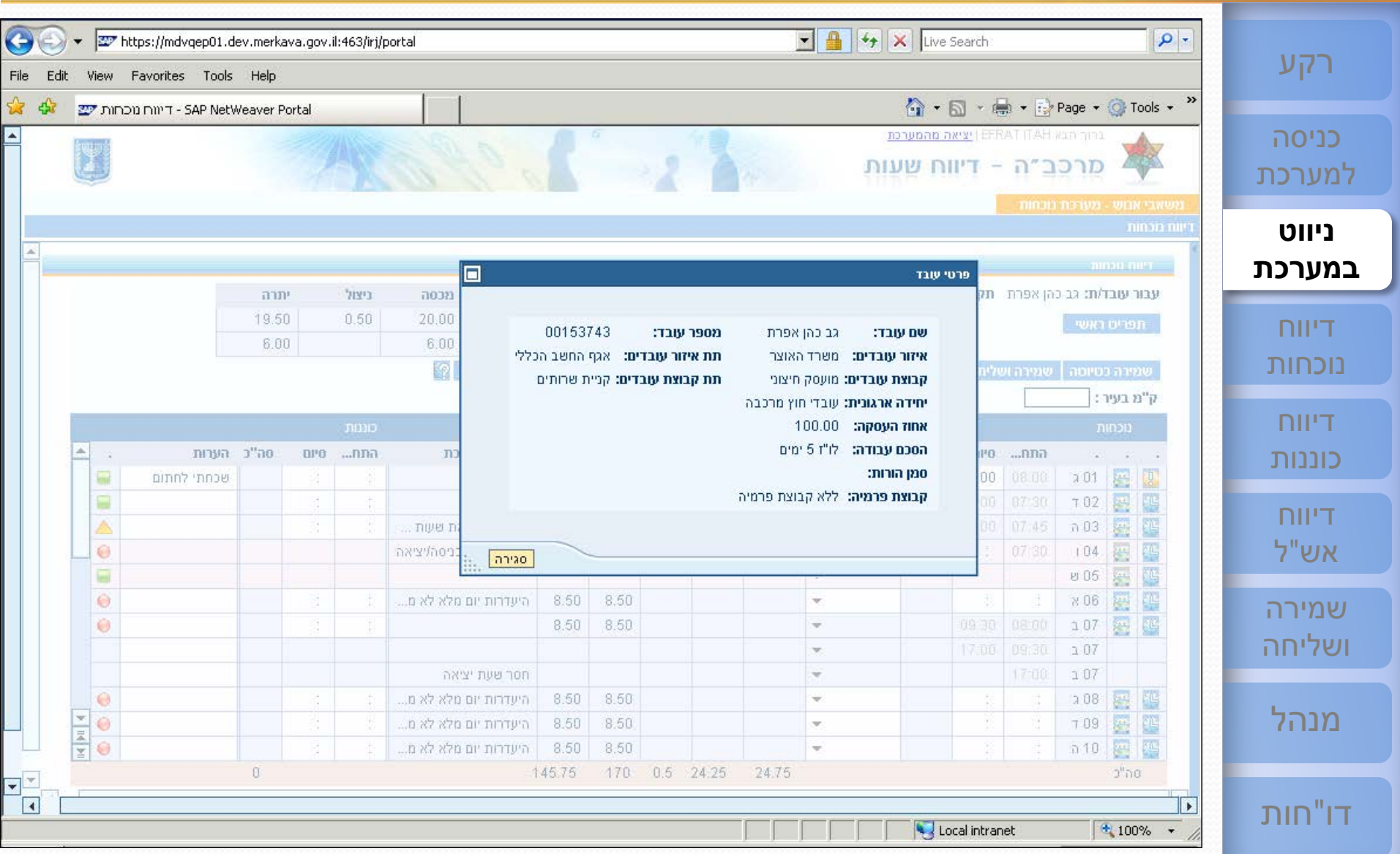

## <sup>17</sup> **[ESS](#page-1-0) מסך הדיווח - לחצני סגירת יום ודיווחי אש"ל [שירות עצמי לעובד](#page-1-0)**

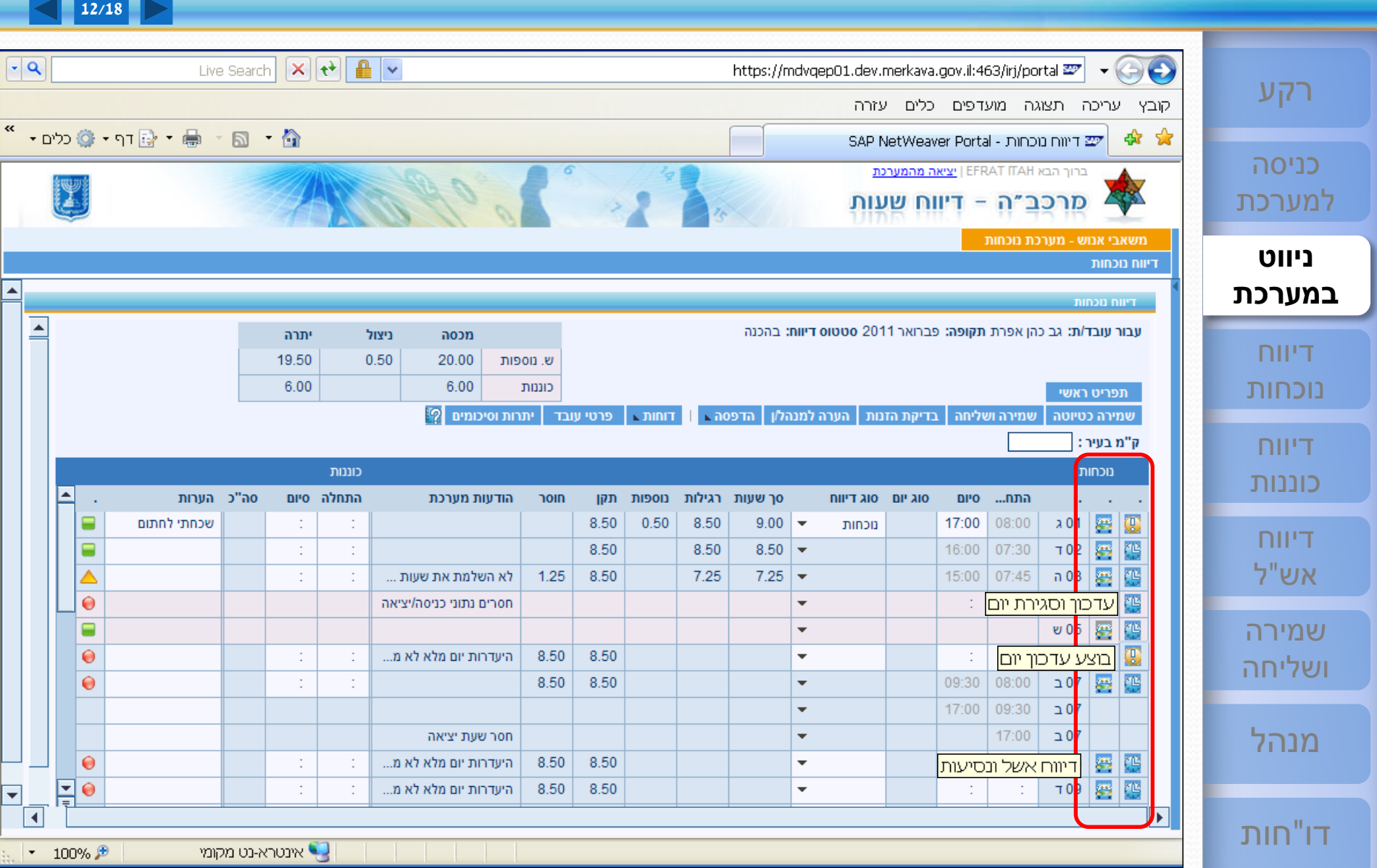

## <sup>18</sup> **[ESS](#page-1-0) מסך הדיווח - שעות וסוג יום [שירות עצמי לעובד](#page-1-0)**

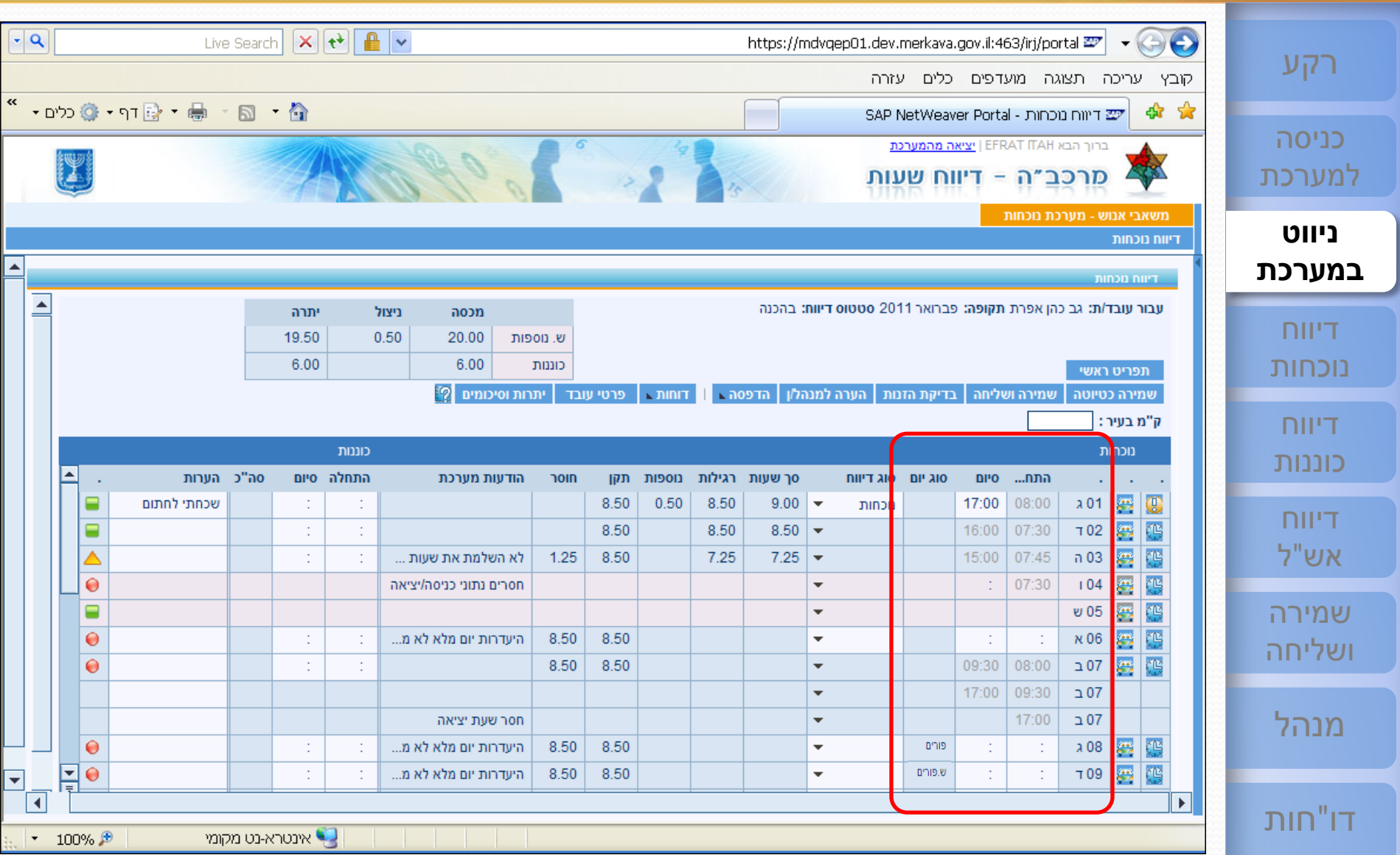

## <sup>19</sup> **[ESS](#page-1-0) מסך הדיווח - סוג דיווח (נוכחות, תפקיד, חופשה ועוד) [שירות עצמי לעובד](#page-1-0)**

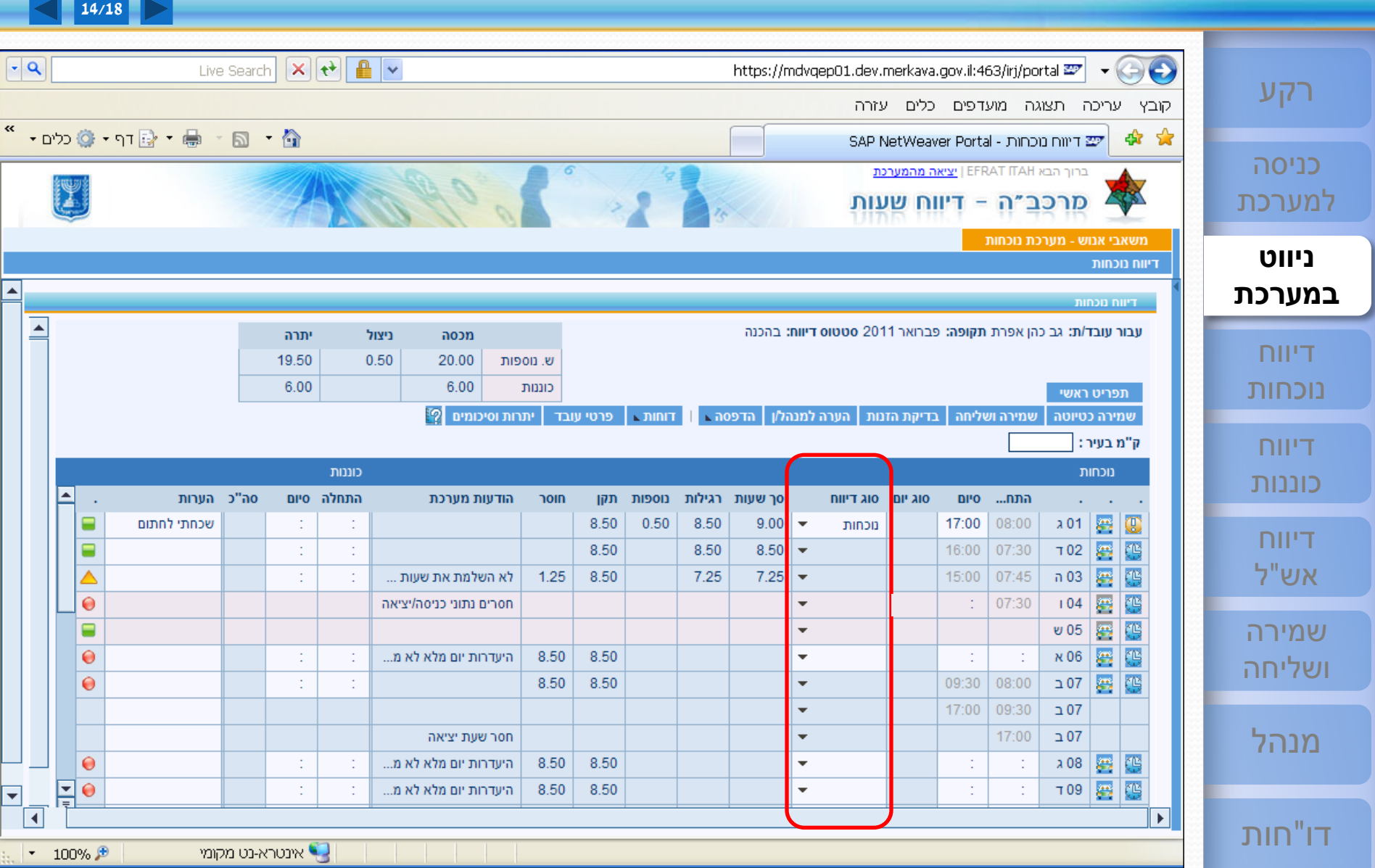

#### **מסך הדיווח - סוג דיווח (נוכחות, תפקיד, חופשה ועוד) [שירות עצמי לעובד](#page-1-0)**

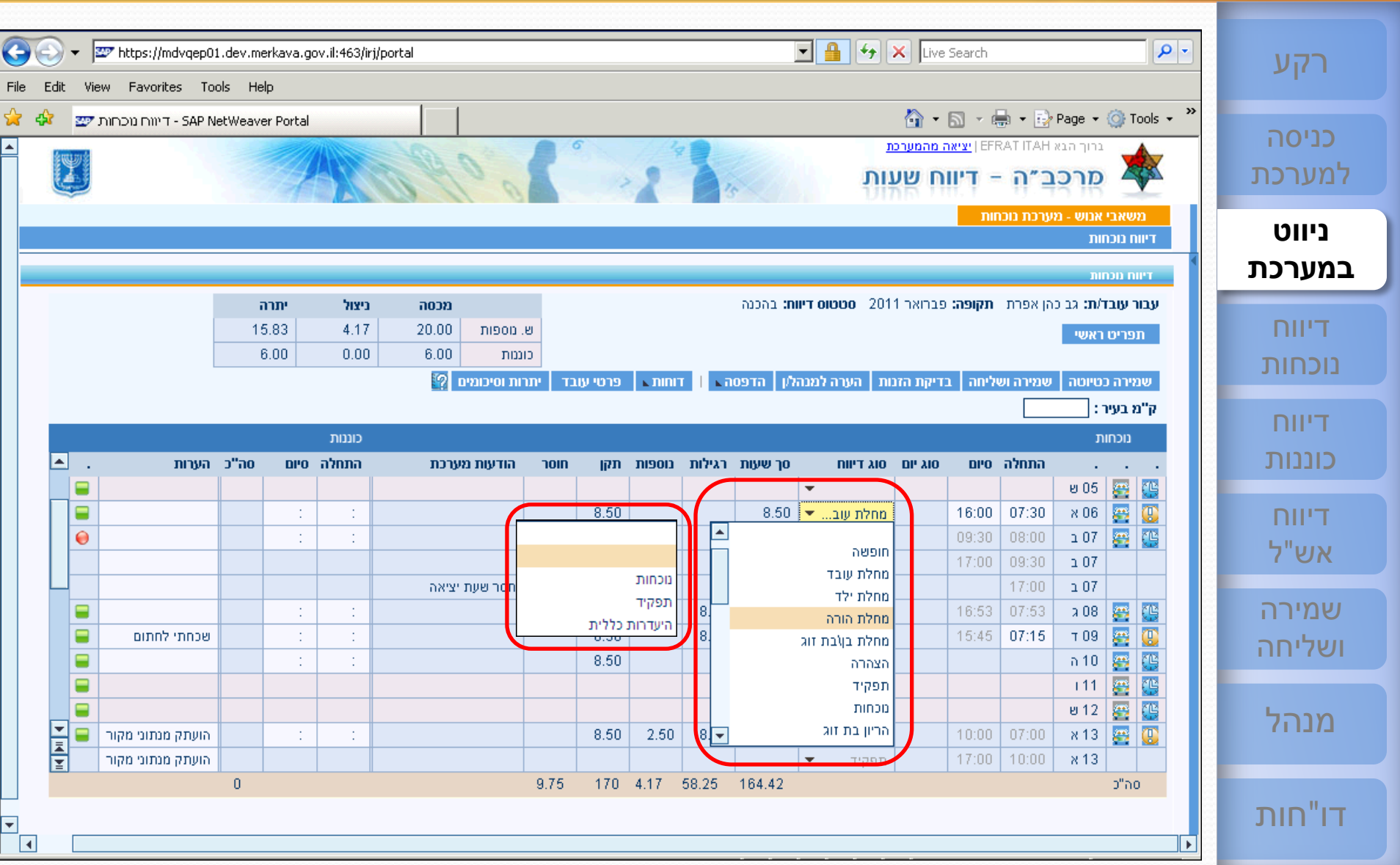

<sup>21</sup> **[ESS](#page-1-0) מסך הדיווח –סיכומי שעות, והודעות מערכת [שירות עצמי לעובד](#page-1-0)**

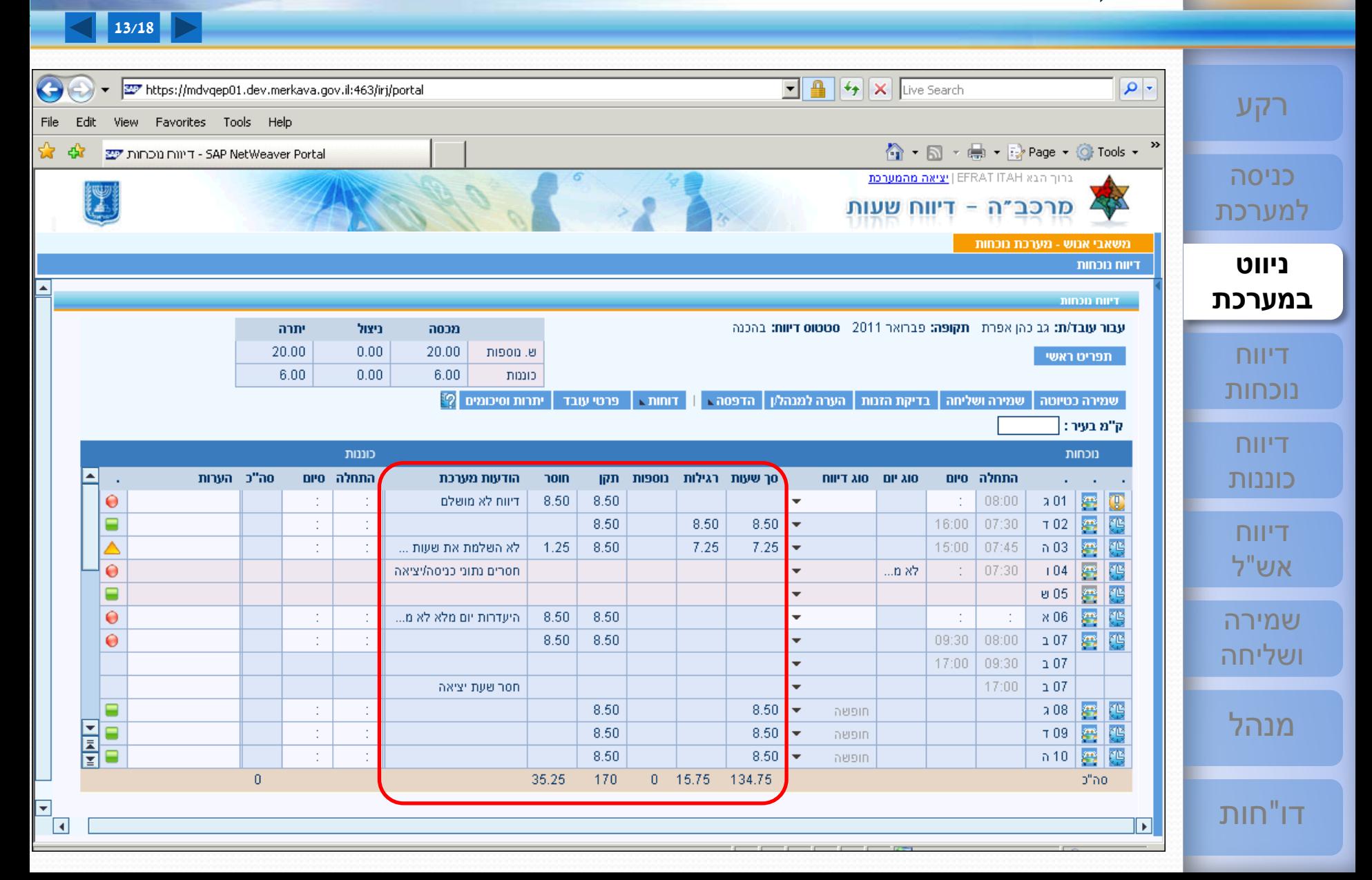

#### <sup>22</sup> **[ESS](#page-1-0) מסך הדיווח - סטטוס שורת הדיווח ("רמזור") [שירות עצמי לעובד](#page-1-0)**

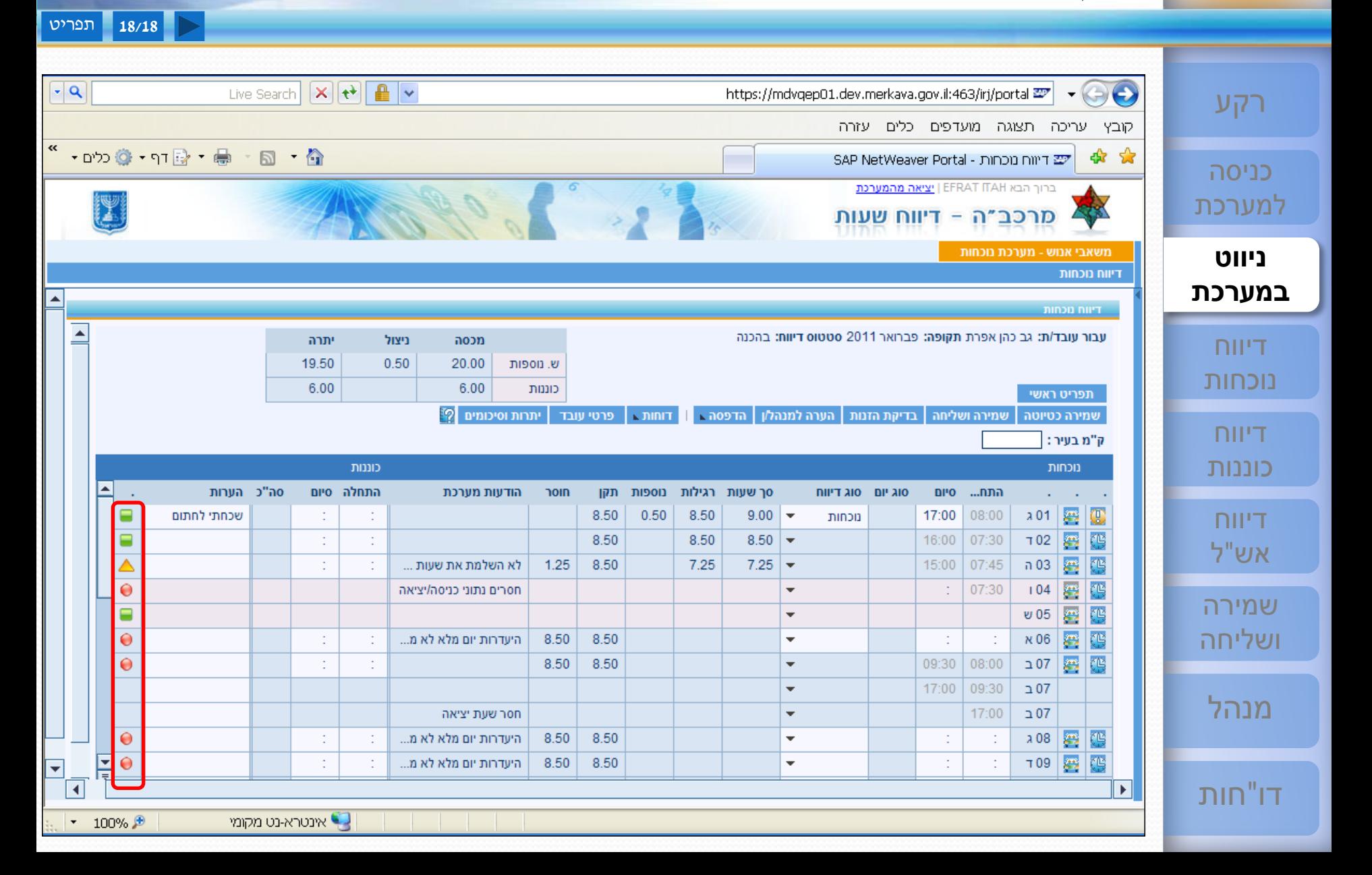

#### <sup>23</sup> **[ESS](#page-1-0) מסך הדיווח – הערה לכל שורה [שירות עצמי לעובד](#page-1-0)**

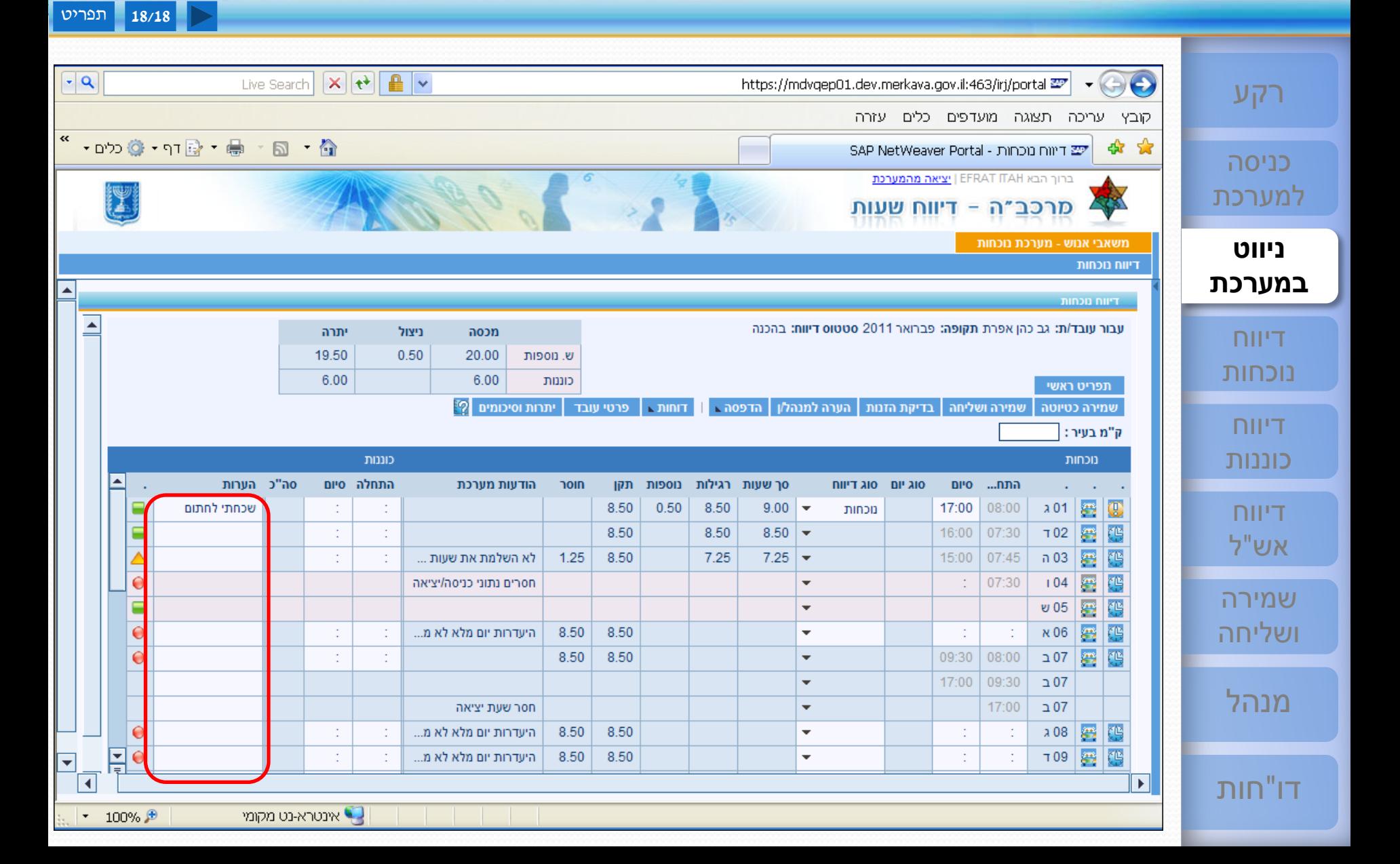

#### <span id="page-23-0"></span><sup>24</sup> **[ESS](#page-1-0) דיווח נוכחות - חסרה שעת יציאה [שירות עצמי לעובד](#page-1-0)**

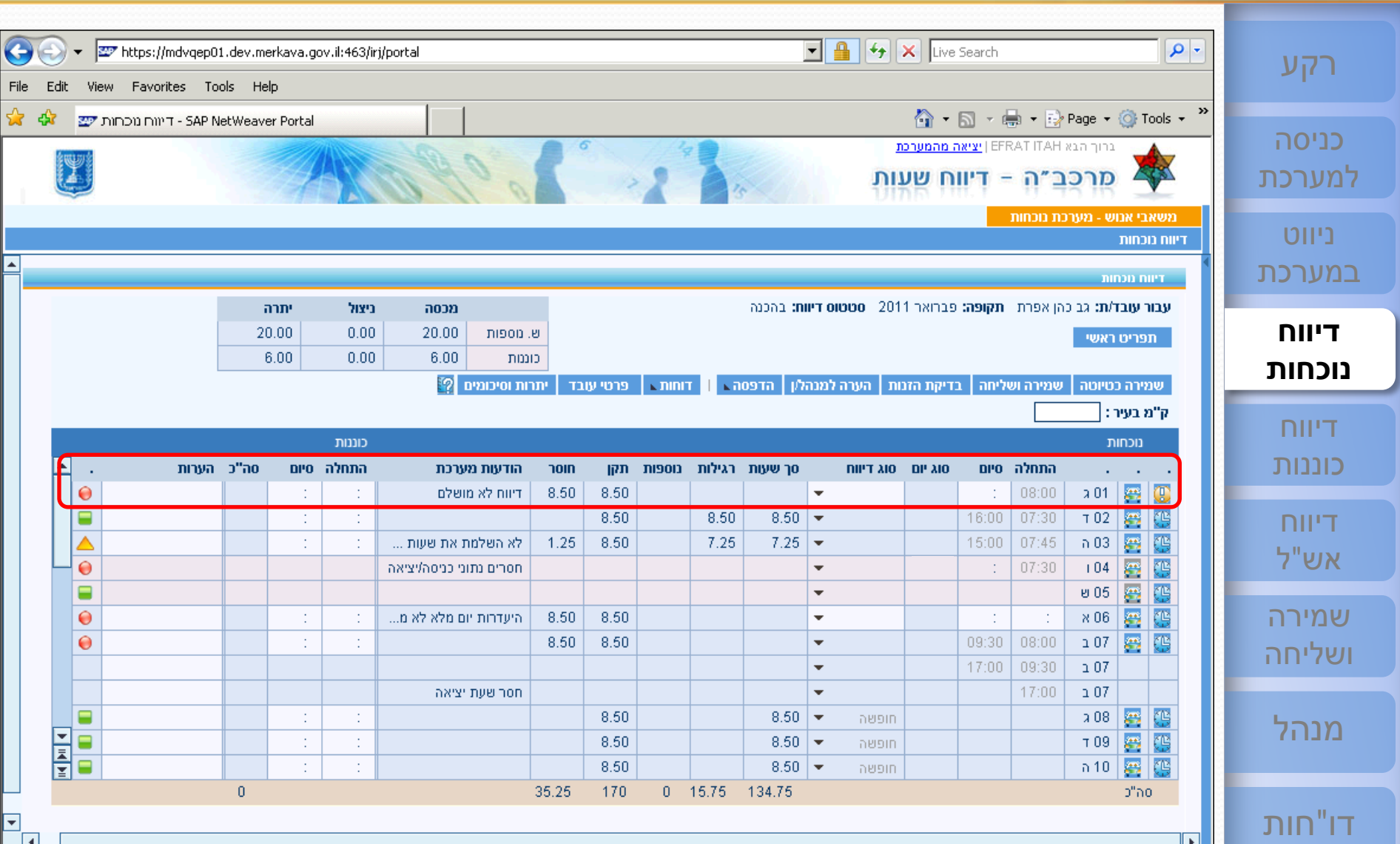

#### <sup>25</sup> **[ESS](#page-1-0) דיווח נוכחות - חסרה שעת יציאה [שירות עצמי לעובד](#page-1-0)**

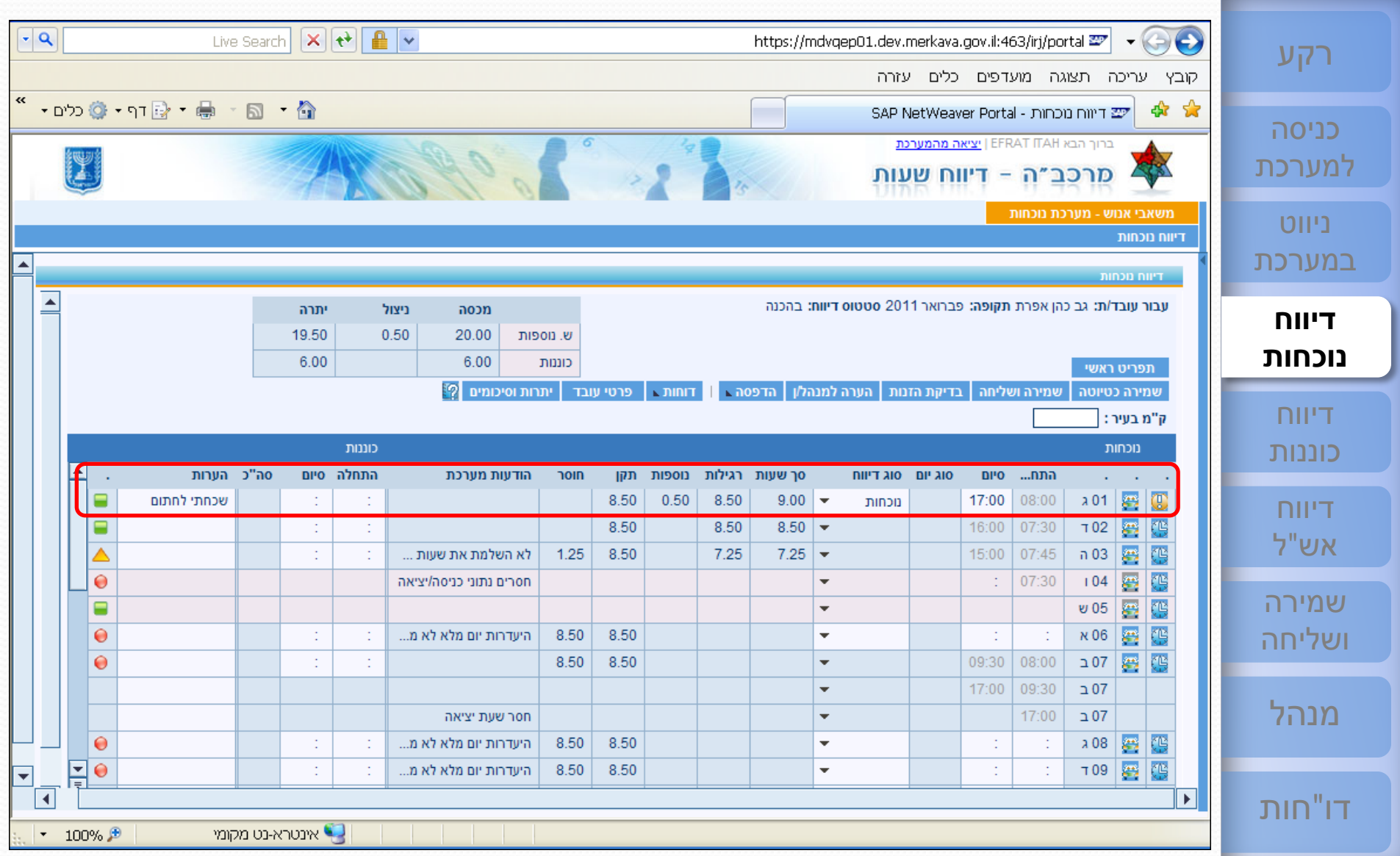

#### <sup>26</sup> **[ESS](#page-1-0) דיווח נוכחות - חסרה שעת כניסה [שירות עצמי לעובד](#page-1-0)**

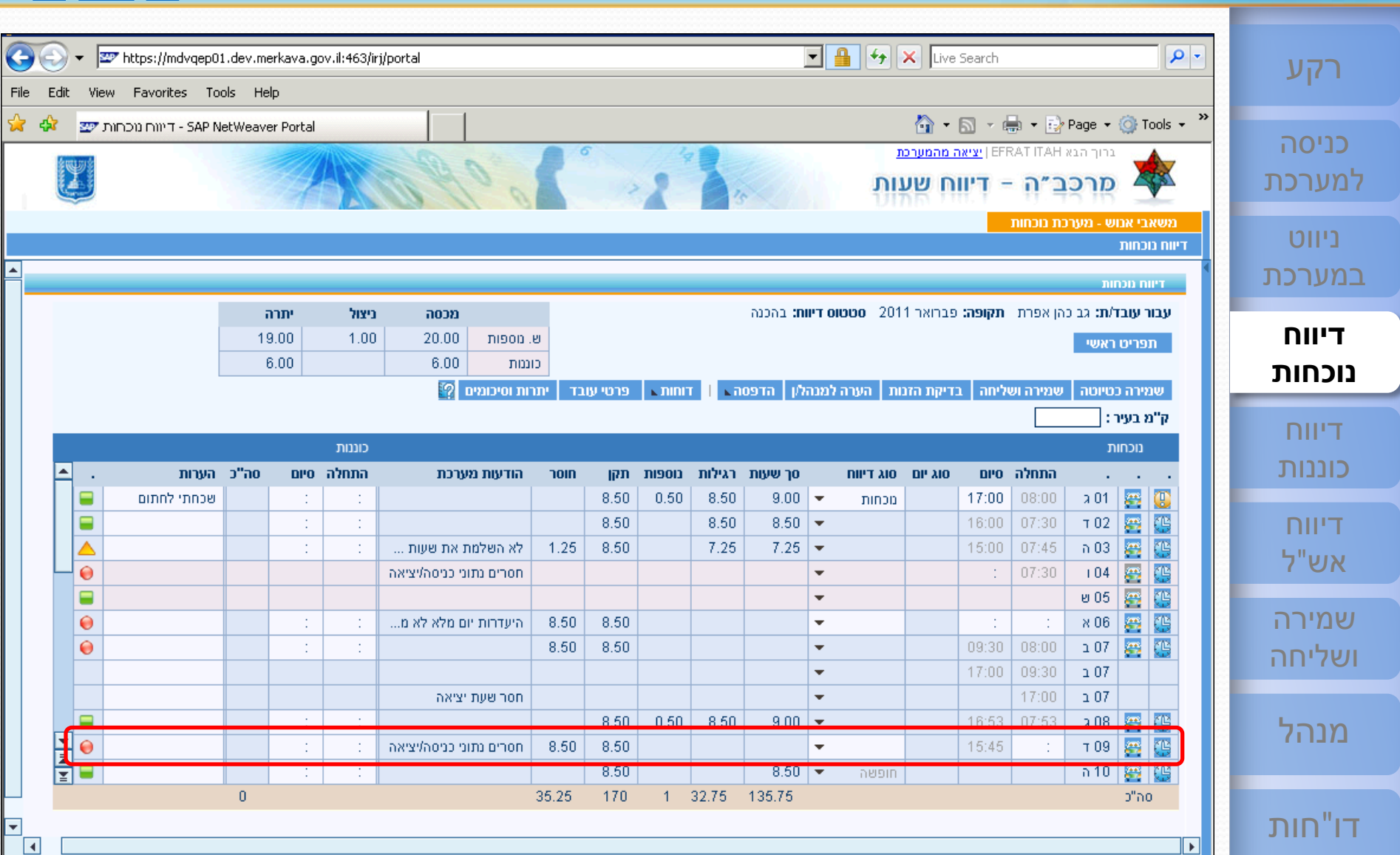

#### <sup>27</sup> **[ESS](#page-1-0) דיווח נוכחות - חסרה שעת כניסה [שירות עצמי לעובד](#page-1-0)**

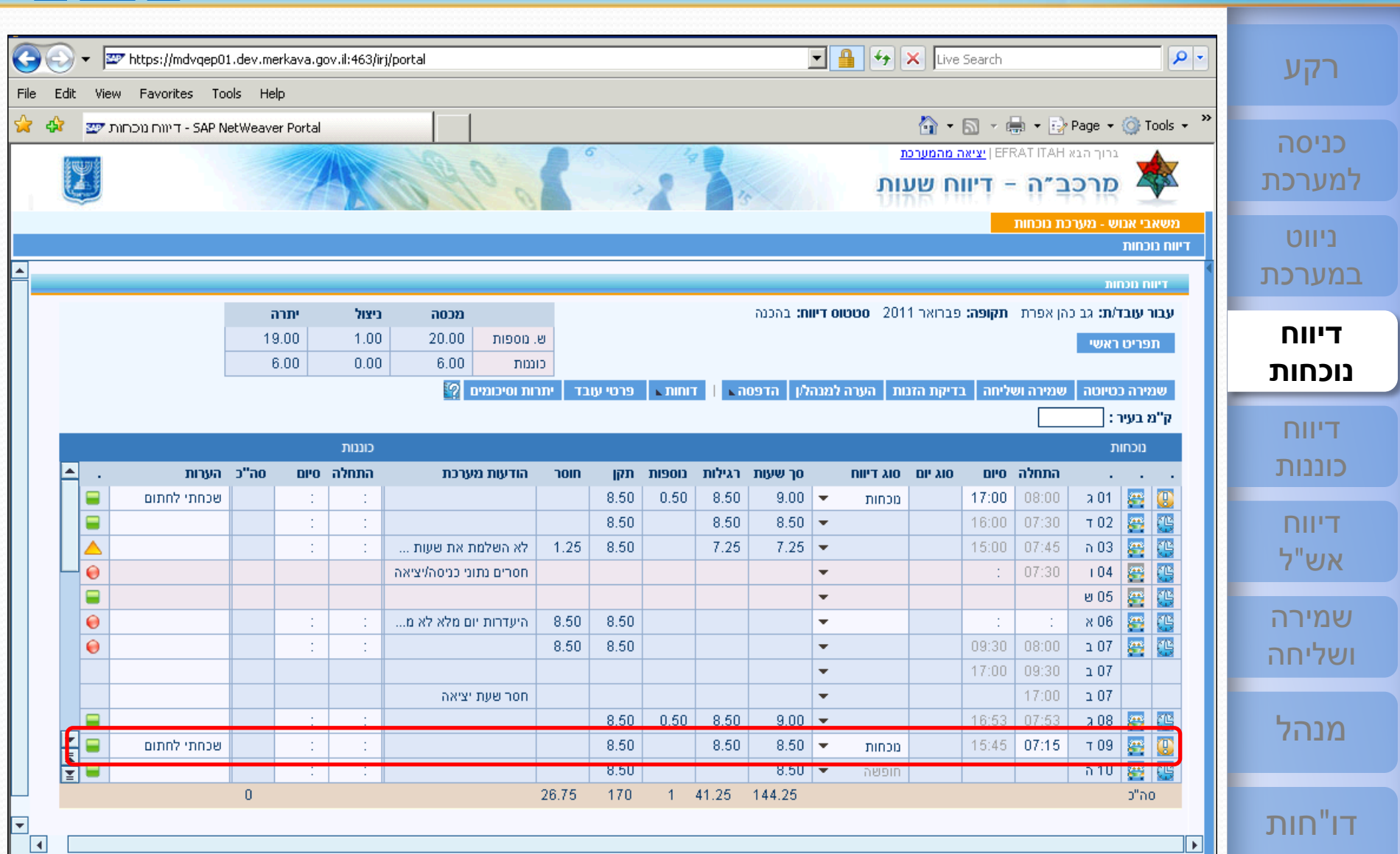

<sup>28</sup> **[ESS](#page-1-0) דיווח נוכחות - היעדרות/נוכחות יום שלם [שירות עצמי לעובד](#page-1-0)**

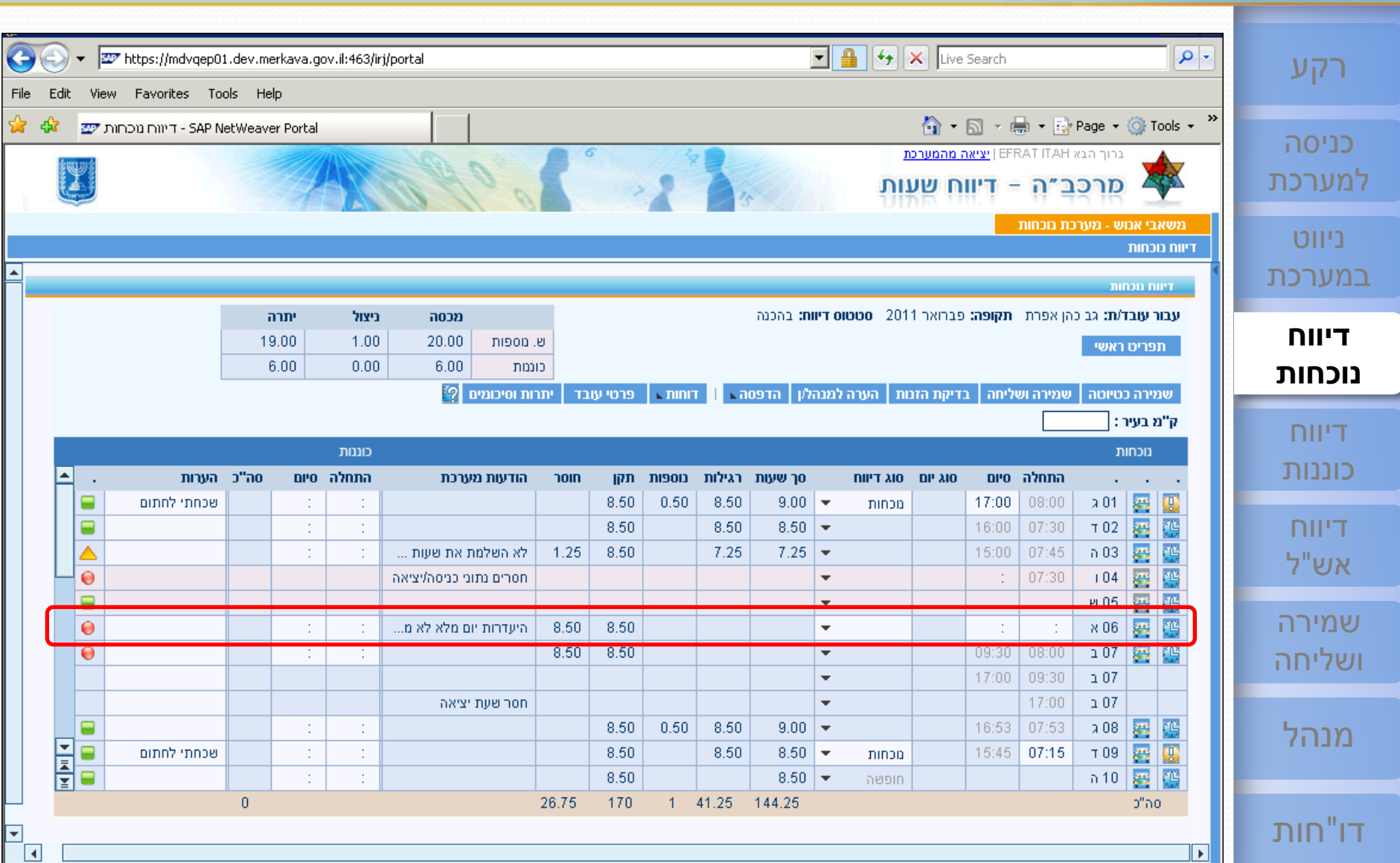

<sup>29</sup> **[ESS](#page-1-0) דיווח נוכחות - היעדרות/נוכחות יום שלם [שירות עצמי לעובד](#page-1-0)**

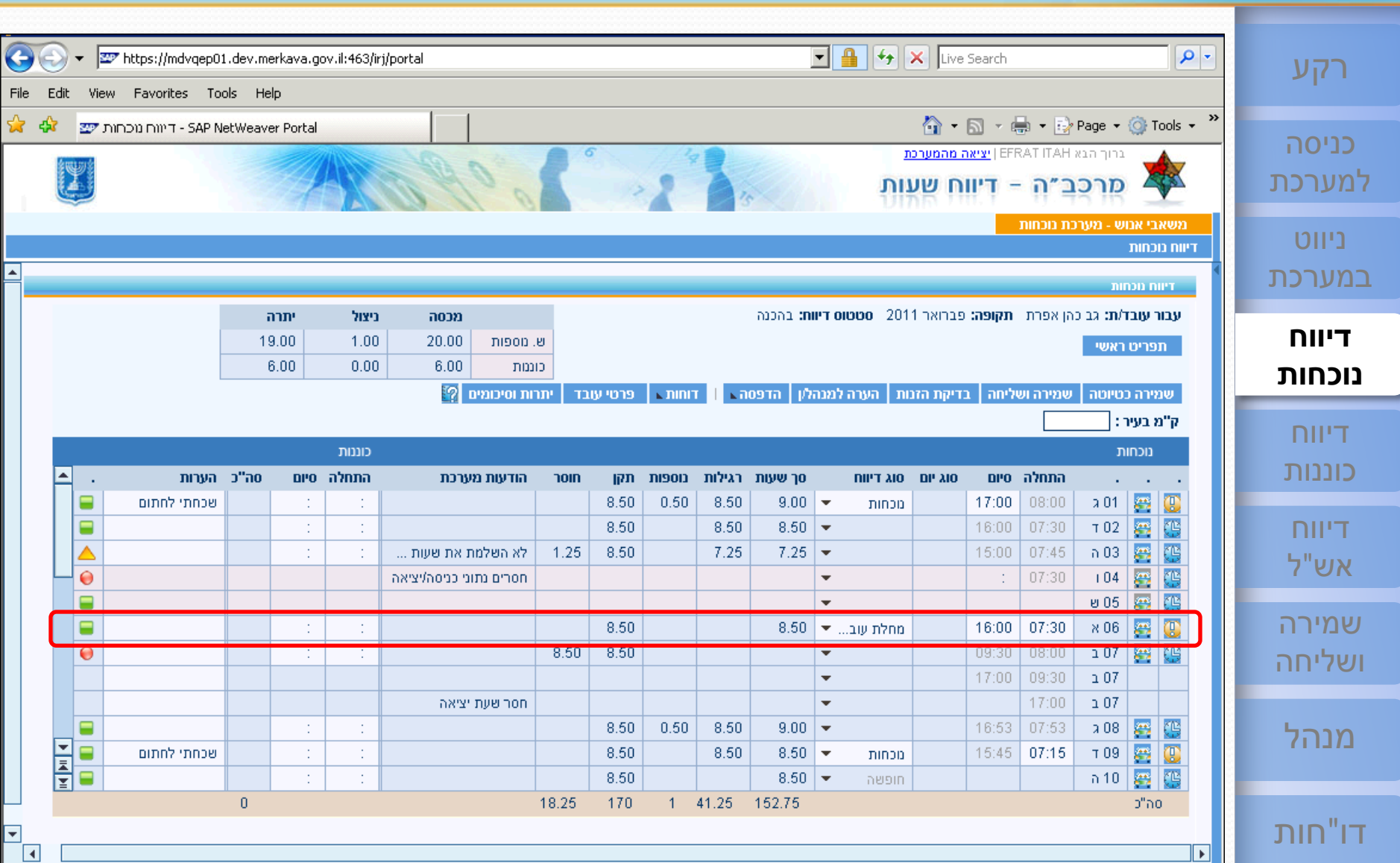

 $\overline{14}$ 

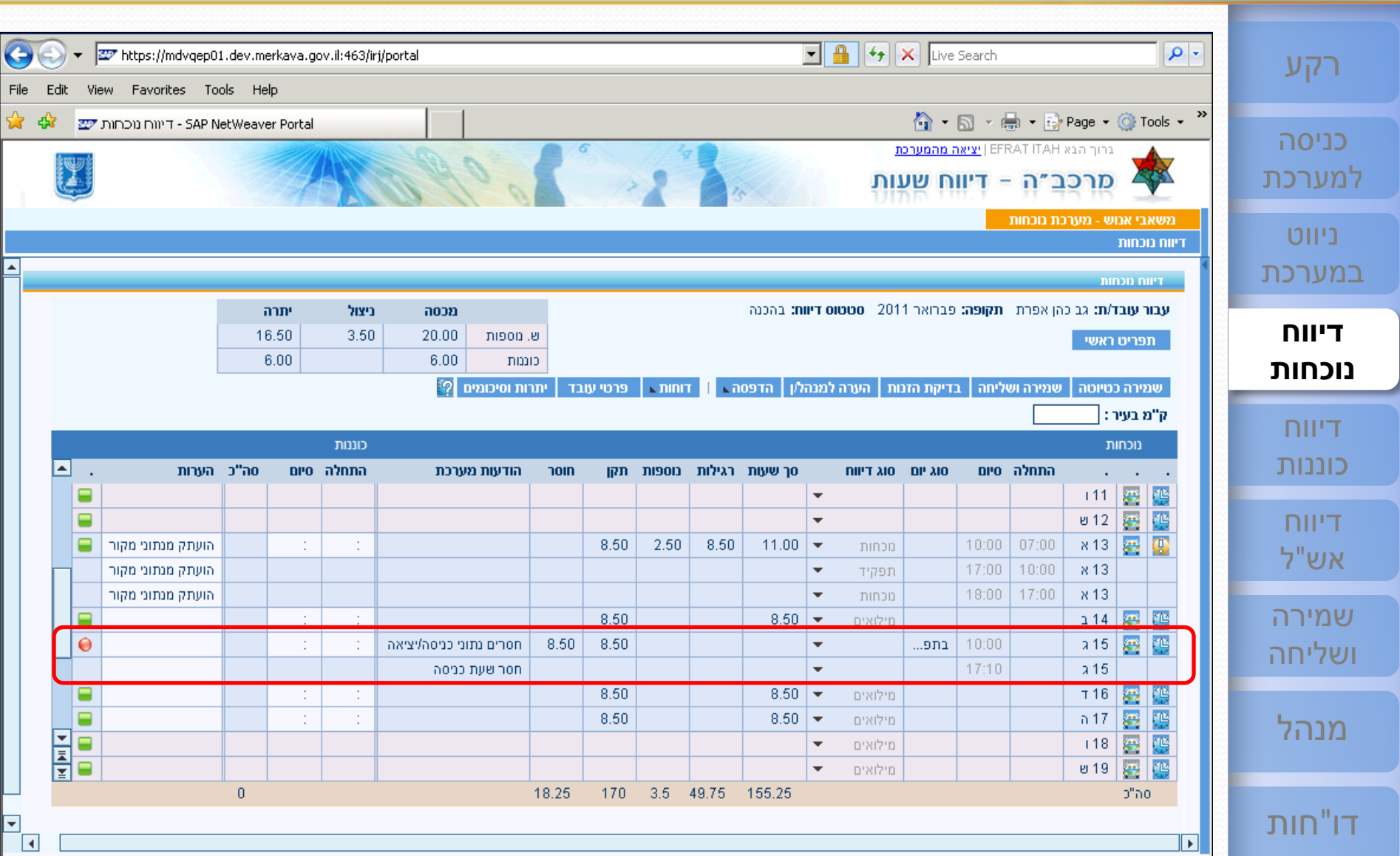

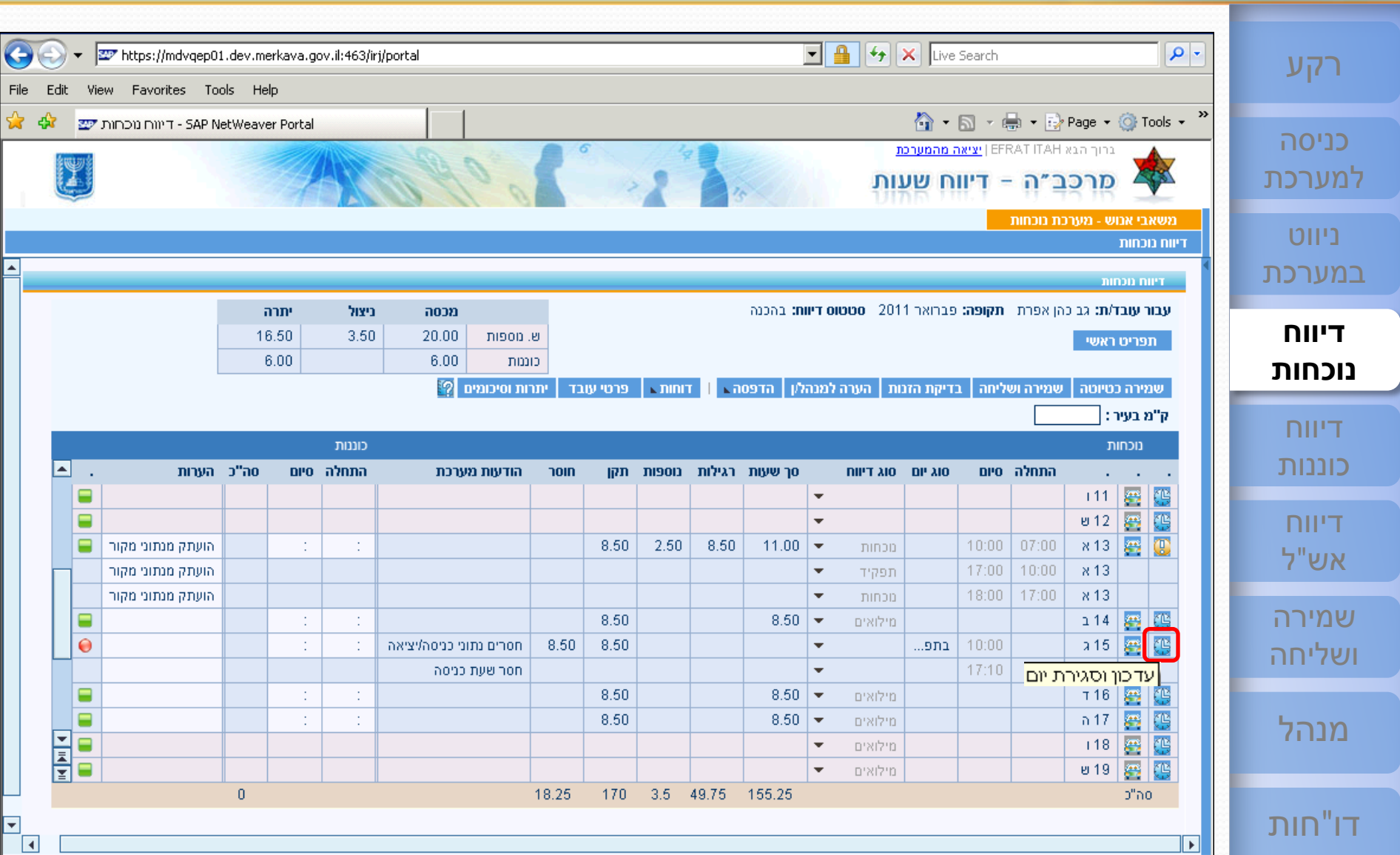

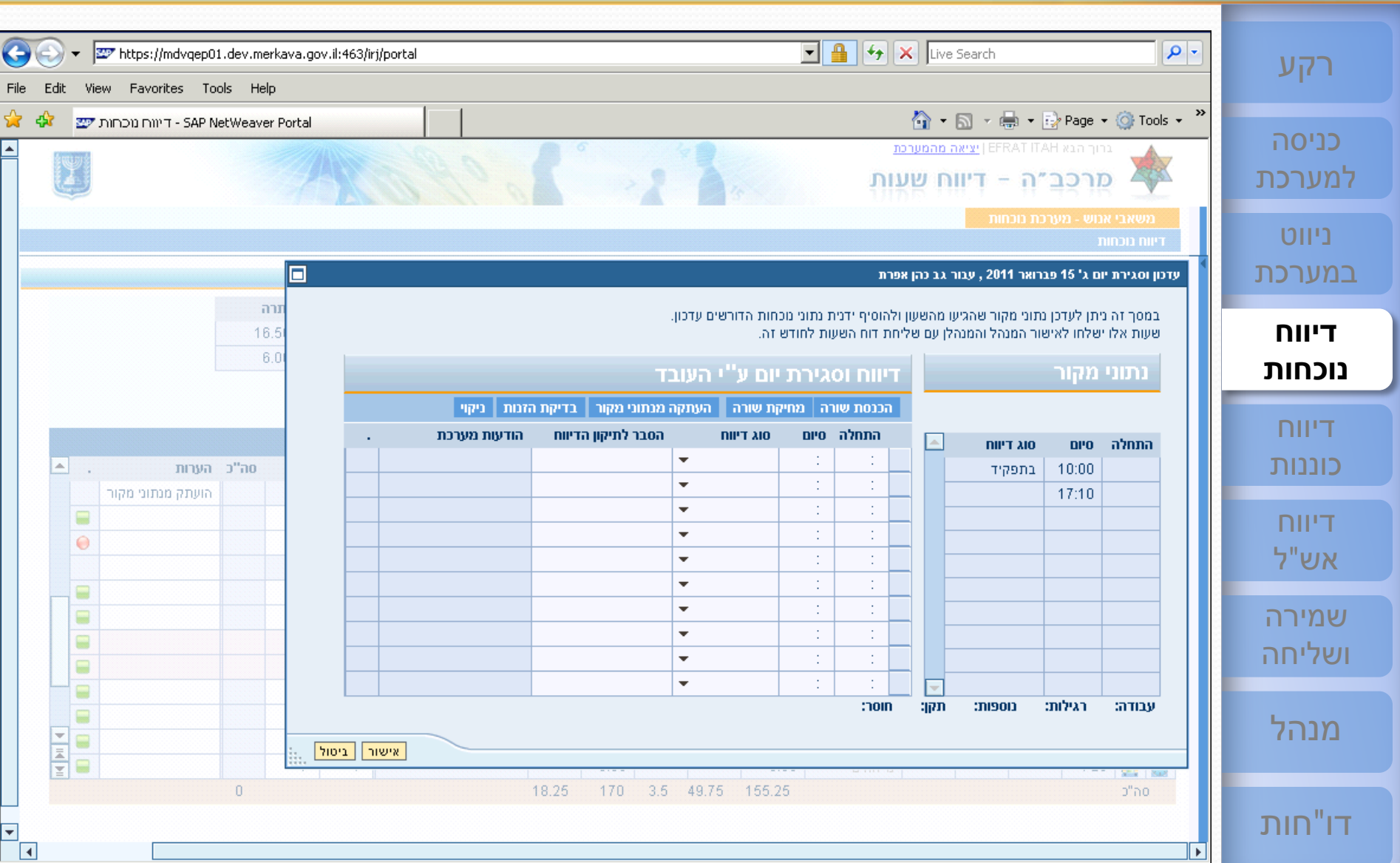

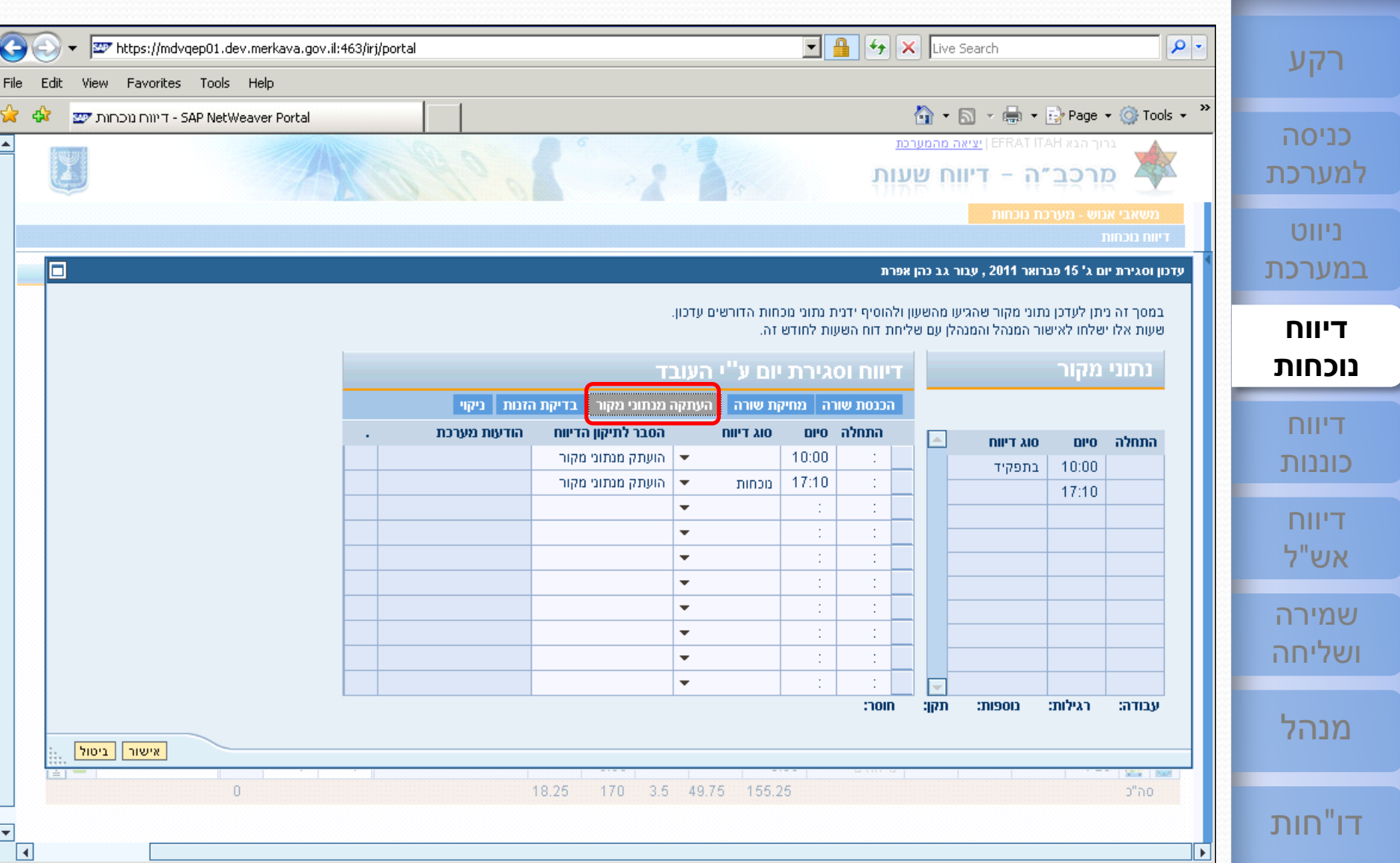

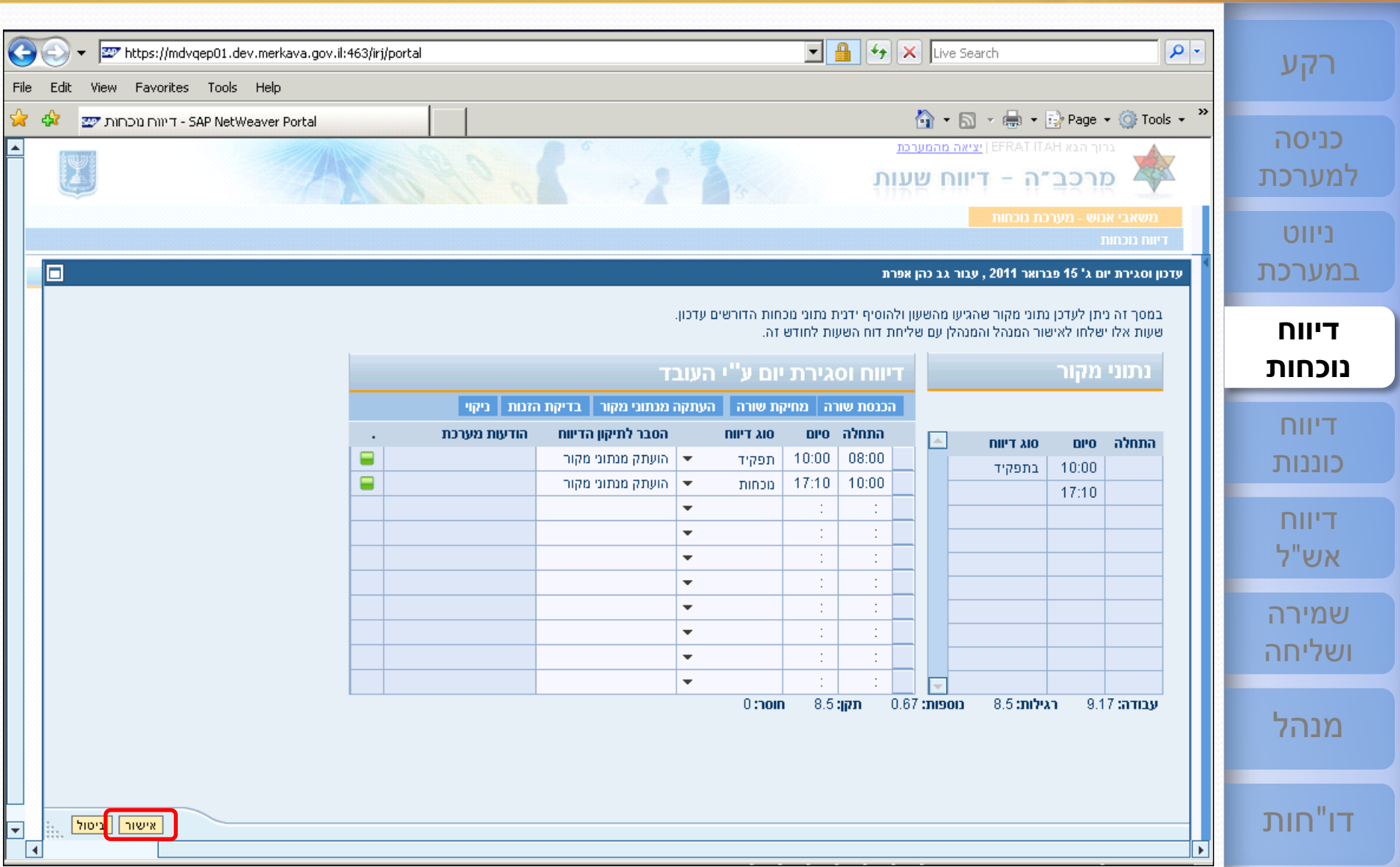

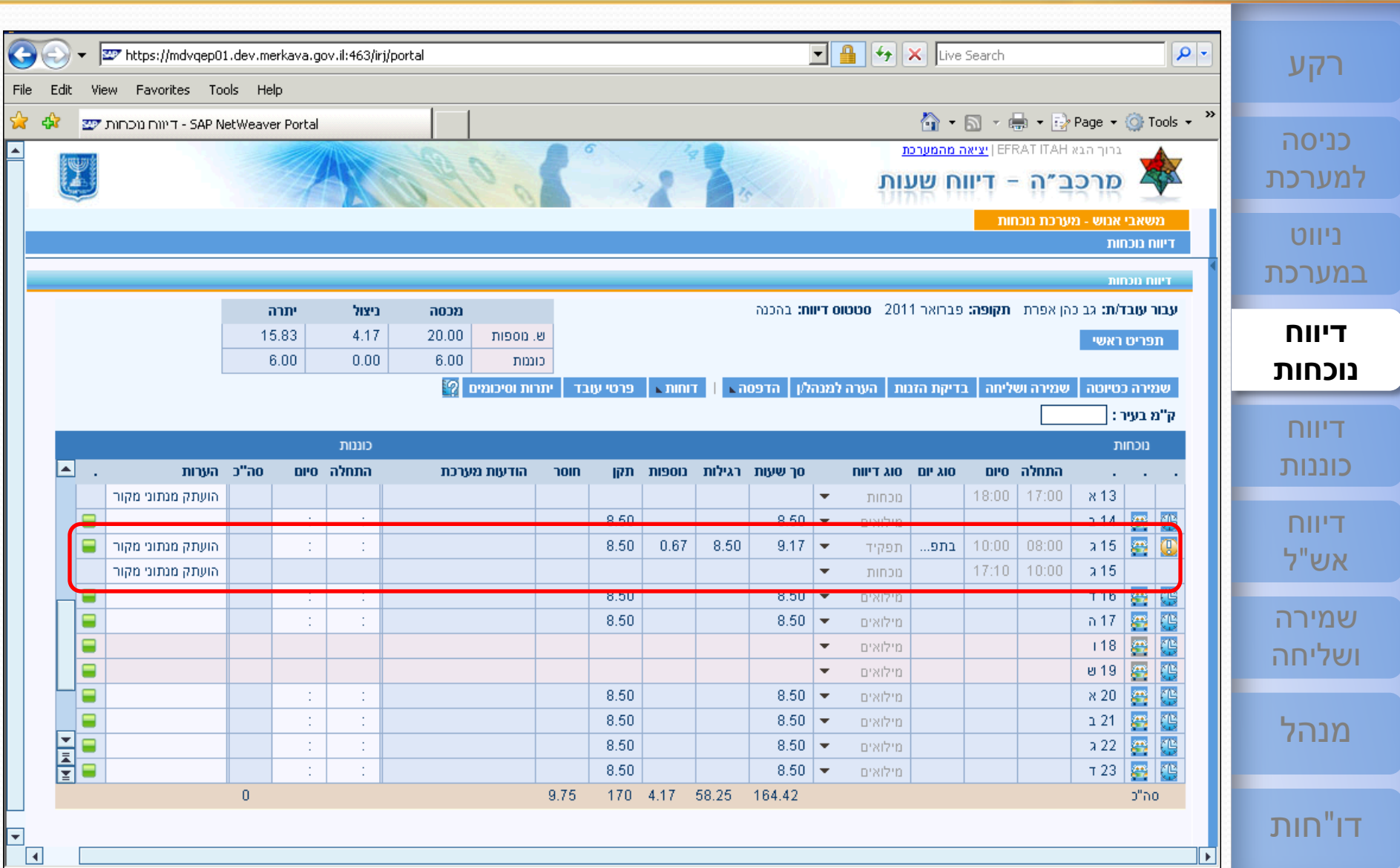

 $\sqrt{4}$ 

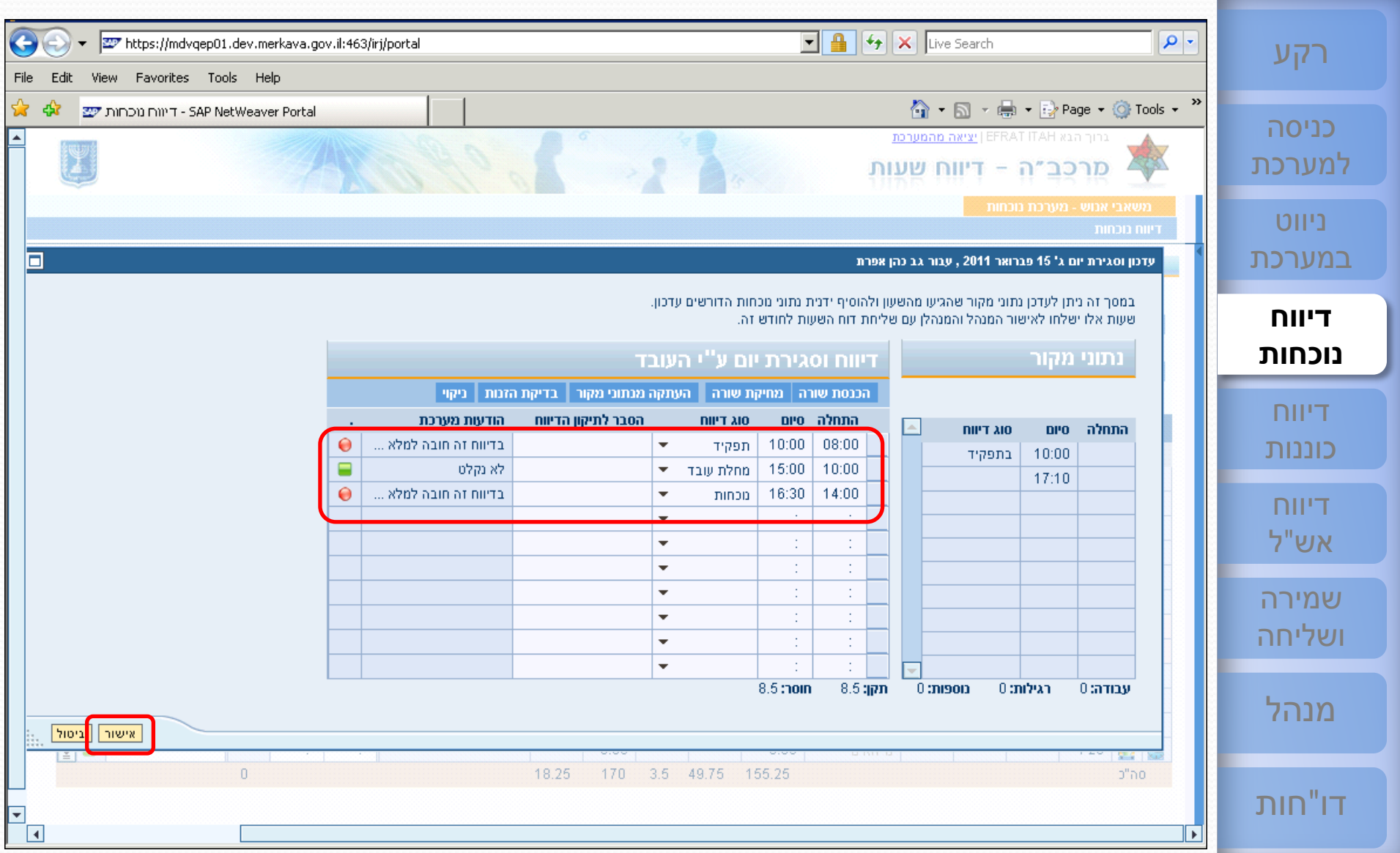
# <sup>37</sup> **[ESS](#page-1-0) דיווח נוכחות - עדכון וסגירת יום - שגוי [שירות עצמי לעובד](#page-1-0)**

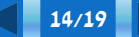

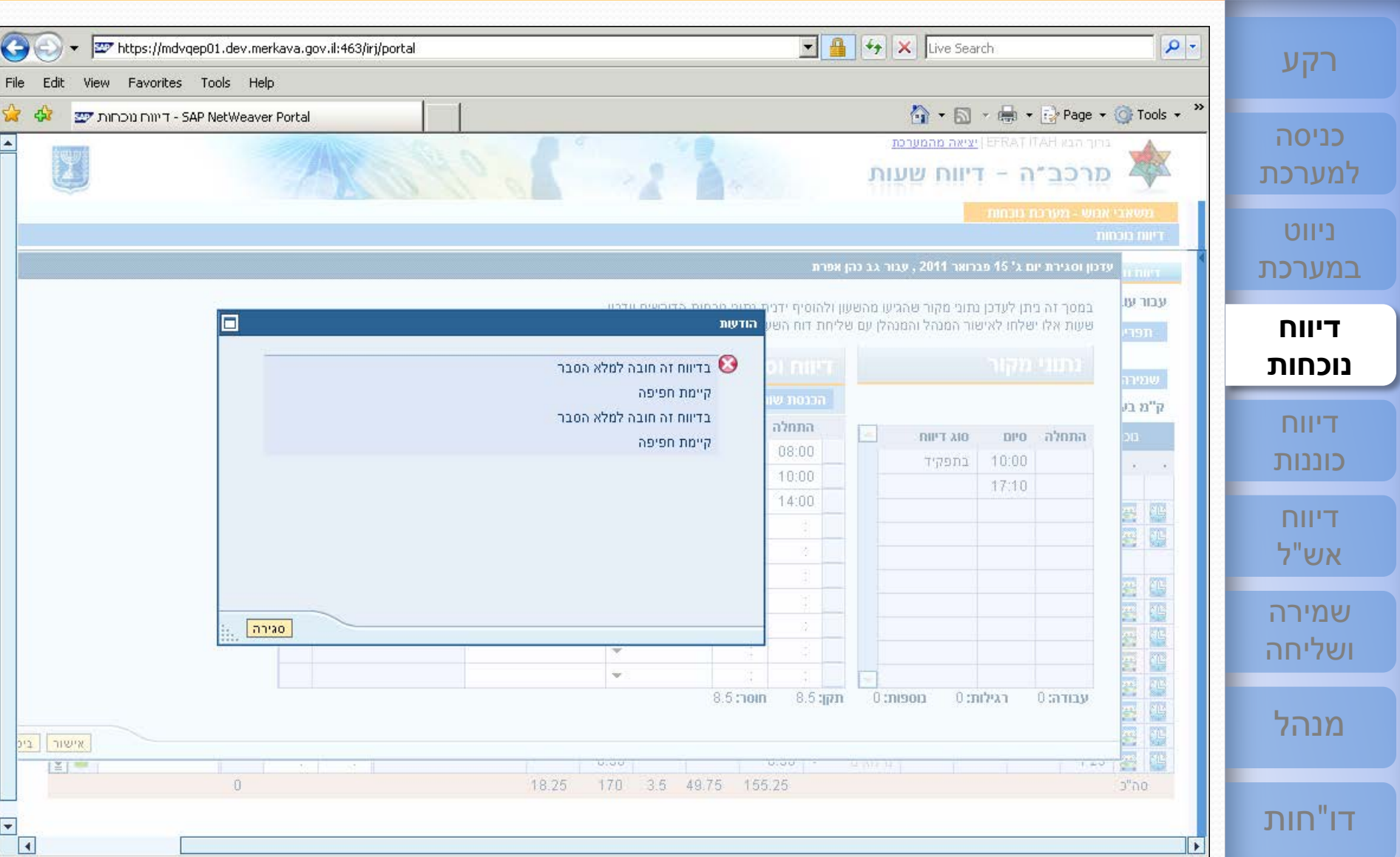

# <sup>38</sup> **[ESS](#page-1-0) דיווח נוכחות - עדכון וסגירת יום [שירות עצמי לעובד](#page-1-0)**

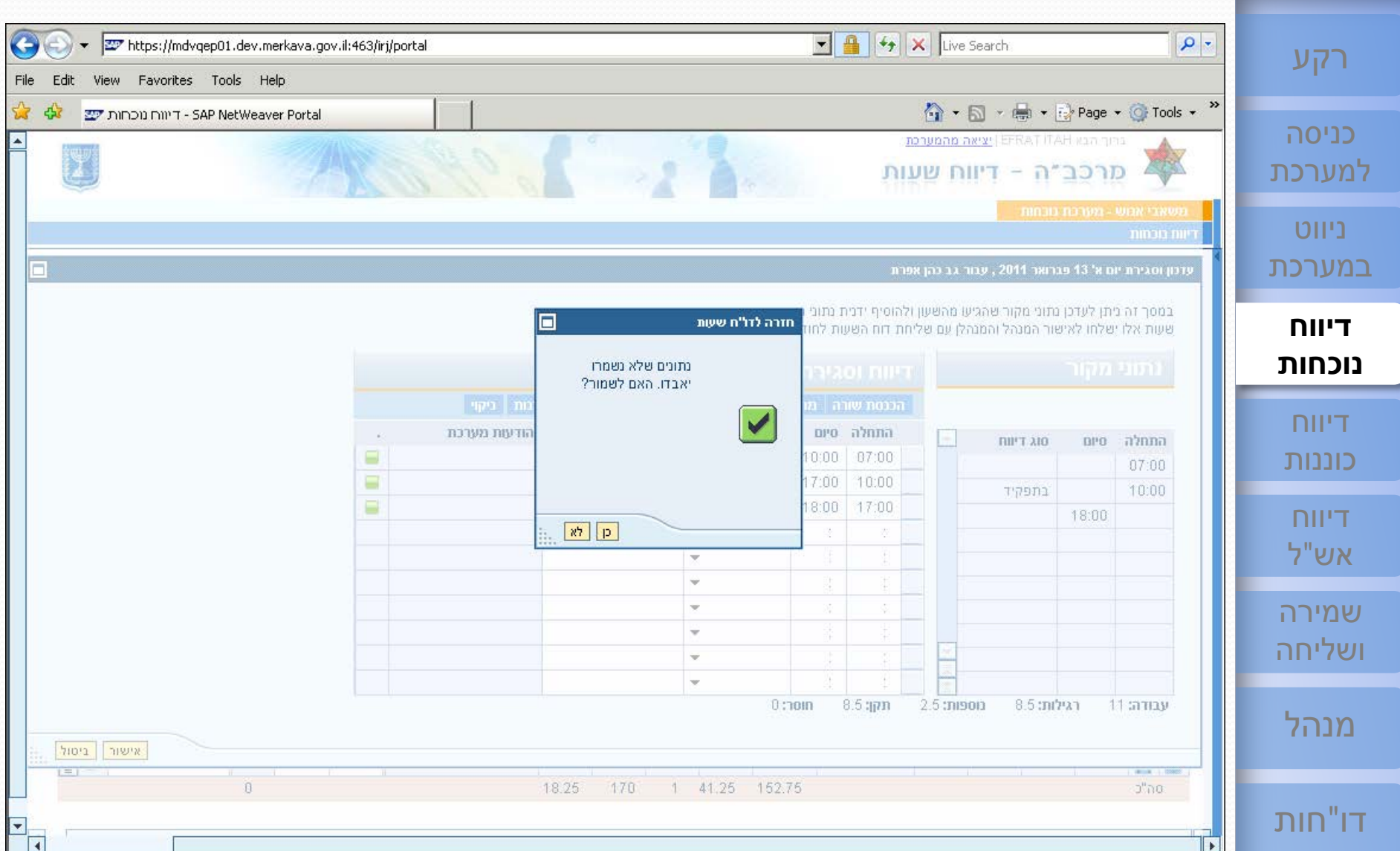

**19/19** [תפריט](#page-1-0)

<span id="page-38-0"></span>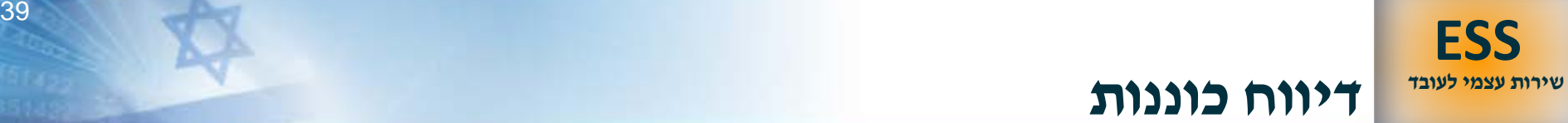

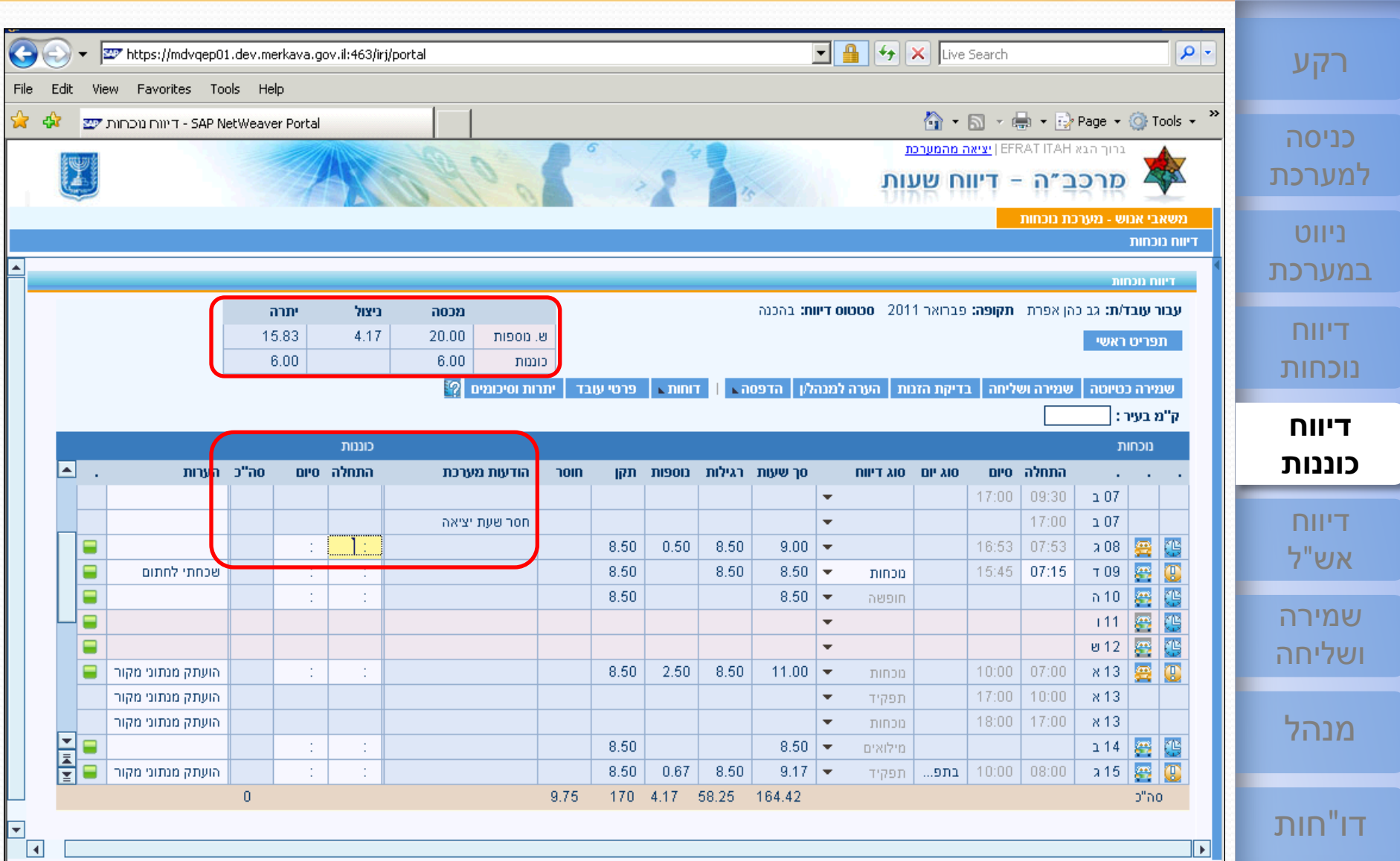

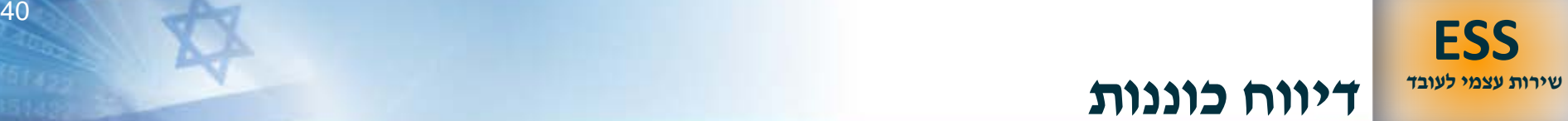

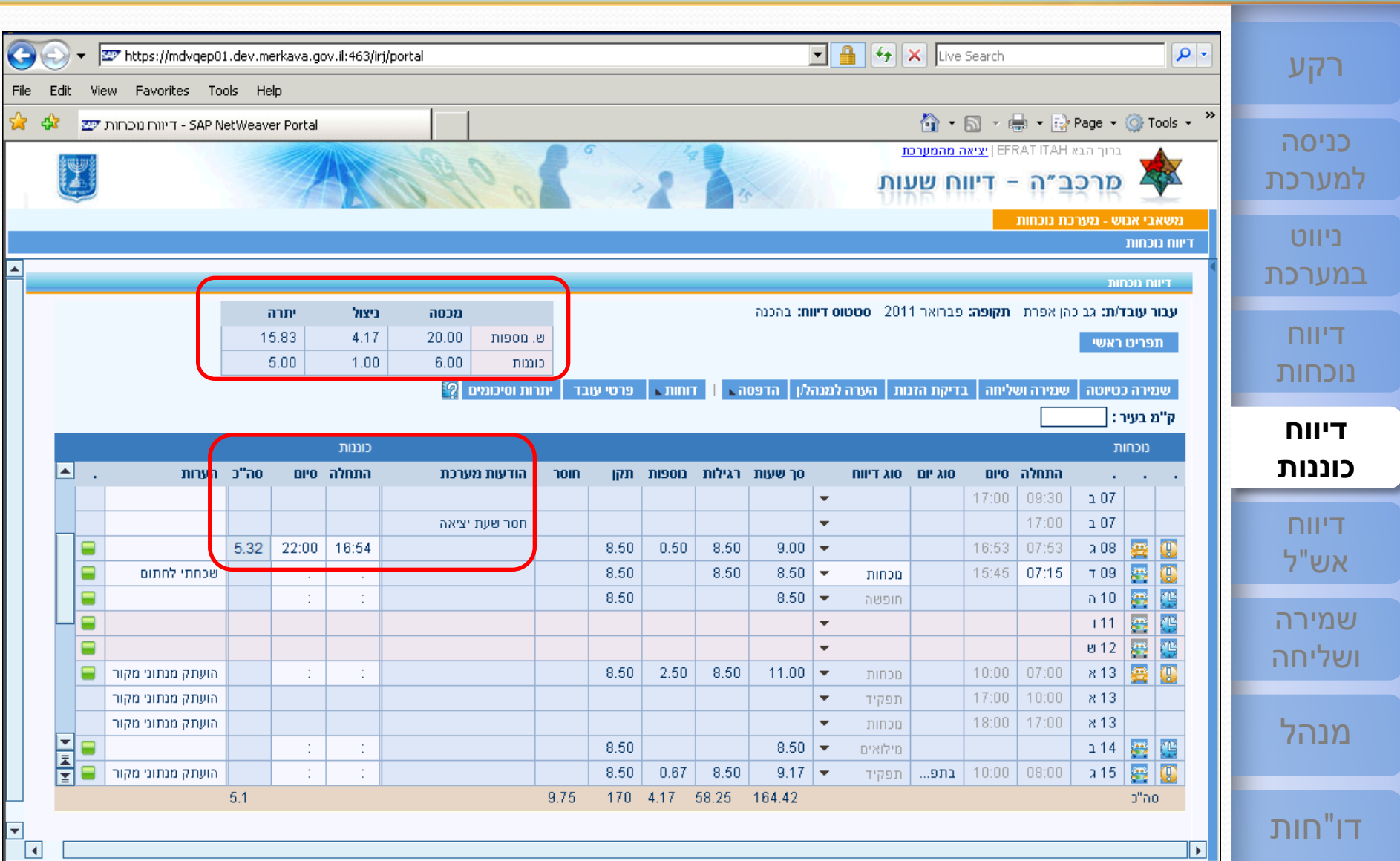

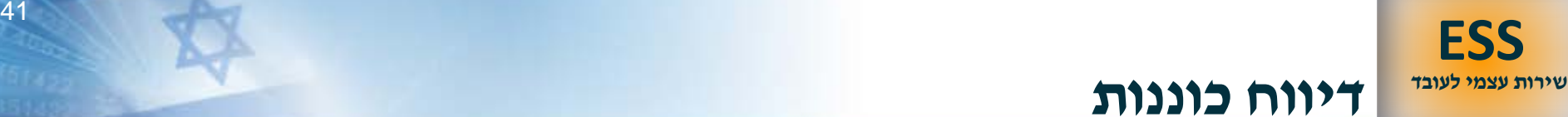

 $\overline{\mathbf{H}}$  and  $\left|\frac{f_{\ast}}{f}\right|$  X Live Search  $\rho$  .  $\leftarrow$ https://mdvqep01.dev.merkava.gov.il:463/irj/portal [רקע](#page-1-0) File Edit View Favorites Tools Help 个 - 同 - 鼎 - Prage - O Tools -» ☆ -97 SAP NetWeaver Portal - דיווח נוכחות ש כניסה ברוך הבא EFRAT ITAH | יציאה מהמערכת [למערכת](#page-3-0) מרכב"ה - דיווח שעות משאבי אנוש - מערכת נוכחות ניווט דיווח נוכחות  $\blacktriangle$ [במערכת](#page-6-0) **INDO NILL** ลากฯ ניצול עבור עובד/ת: גב כהן אפרת - תקופה: פברואר 2011 - סטטוס דיוות: בהכנה ลงวก דיווח 15.83 4.17 20.00 ש. מספות תפריט ראשי 6.00 5.00  $1.00$ כוננות [נוכחות](#page-23-0)  $|\mathcal{D}|$  יתרות וסיכומים  $|$ | שמירה כטיוטה | שמירה ושליחה | בדיקת הזנות | הערה למנהלון | הדפסה | דוחות | פרטי עובד ק"מ בעיר : | **דיווח** כוננות נוכחות  $\blacksquare$ **[כוננות](#page-38-0)** סה"כ הע<mark>ו</mark>ות התחלה סיום הודעות מערכת **hold** סך שעות רגילות נוספות תקן סוג יום סוג דיווח התחלה סיום  $17:00$ 09:30  $\geq 07$ 17:00 [דיווח](#page-41-0)<br>אש"ל חסר שעת יציאה  $\overline{\phantom{a}}$  $\geq 07$  $16:54$ 雲  $5.33$ 23:30 שים לב: הדיווח המקסי... 8.50  $0.50$ 8.50  $9.00$   $\rightarrow$ 16:53 07:53  $\lambda$  08  $\mathbb G$  $\tau$ 09  $\frac{1}{\sqrt{2}}$  $\circledcirc$ 8 שכחתי לחתום 8.50 8.50  $8.50$   $\bullet$ 15:45 07:15 מכחות 8.50  $8.50$   $\rightarrow$  $n<sub>10</sub>$ 墨 æ 8 ÷ ÷ חופשה שמירה 霉 钙 8  $111$  $\blacktriangledown$  $\overline{\mathcal{L}^2}$ 钙 **812** ₽  $\overline{\phantom{a}}$ [ושליחה](#page-59-0)  $\mathbb{C}$  $\ddot{\downarrow}$ 8.50 2.50 8.50  $11.00$   $\rightarrow$ 10:00 07:00  $x 13$ 鸒  $\circ$ הועתק מנתוני מקור מכחות − 17:00 10:00  $x<sub>13</sub>$ הועתק מנתוני מקור  $\overline{\phantom{a}}$ תפקיד 17:00 הועתק מנתוני מקור  $\mathbf{v}$ נוכחות  $18:00$  $×13$ [מנהל](#page-71-0) E 8.50  $8.50$   $\rightarrow$ 靐 ⊟ ÷. ÷. מילואים  $2.14$ 码 đ,  $\mathbb{C}$ 8.50 0.67 8.50  $9.17$   $\bullet$  $10:00$  $08:00$  $215$   $\frac{m}{21}$ C הועתק מנתוני מקור. בתפ... תפקיד 5.33 9.75 170 4.17 58.25 164.42 סה"כ דו"[חות](#page-84-0)  $\overline{\phantom{a}}$ I۰  $\overline{\mathbb{E}}$ 

**3/3** [תפריט](#page-1-0)

<span id="page-41-0"></span>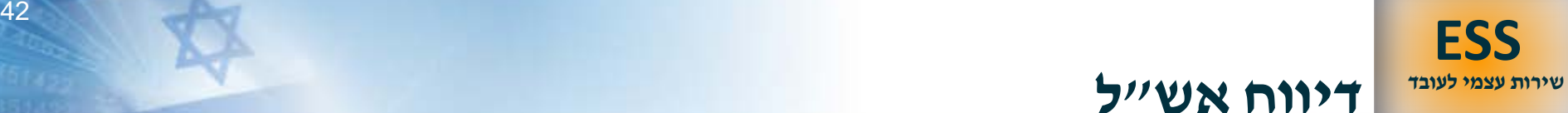

**ל דיווח אש"**

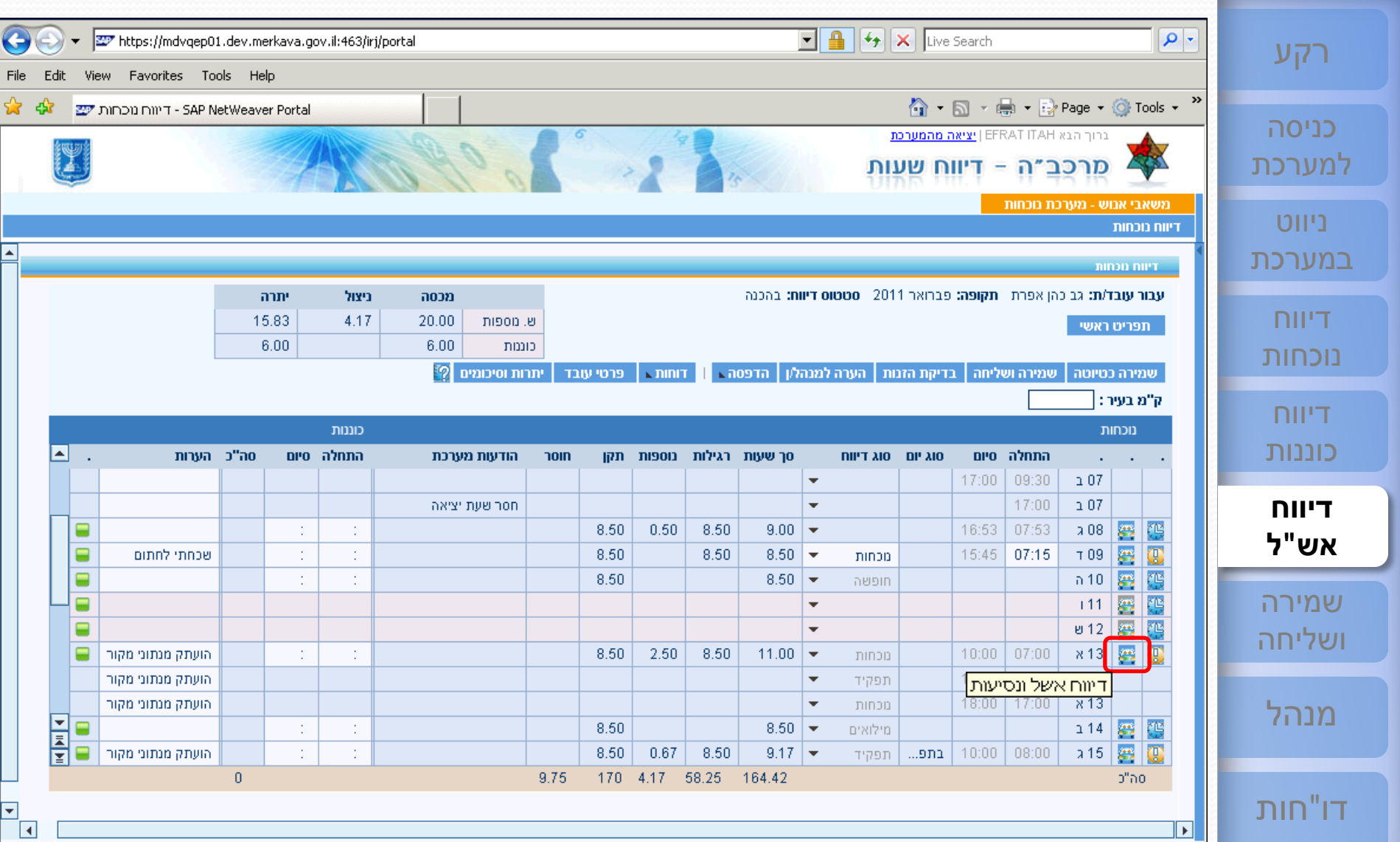

### <sup>43</sup> **[ESS](#page-1-0) דיווח אש"ל - נסיעה בתחבורה ציבורית [שירות עצמי לעובד](#page-1-0)**

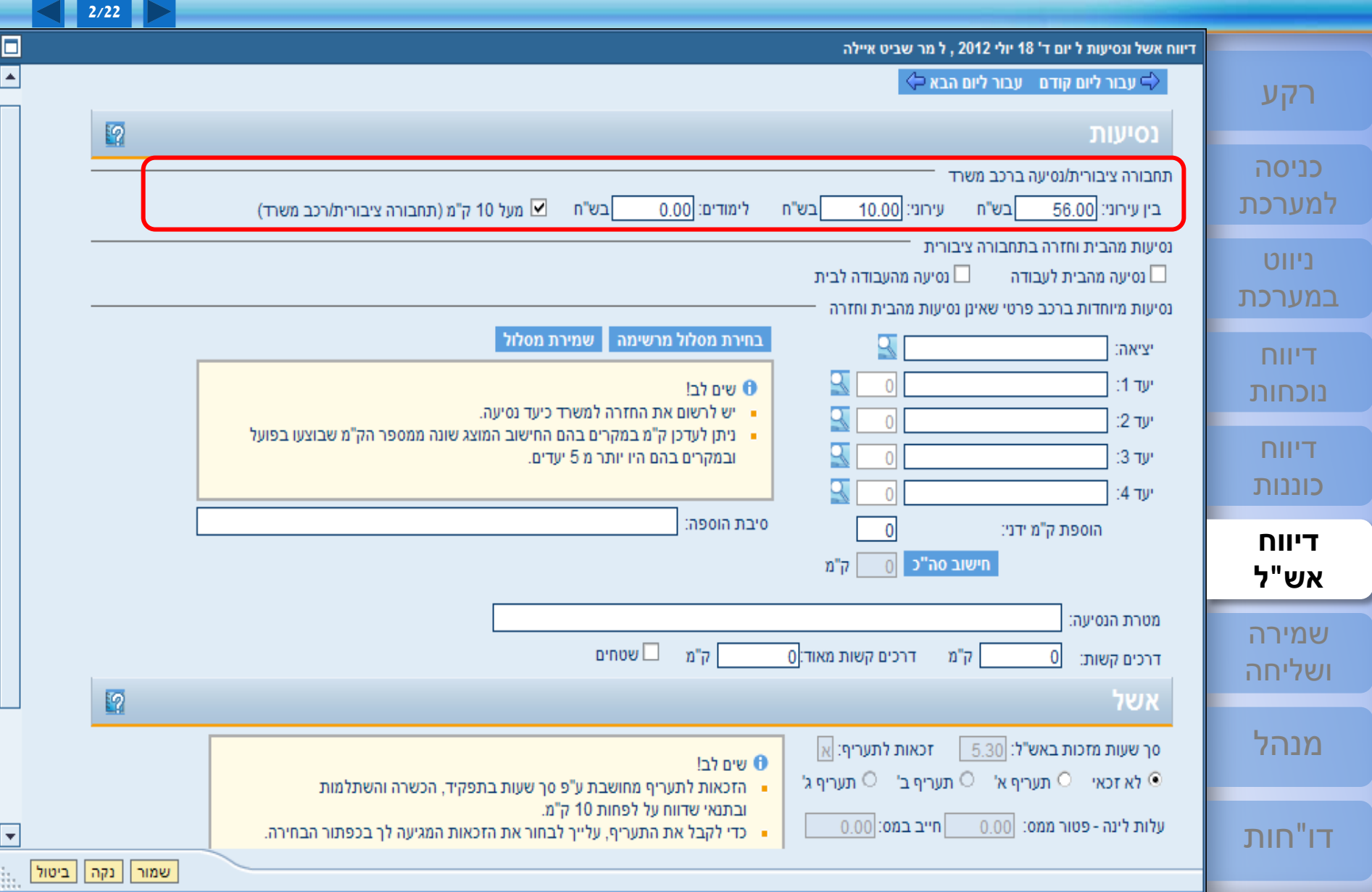

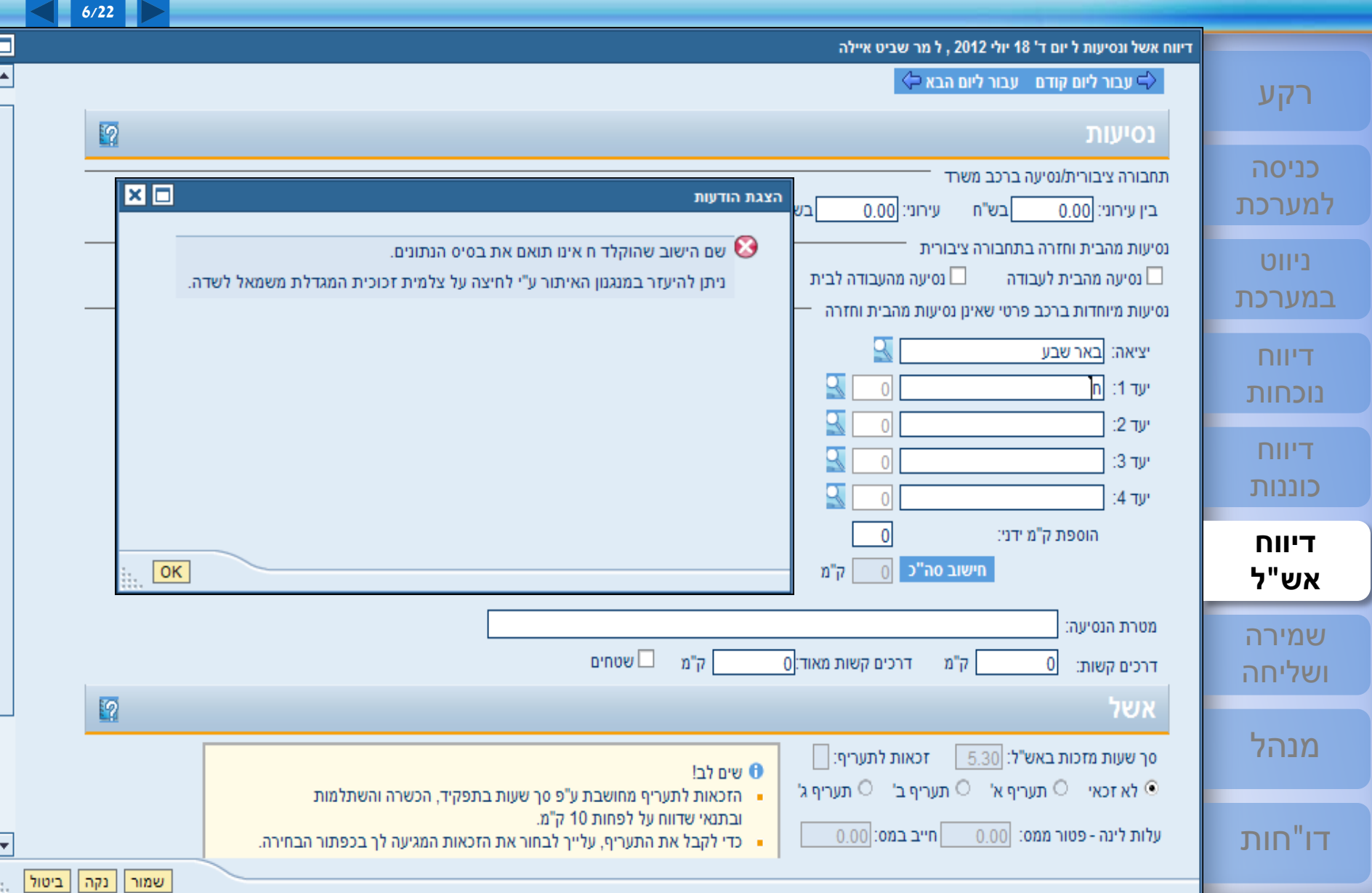

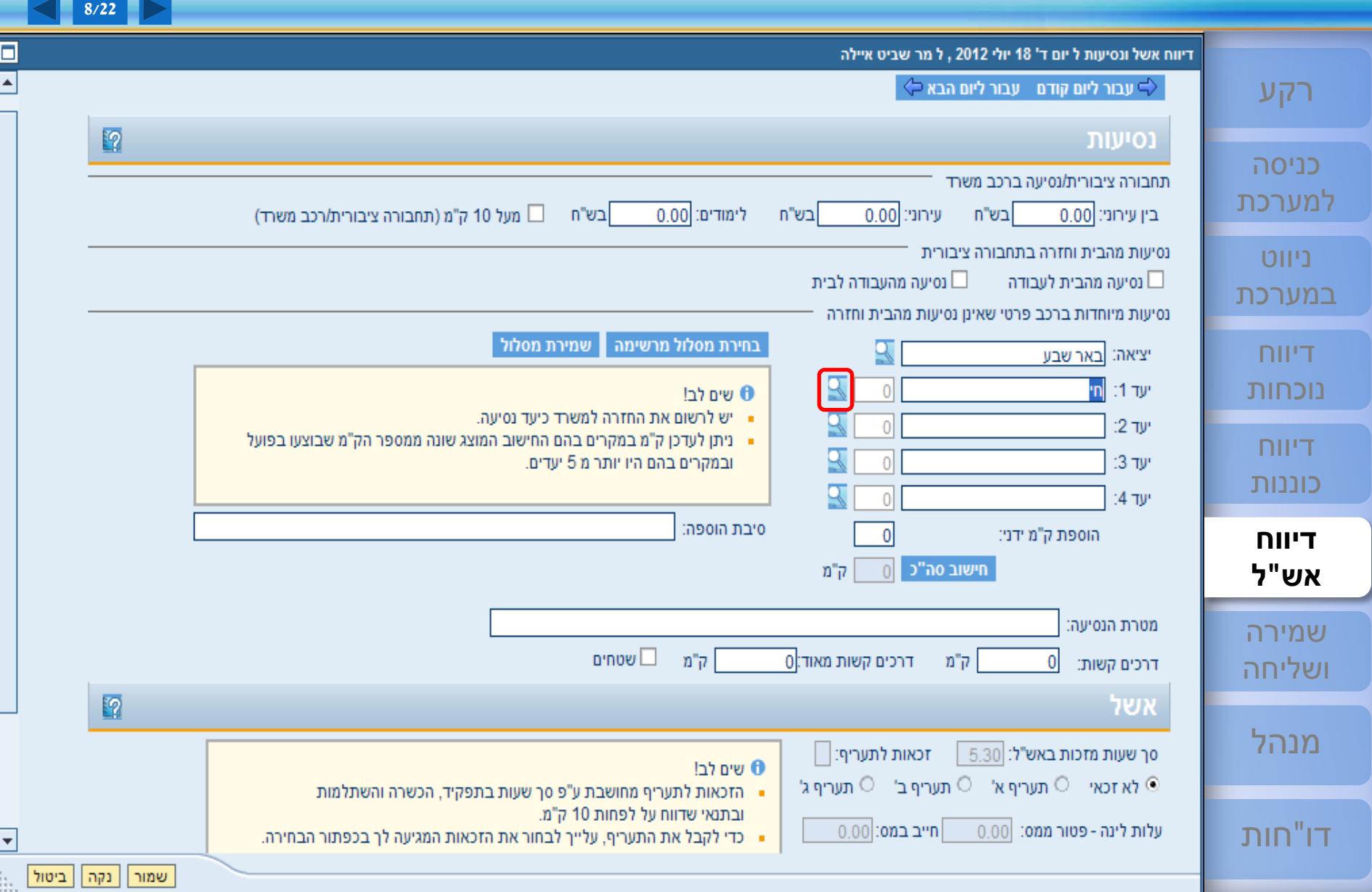

# <sup>46</sup> **[ESS](#page-1-0)**

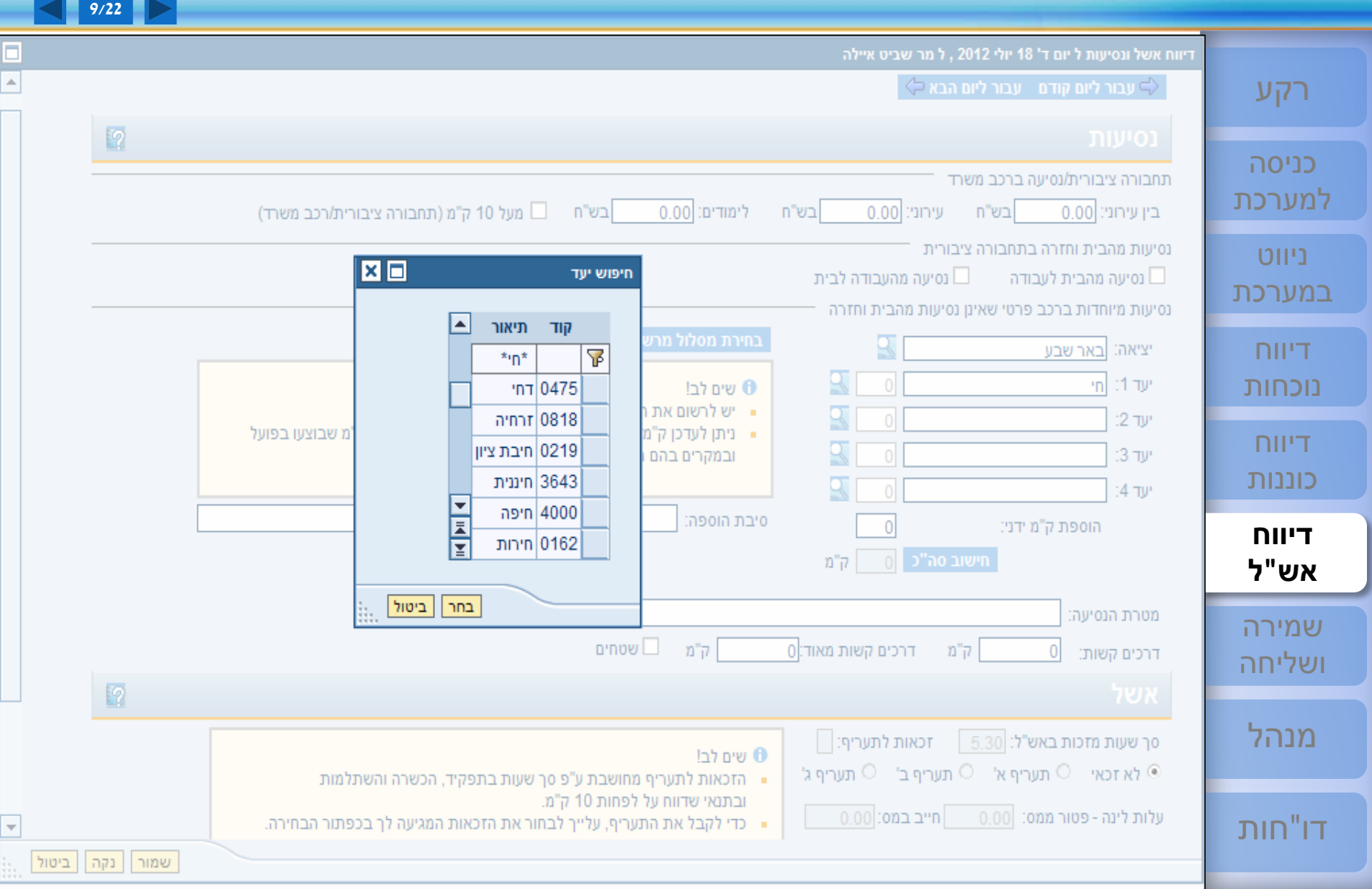

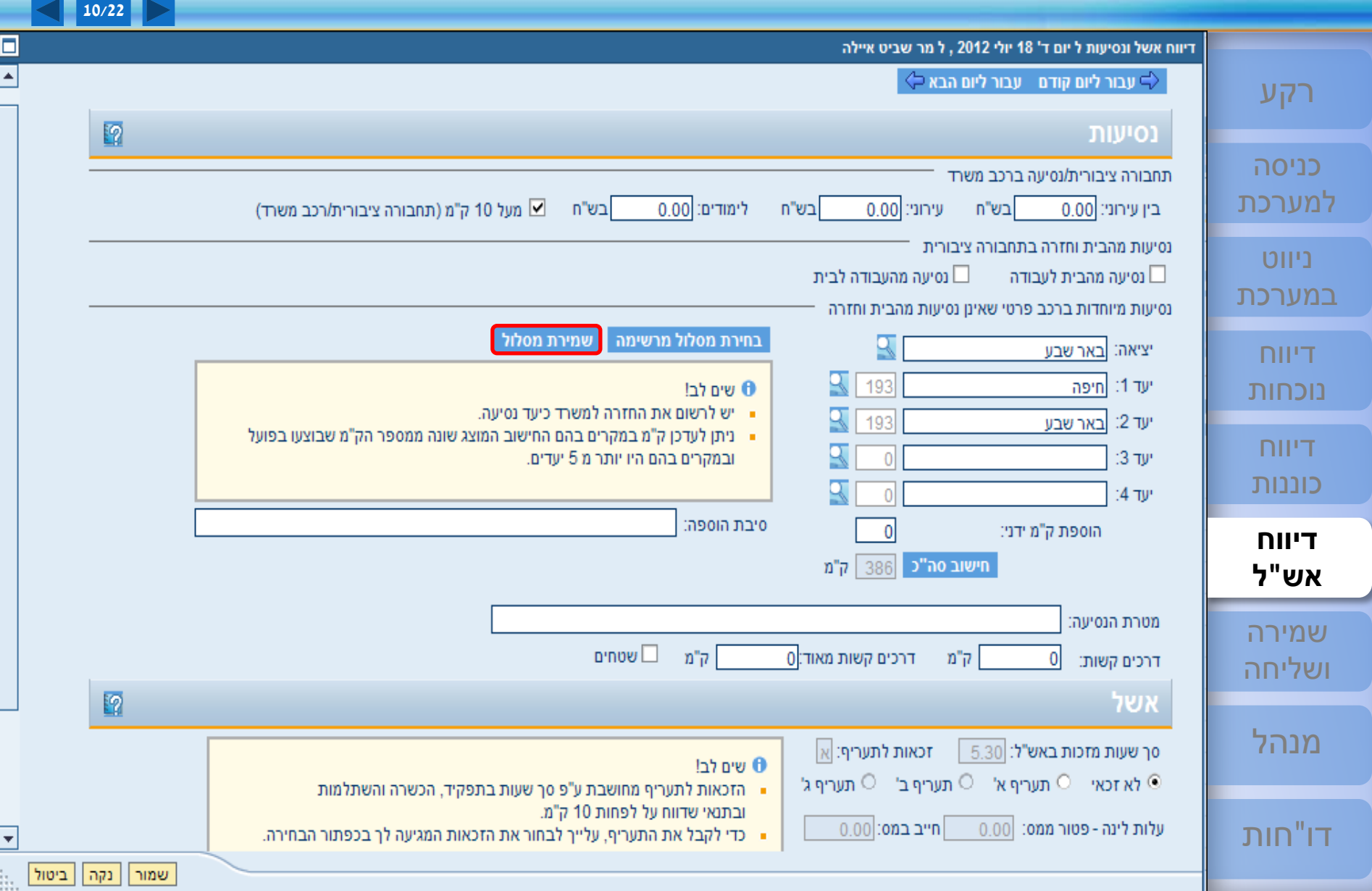

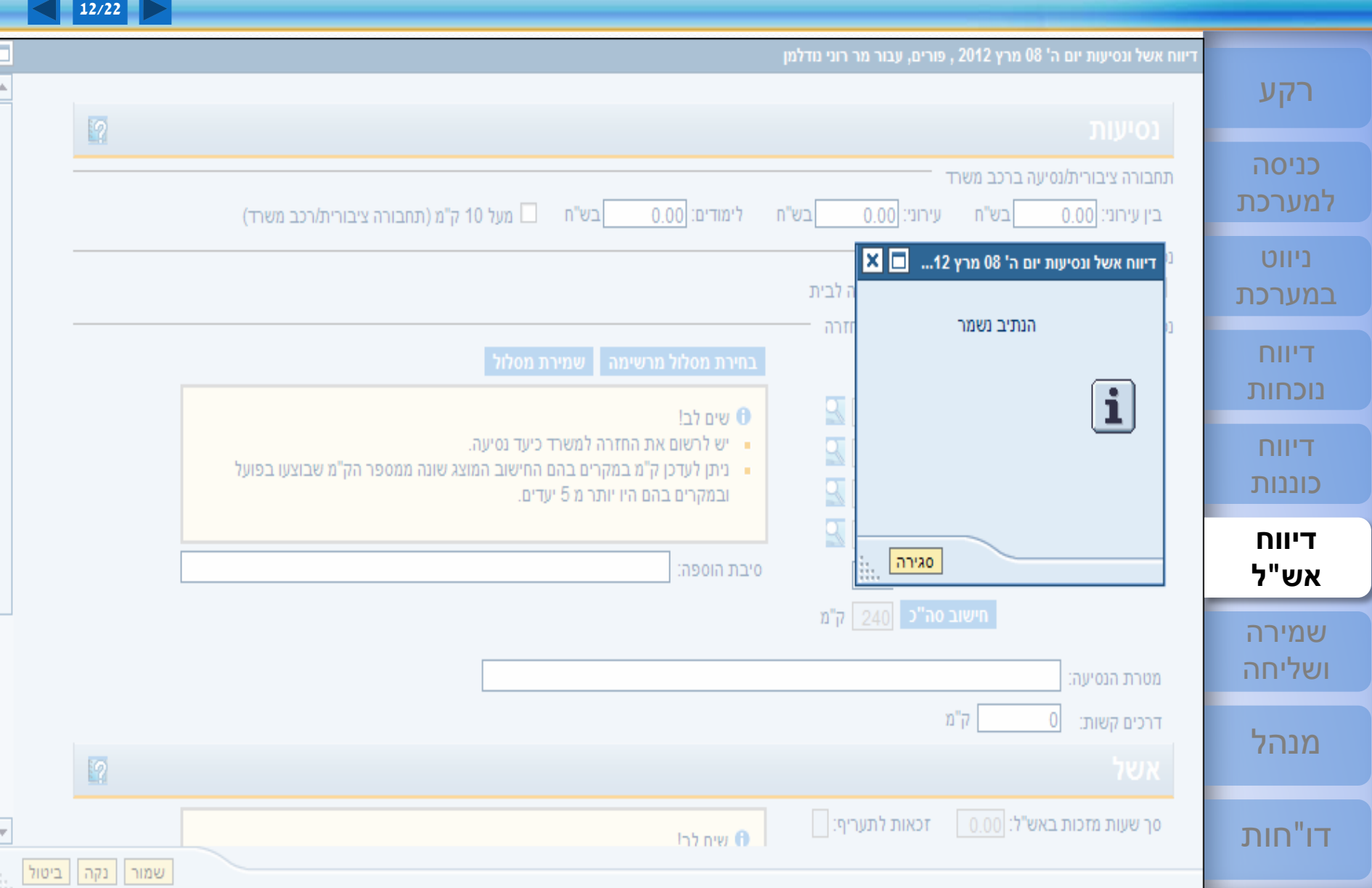

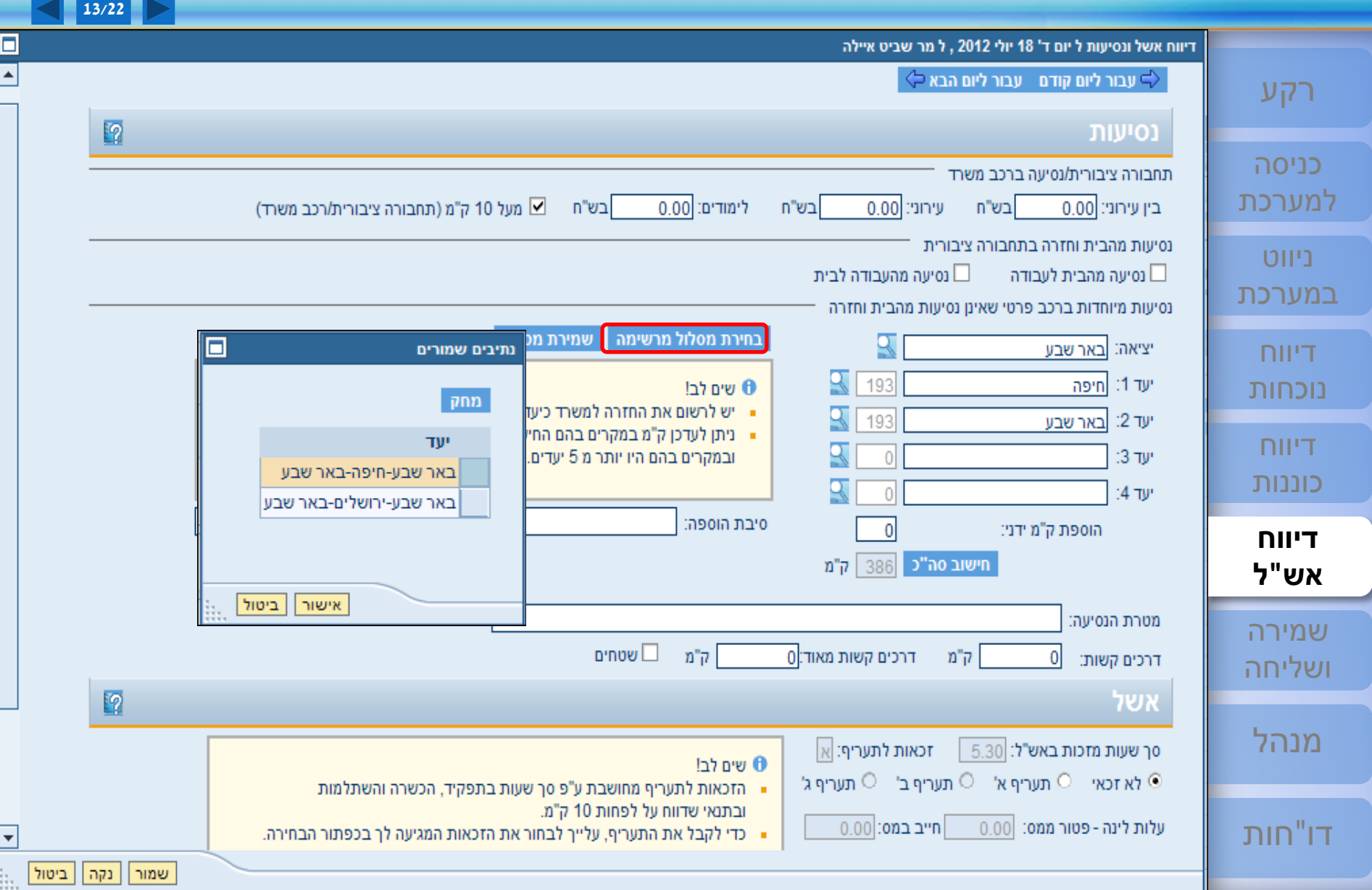

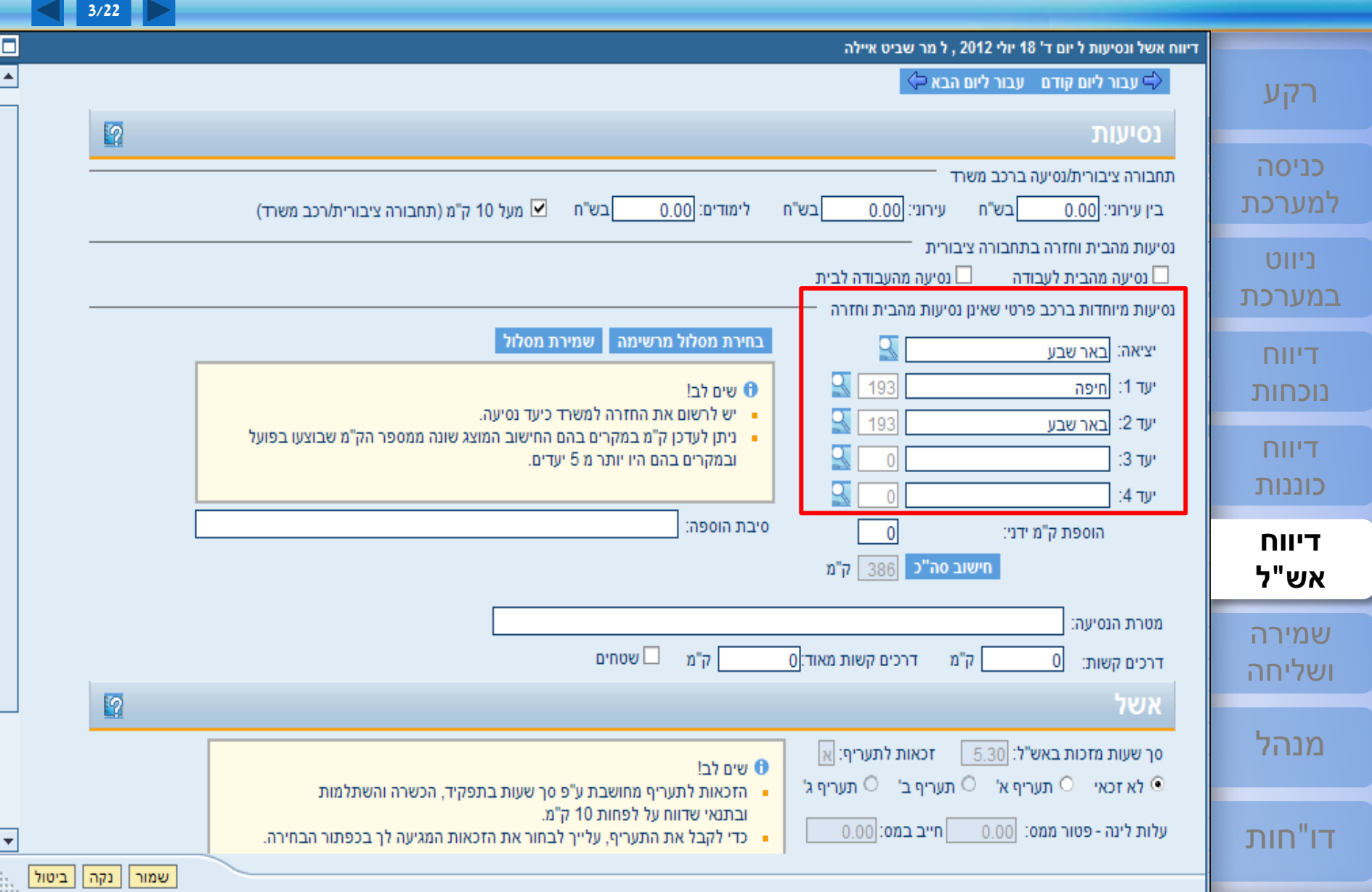

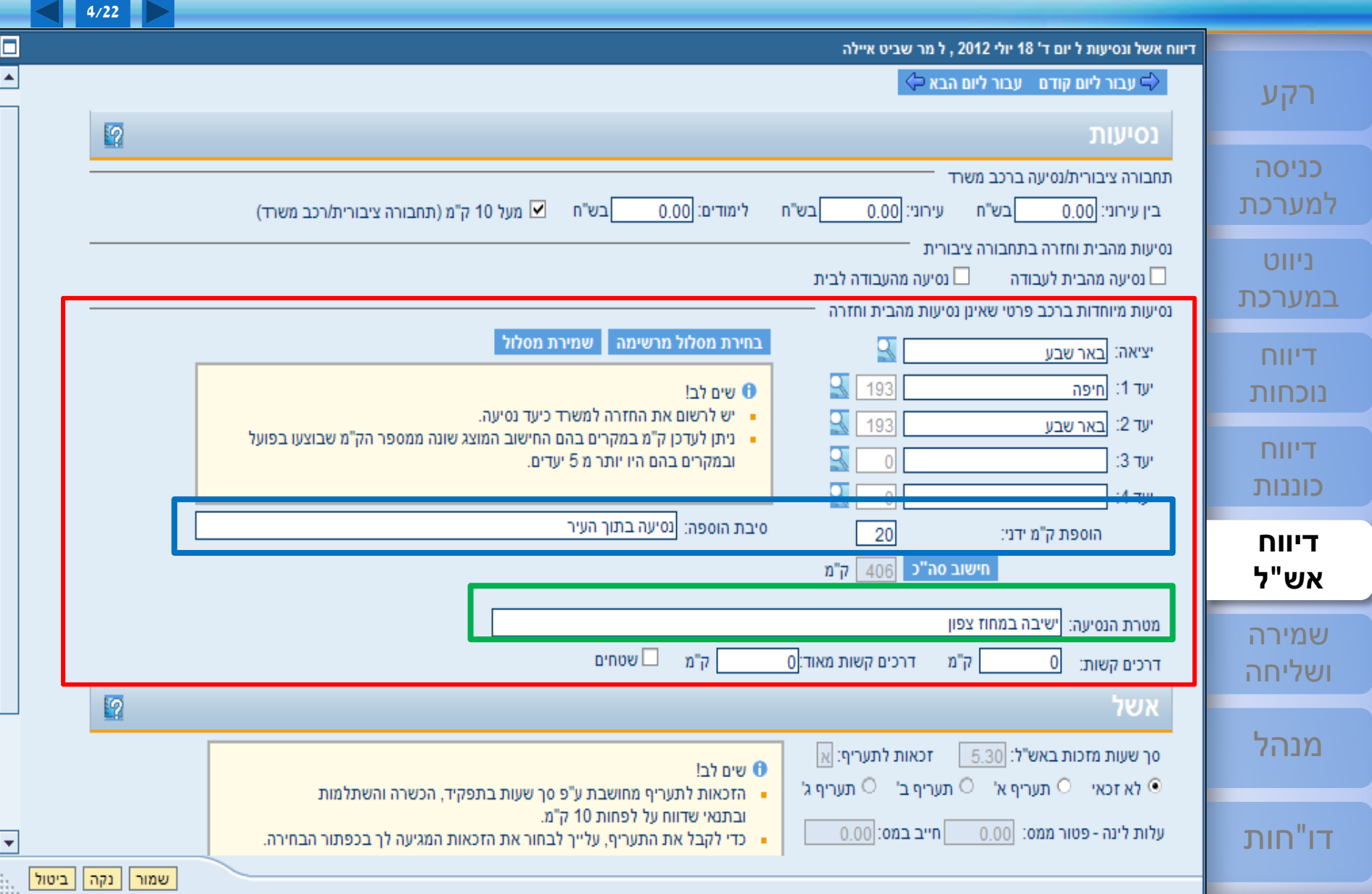

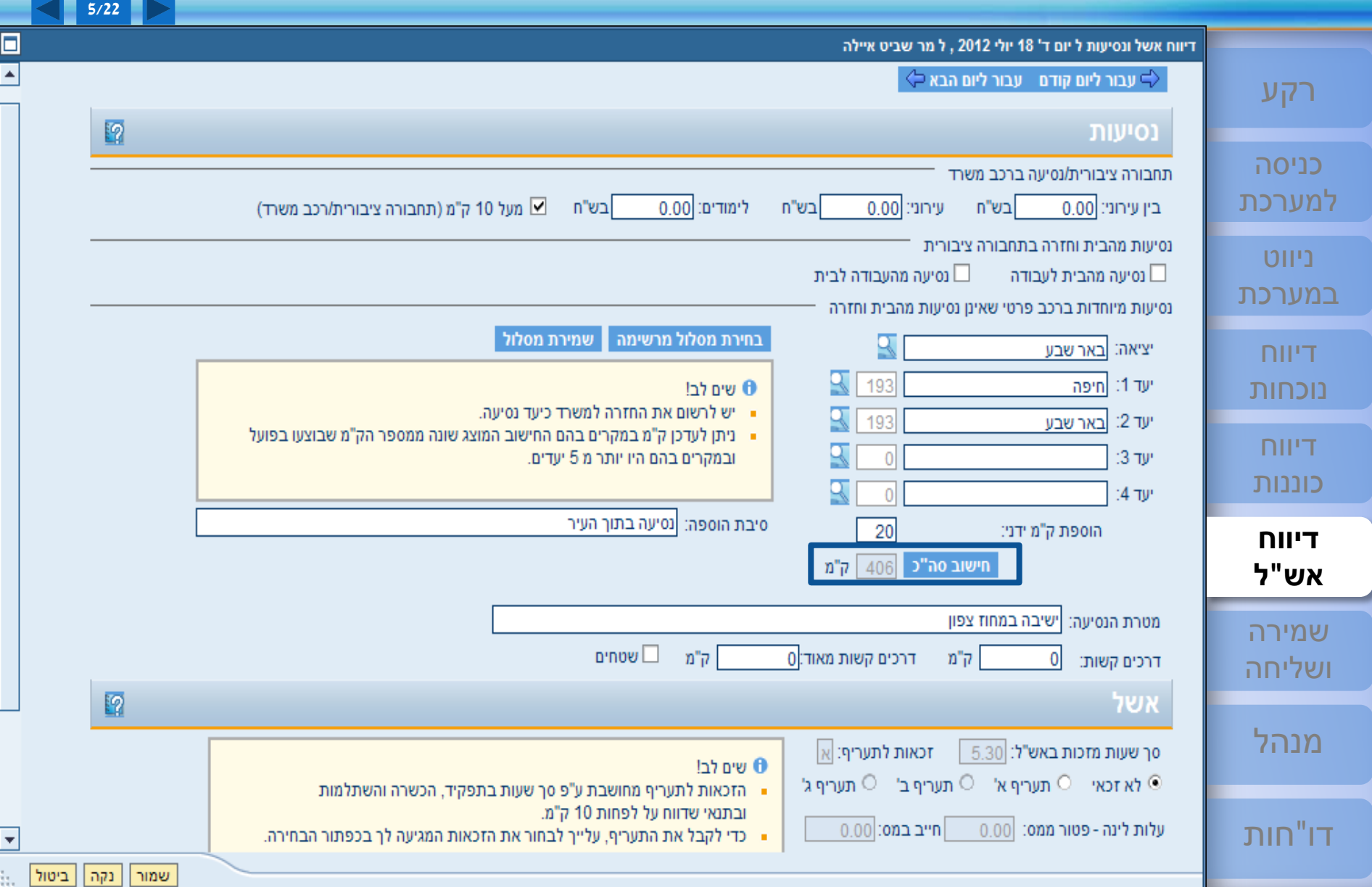

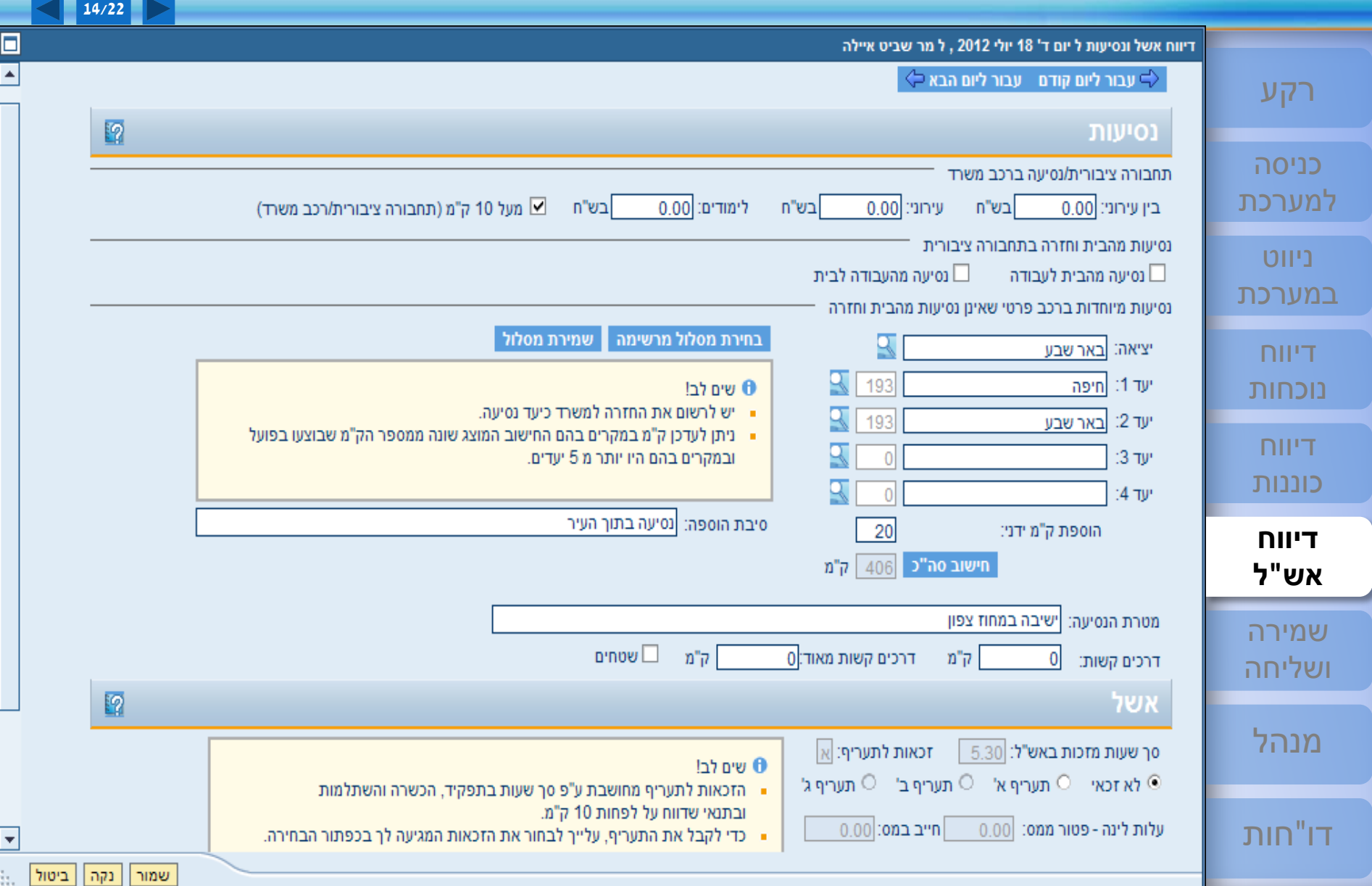

# <sup>54</sup> **[ESS](#page-1-0) דיווח אש"ל - חישוב תעריף אש"ל [שירות עצמי לעובד](#page-1-0)**

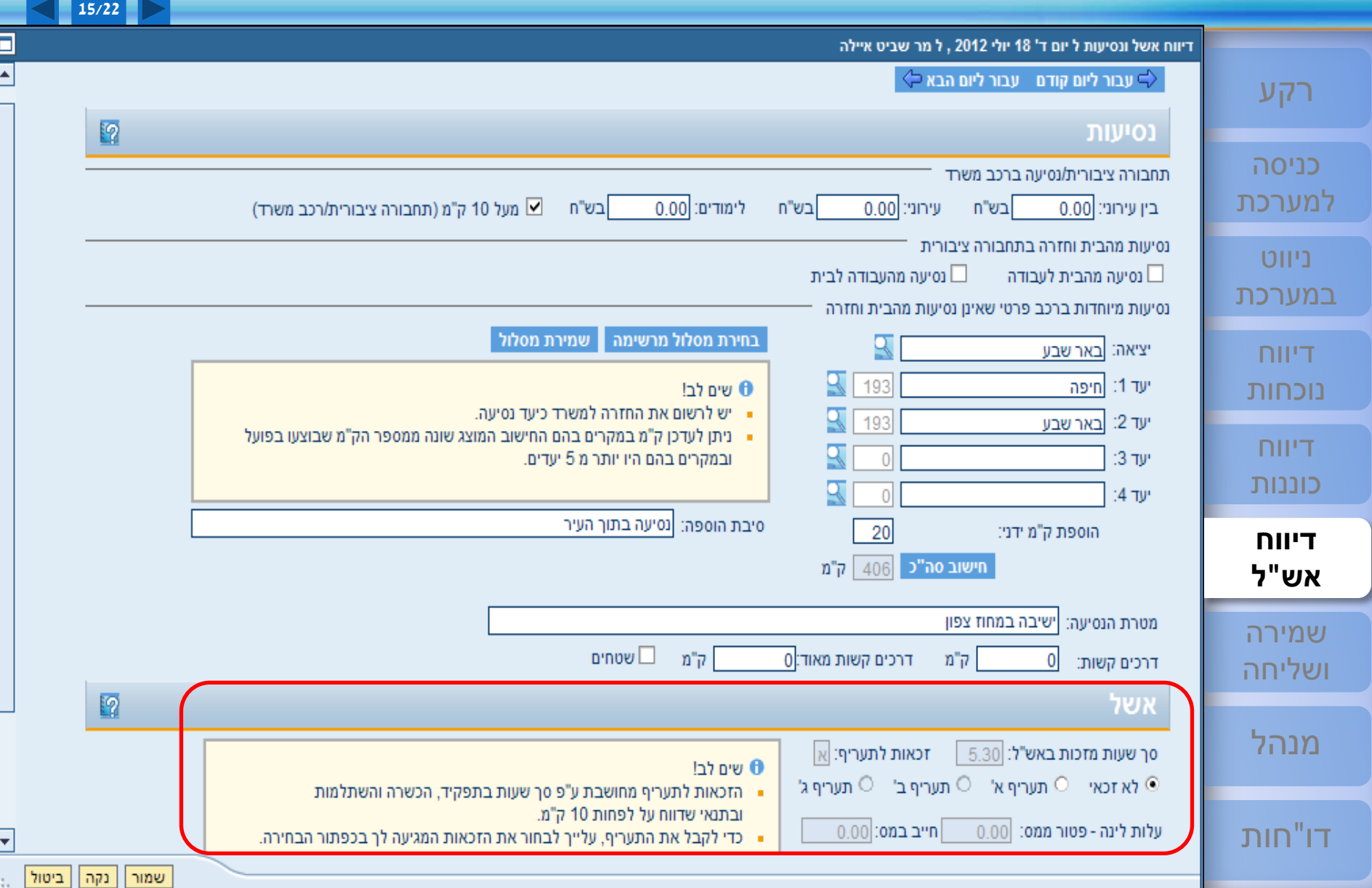

# <sup>55</sup> **[ESS](#page-1-0) דיווח אש"ל - חישוב תעריף אש"ל [שירות עצמי לעובד](#page-1-0)**

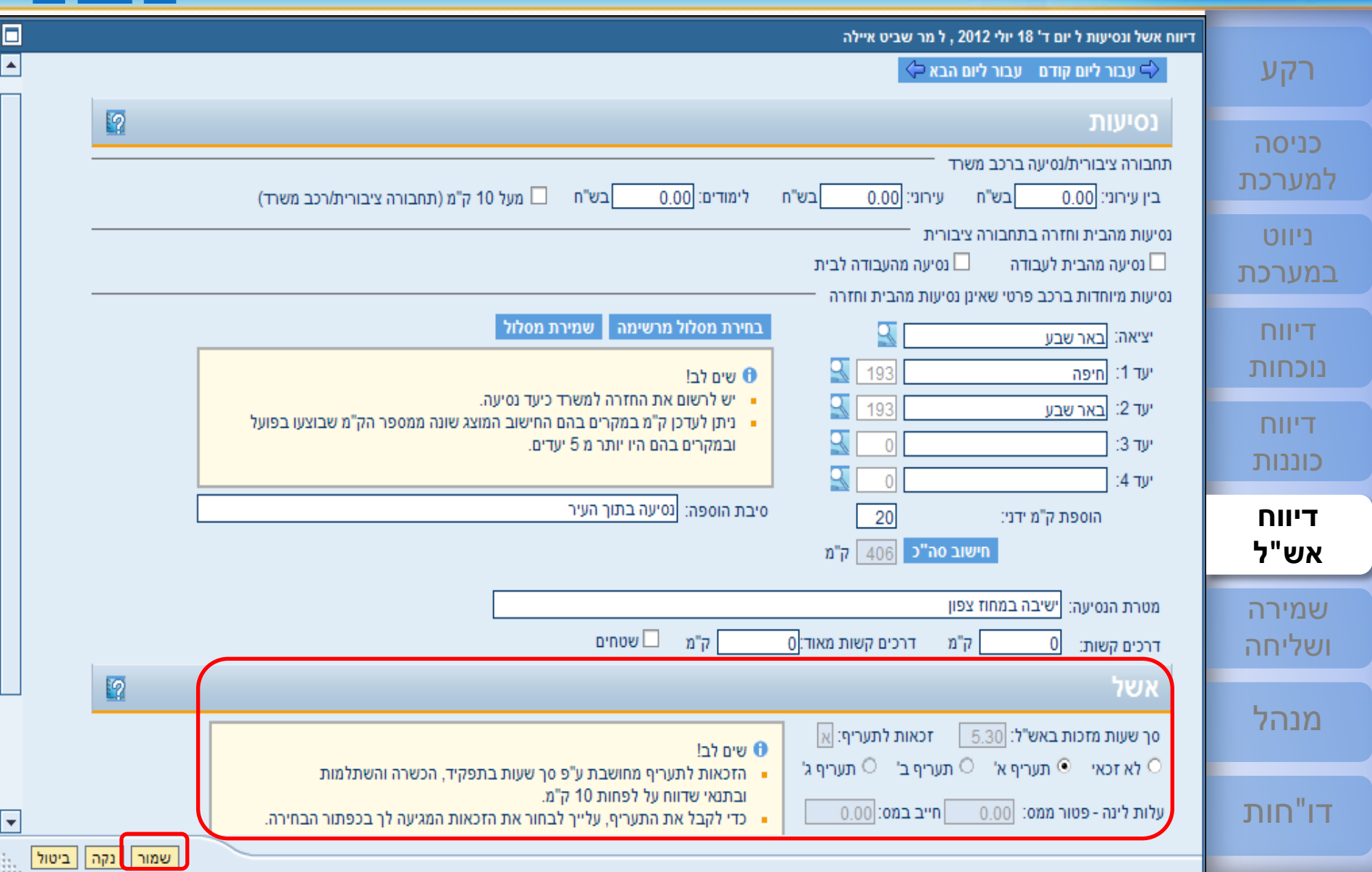

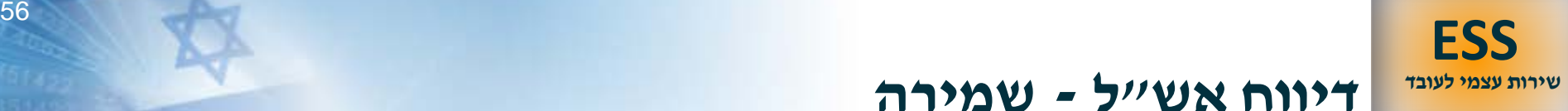

#### **דיווח אש"ל - שמירה [שירות עצמי לעובד](#page-1-0)**

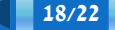

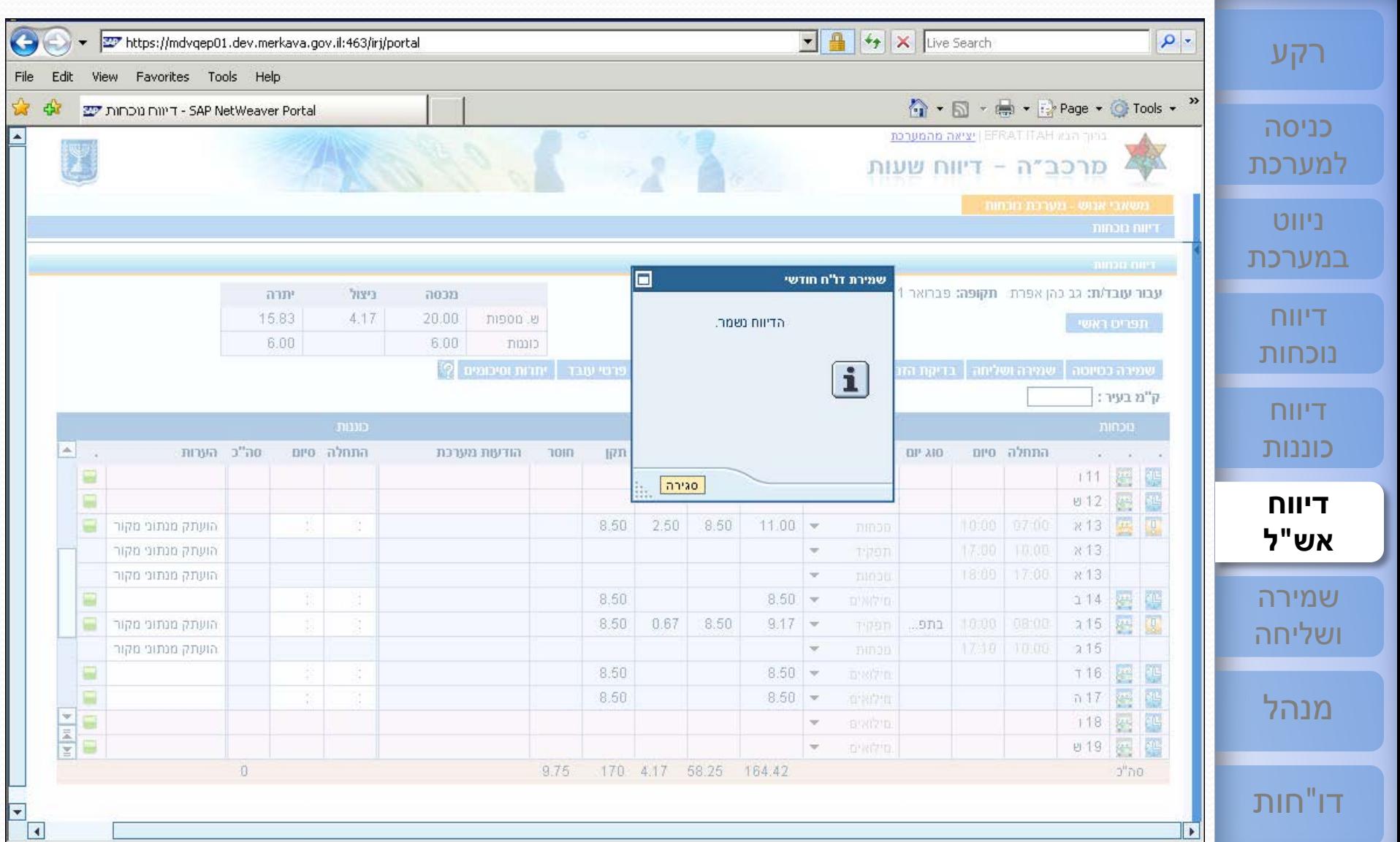

# <sup>57</sup> **[ESS](#page-1-0) דיווח אש"ל - ניקוי המסך לאחר הזנת נתונים [שירות עצמי לעובד](#page-1-0)**

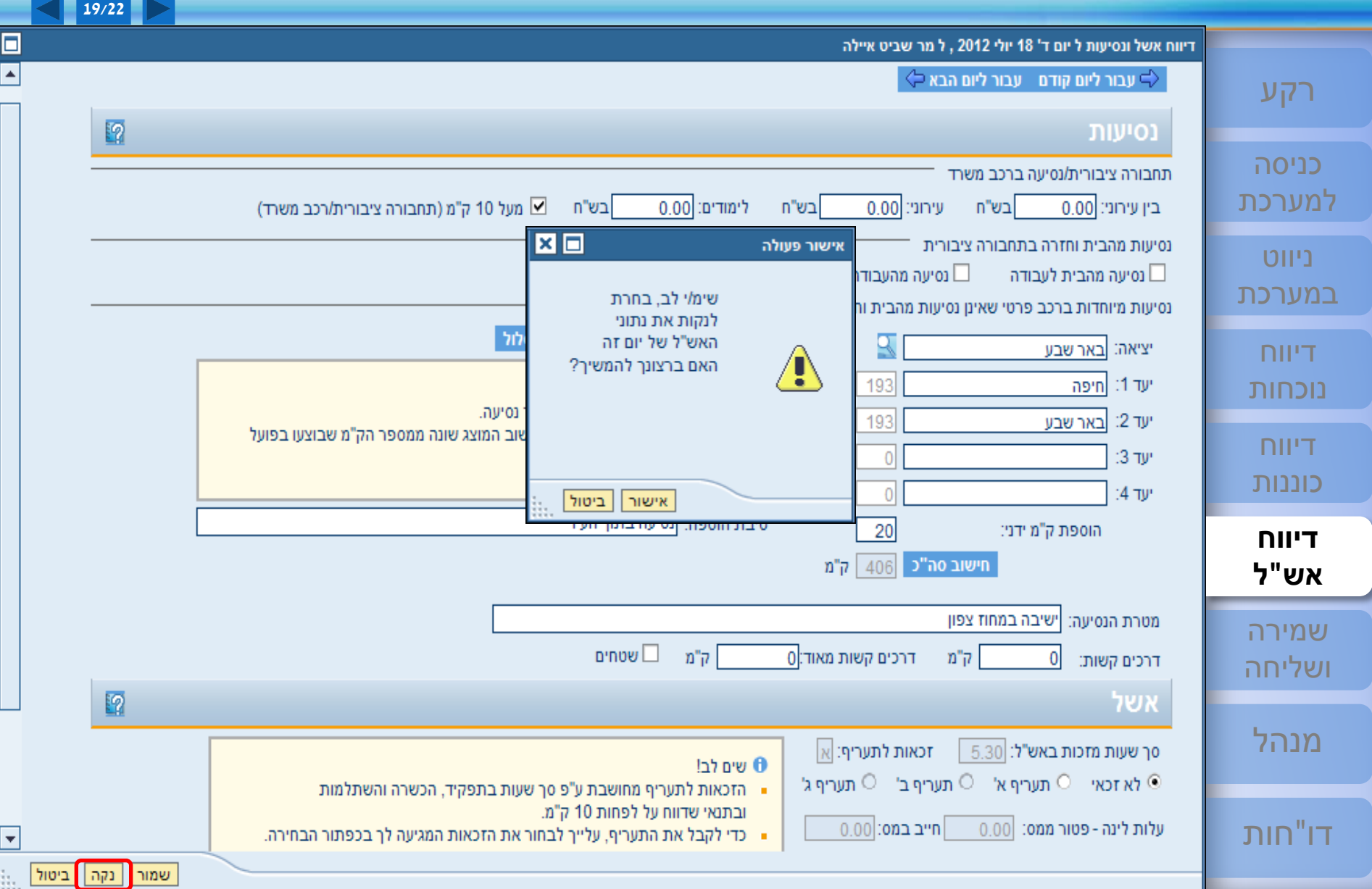

# <sup>58</sup> **[ESS](#page-1-0) דיווח אש"ל - ביטול וחזרה למסך הראשי [שירות עצמי לעובד](#page-1-0)**

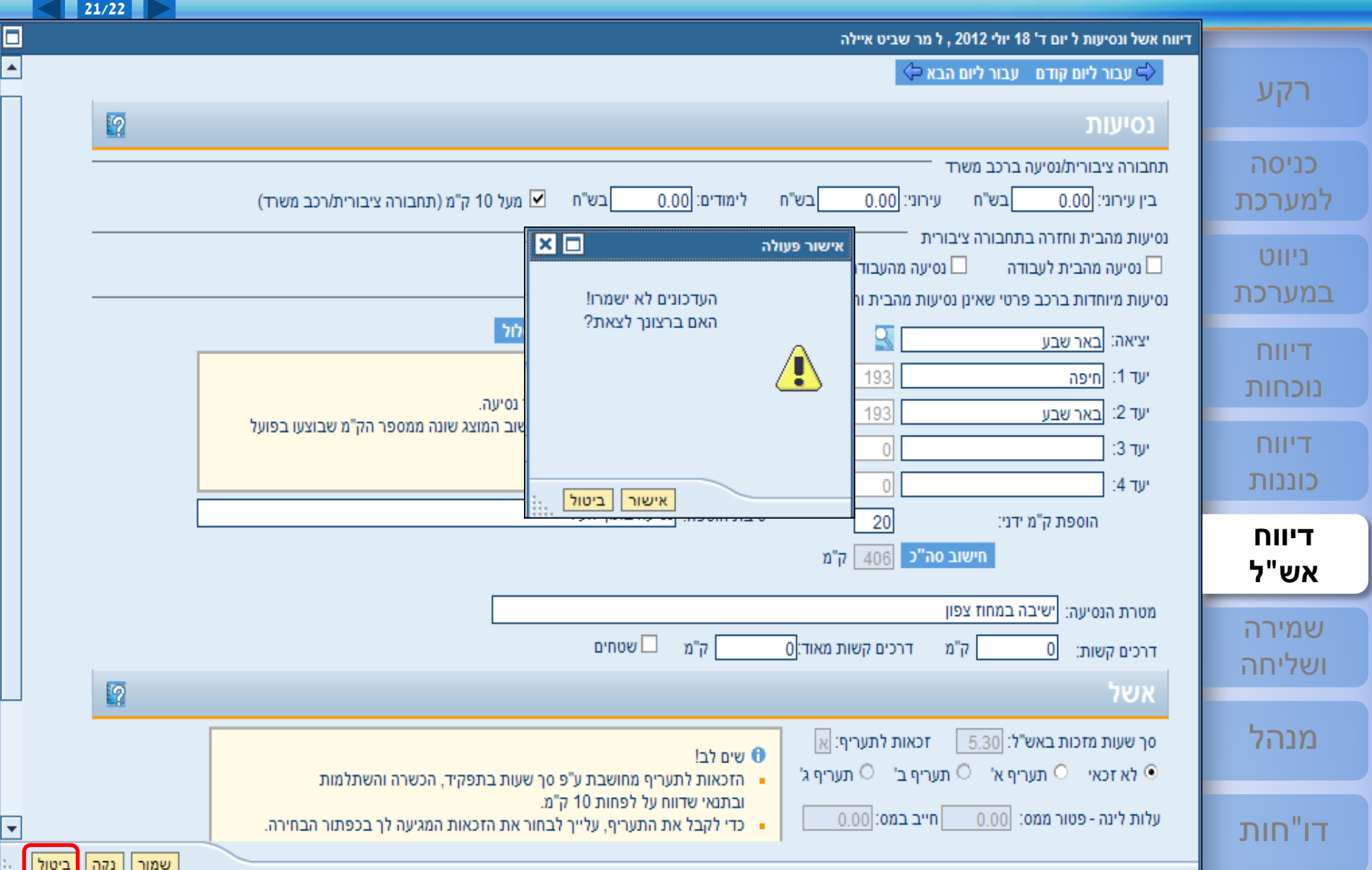

# <sup>59</sup> **[ESS](#page-1-0) דיווח אש"ל - ביטול וחזרה למסך הראשי [שירות עצמי לעובד](#page-1-0)**

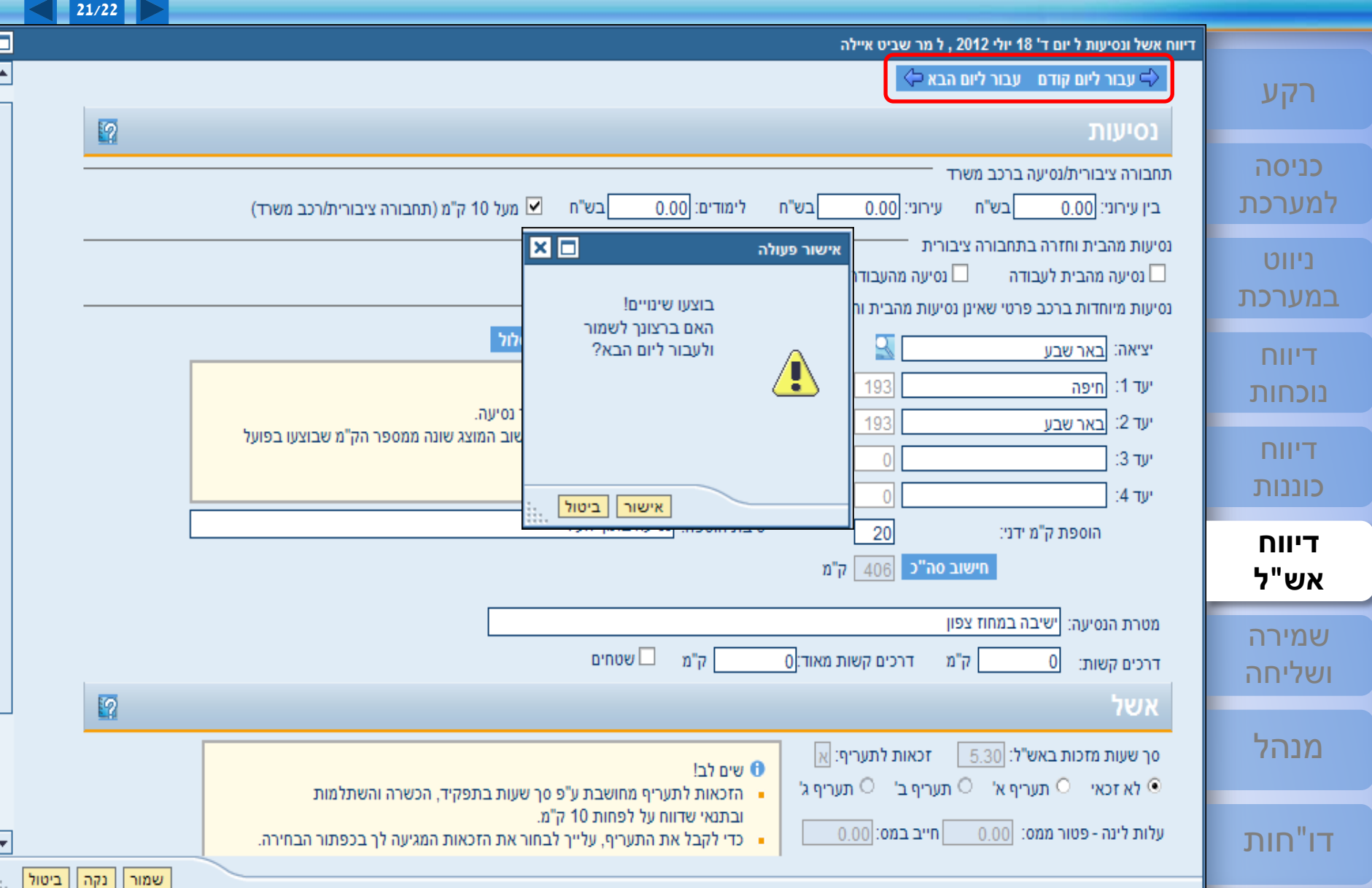

### <span id="page-59-0"></span><sup>60</sup> **[ESS](#page-1-0) שמירה כטיוטה [שירות עצמי לעובד](#page-1-0)**

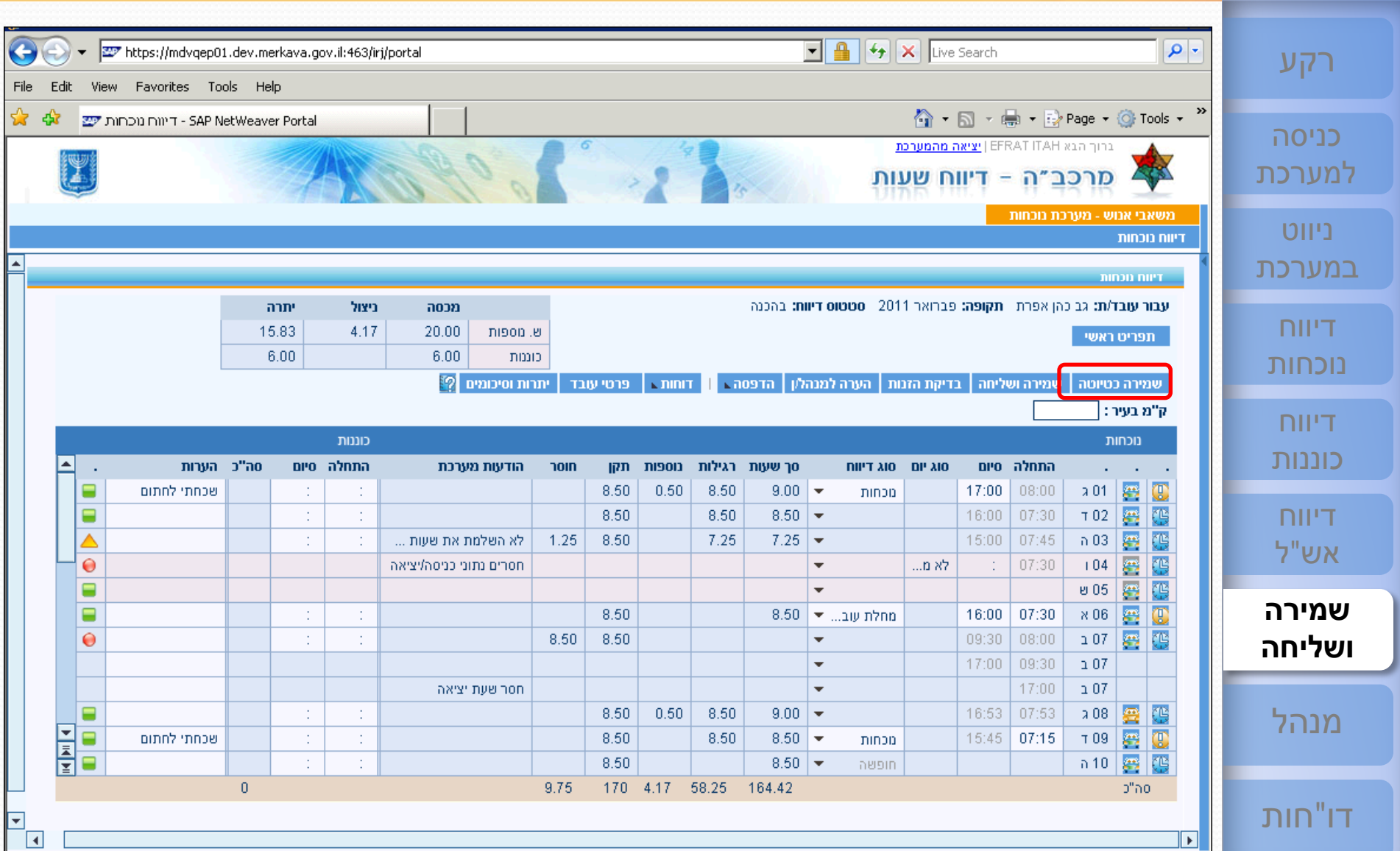

#### <sup>61</sup> **[ESS](#page-1-0) שמירה כטיוטה [שירות עצמי לעובד](#page-1-0)**

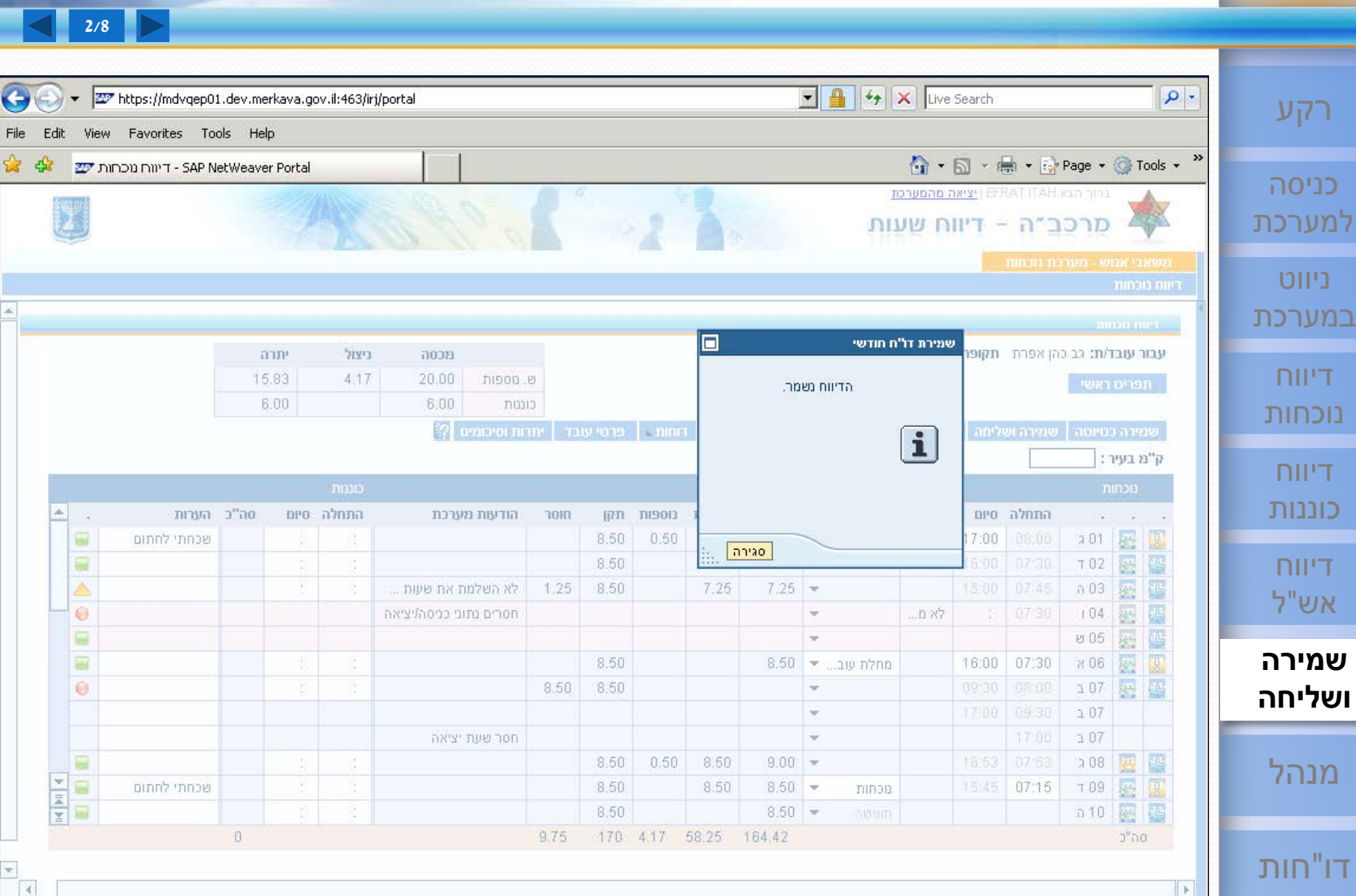

### <sup>62</sup> **[ESS](#page-1-0) שמירה ושליחה [שירות עצמי לעובד](#page-1-0)**

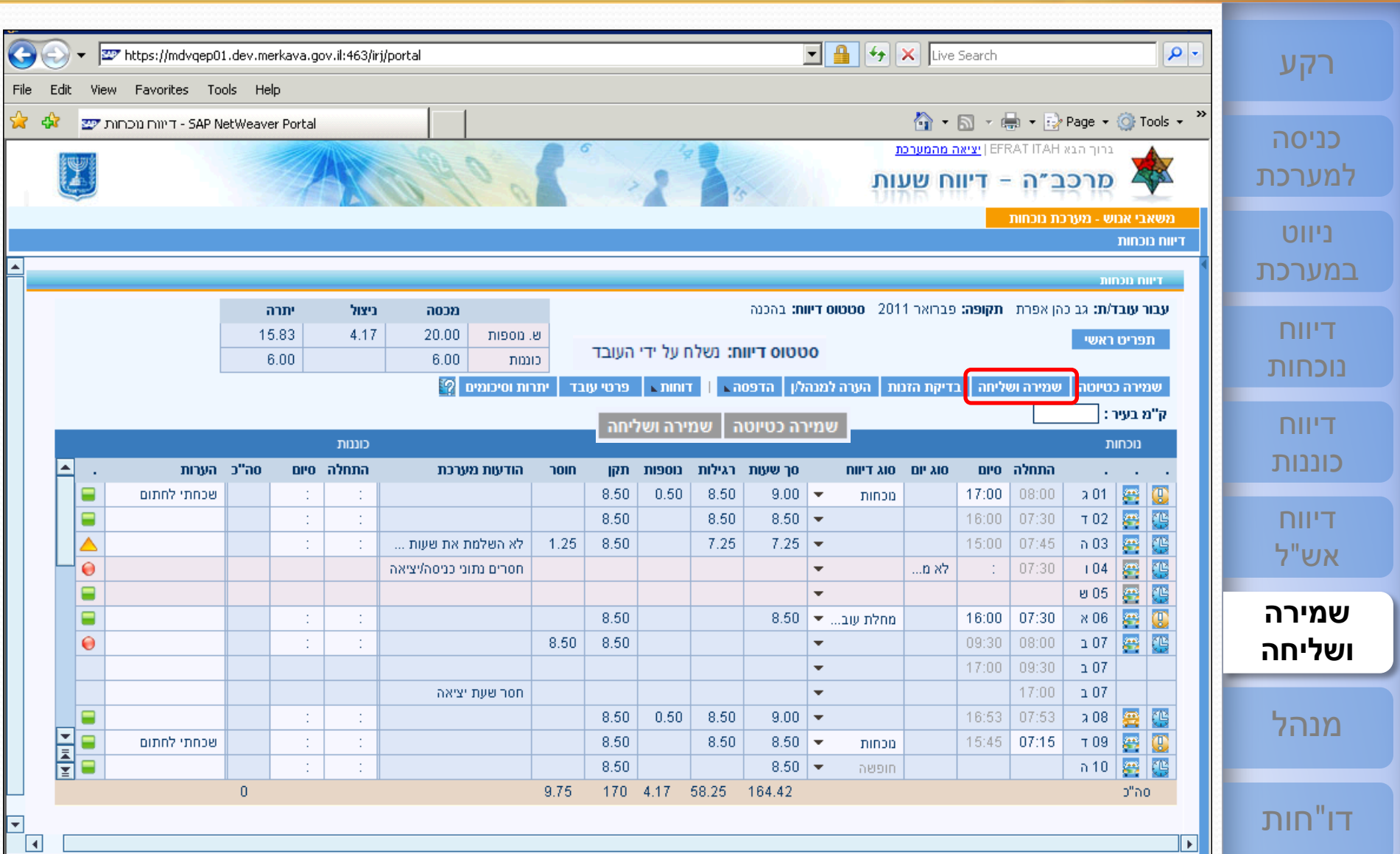

<sup>63</sup> **[ESS](#page-1-0) שמירה ושליחה - הודעת שגיאה [שירות עצמי לעובד](#page-1-0)**

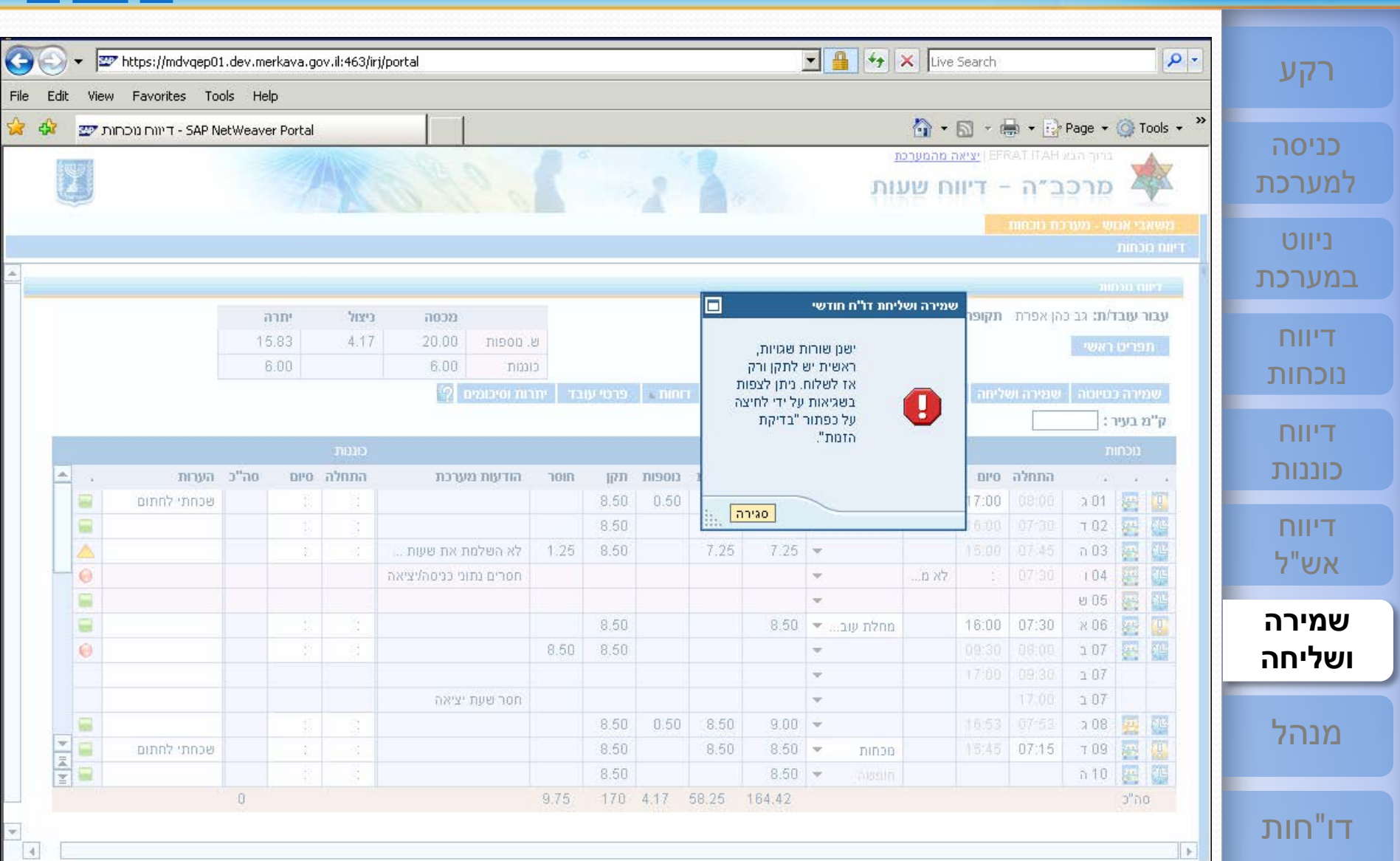

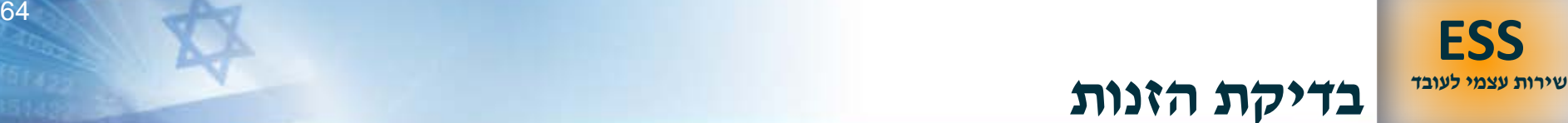

 $\boxed{\blacksquare}$   $\boxed{\blacktriangle}$   $\boxed{\mathsf{4}}$   $\boxed{\mathsf{4}}$   $\boxed{\mathsf{X}}$   $\boxed{\mathsf{Live Search}}$  $\rho$  . https://mdvqep01.dev.merkava.gov.il:463/irj/portal [רקע](#page-1-0) File Edit View Favorites Tools Help **G** • 同 • ● • Brage • © Tools • » ☆ 43 SAP NetWeaver Portal - דיווח נוכחות ש כניסה ברוך הבא EFRAT ITAH | יציאה מהמערכת [למערכת](#page-3-0) מרכב״ה - דיווח שעות משאבי אנוש - מערכת נוכחות ניווט דיווח נוכחות [במערכת](#page-6-0) ninon nier -עבור עובד/ת: גב כהן אפרת - תקופה: פברואר 2011 - סטטוס דיווח: בהכנה ניצול יתרה מכסה דיווח 15.83 4.17 20.00 ש. מספות תפריט ראשי 6.00 6.00 כוננות [נוכחות](#page-23-0) | דוחות∡ | פרטי עובד | יתרות וסיכומים <mark>?</mark> ⊥ בדיקת הזנות <u>|</u> הערה למנהלµ | הדפסה⊾ | | שמירה ושליחה <mark>|</mark> שמירה כטיוטה ק"מ בעיר : דיווח כוננות נוכחות [כוננות](#page-38-0) ► סה"כ הערות התחלה סיום הודעות מערכת  $\overline{\mathbf{u}}$ נוספות סך שעות | רגילות סוג דיווח **DP AIO** התחלה סיום **hold**  $\begin{array}{|c|c|c|}\n\hline\n3 & 01 & \hline\n\end{array}$  $\circledcirc$ 8.50  $0.50$ 8.50  $9.00$   $\rightarrow$ 17:00  $08:00$ ₽ שכחתי לחתום ÷. ÷. מכחות G  $\frac{1}{\sqrt{2}}$ [דיווח](#page-41-0)<br>אש"ל ⋴  $\mathbb{I}$  $\mathbb{C}^2$ 8.50 8.50  $8.50$   $\rightarrow$ 16:00 07:30  $702$ G  $n(03)$ 图 Δ  $\mathbb{C}$  $\mathbb{C}$ 1.25 8.50 7.25  $7.25$   $\bullet$ 15:00  $07:45$ לא השלמת את שעות ...  $\overline{\mathcal{L}^{\bullet}}$ G  $\ddot{\mathbf{e}}$ 07:30  $104$ חסרים נתוני כניסה/יציאה  $\overline{\phantom{a}}$ ...ם אל  $\sim 1$  $\blacksquare$ **005** e. 鸻  $\overline{\phantom{a}}$ **שמירה** ⋴ đ, 8.50  $8.50$ 16:00 07:30  $\times 06$  $\frac{\partial \mathbf{r}}{\partial \mathbf{r}}$  $\mathbb G$ ÷ מחלת עוב... ▼  $\left\langle \mathbf{r}\right\rangle$ 鹤  $\bullet$ ÷. đ. 8.50 8.50  $\overline{\phantom{a}}$ 09:30  $08:00$  $\geq 07$ **[ושליחה](#page-59-0)** 09:30  $\overline{\mathbf{v}}$ 17:00  $\geq 07$ חסר שעת יציאה  $\overline{\phantom{a}}$ 17:00  $\geq 07$  $\blacksquare$ 雲 đ, ÷. 8.50  $0.50$ 8.50 16:53 07:53  $\lambda 08$ Œ [מנהל](#page-71-0) ria<br>Fia  $\frac{1}{2}$  $\overline{\mathbb{C}}$ שכחתי לחתום  $\langle \rangle$  $\mathbb{I}$ 8.50 8.50  $8.50$   $\rightarrow$  $15:45$ 07:15  $T09$ מכחות  $\bar{z}$  $\bar{z}$ 图 码 8.50  $8.50$   $\rightarrow$  $n$ 10 nesin  $\mathbf{0}$ 9.75 170 4.17 58.25 164.42 סה"כ דו"[חות](#page-84-0)  $\overline{\phantom{a}}$  $\sqrt{4}$  $\mathbb F$ 

# <sup>65</sup> **[ESS](#page-1-0) בדיקת הזנות - הודעת שגיאה [שירות עצמי לעובד](#page-1-0)**

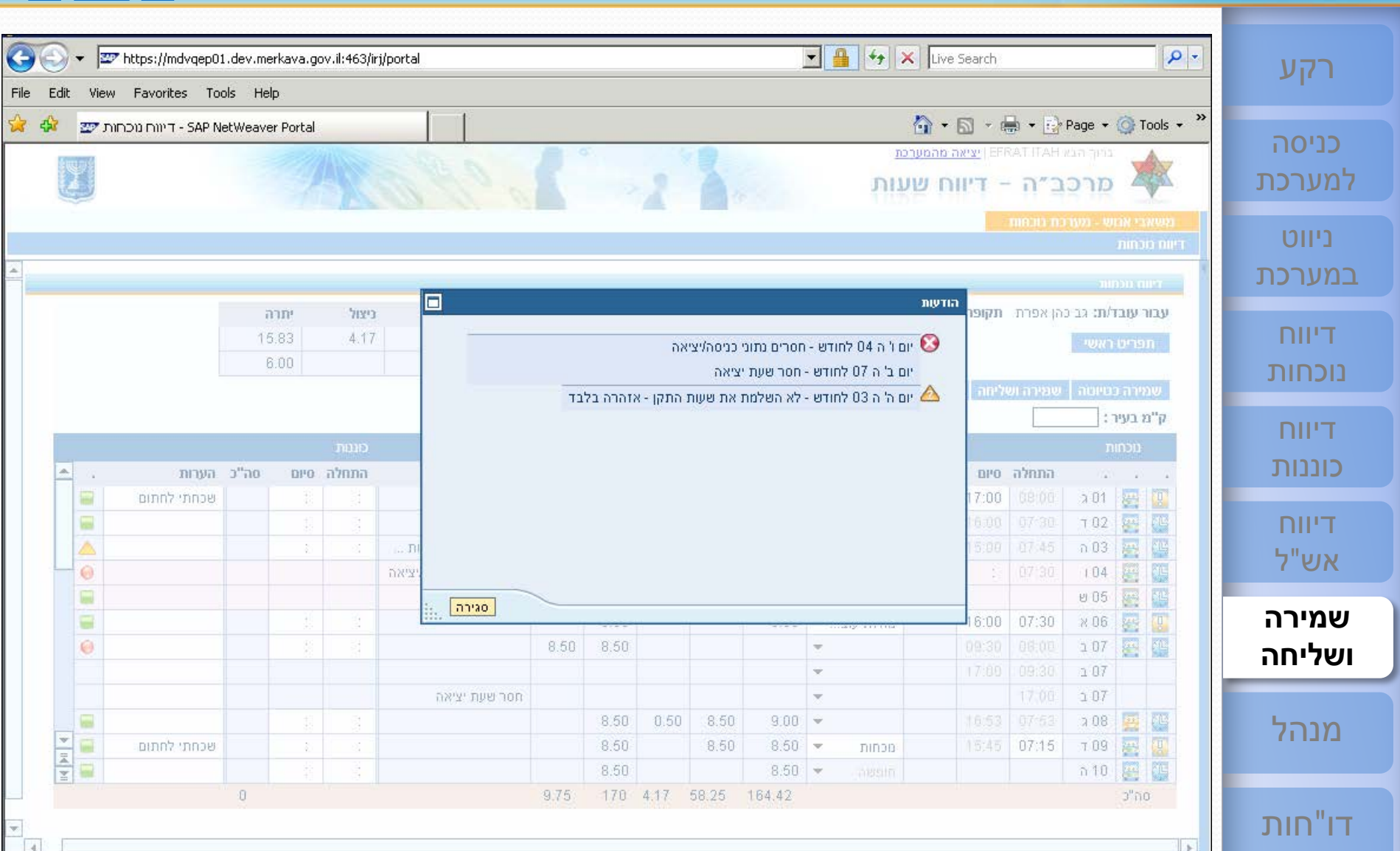

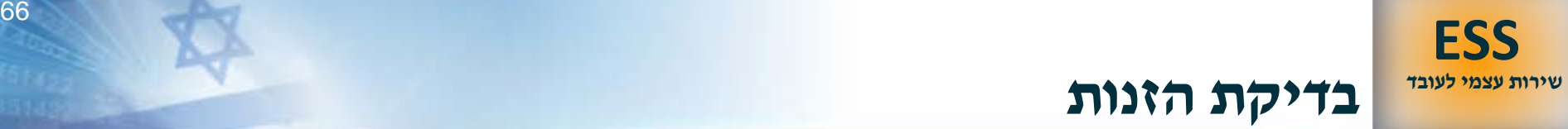

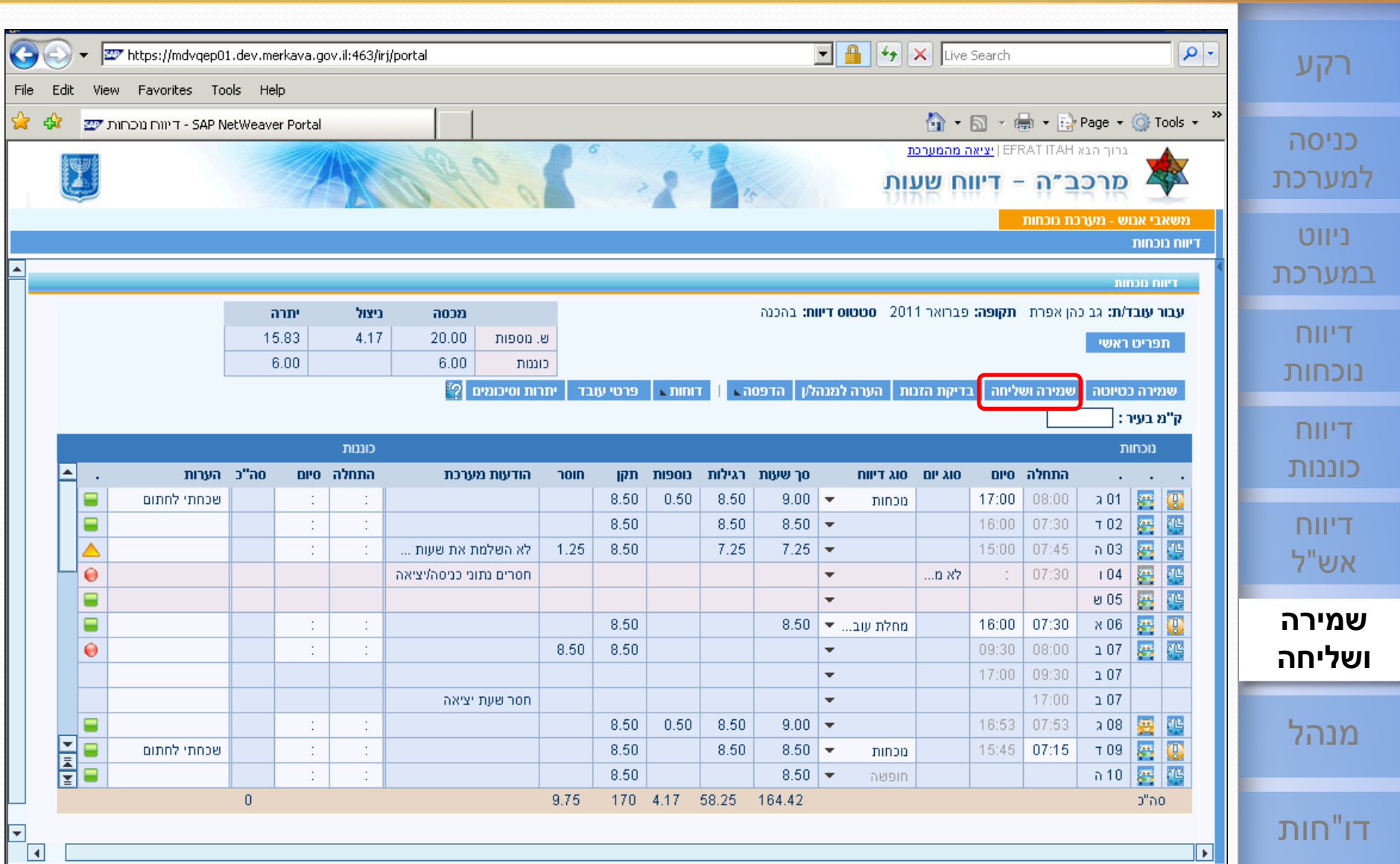

# <sup>67</sup> **[ESS](#page-1-0) שליחת הדו"ח לממונה - אישור שליחה [שירות עצמי לעובד](#page-1-0)**

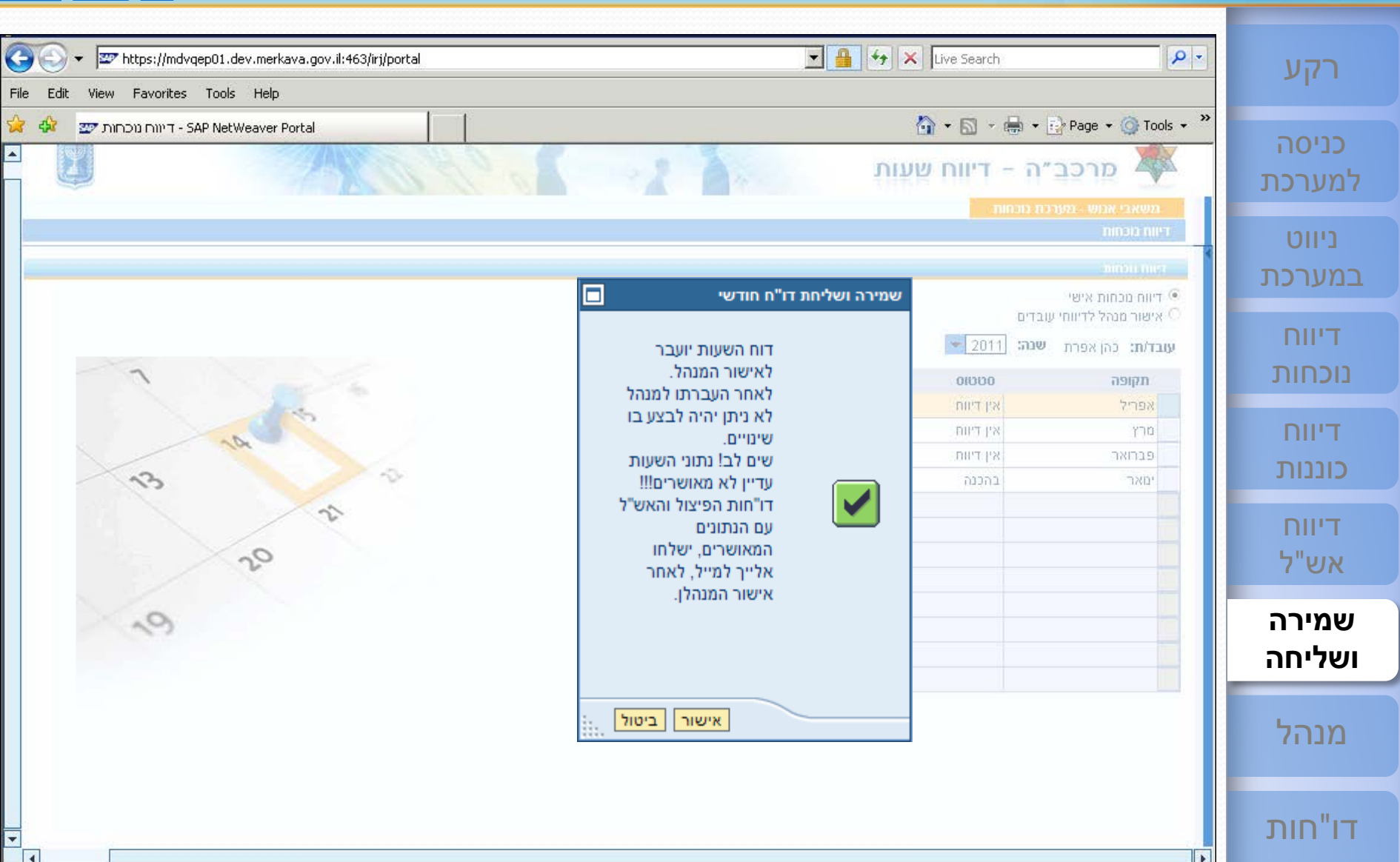

**8/8** [תפריט](#page-1-0)

# <sup>68</sup> **[ESS](#page-1-0) שליחת הדו"ח לממונה - אישור שליחה [שירות עצמי לעובד](#page-1-0)**

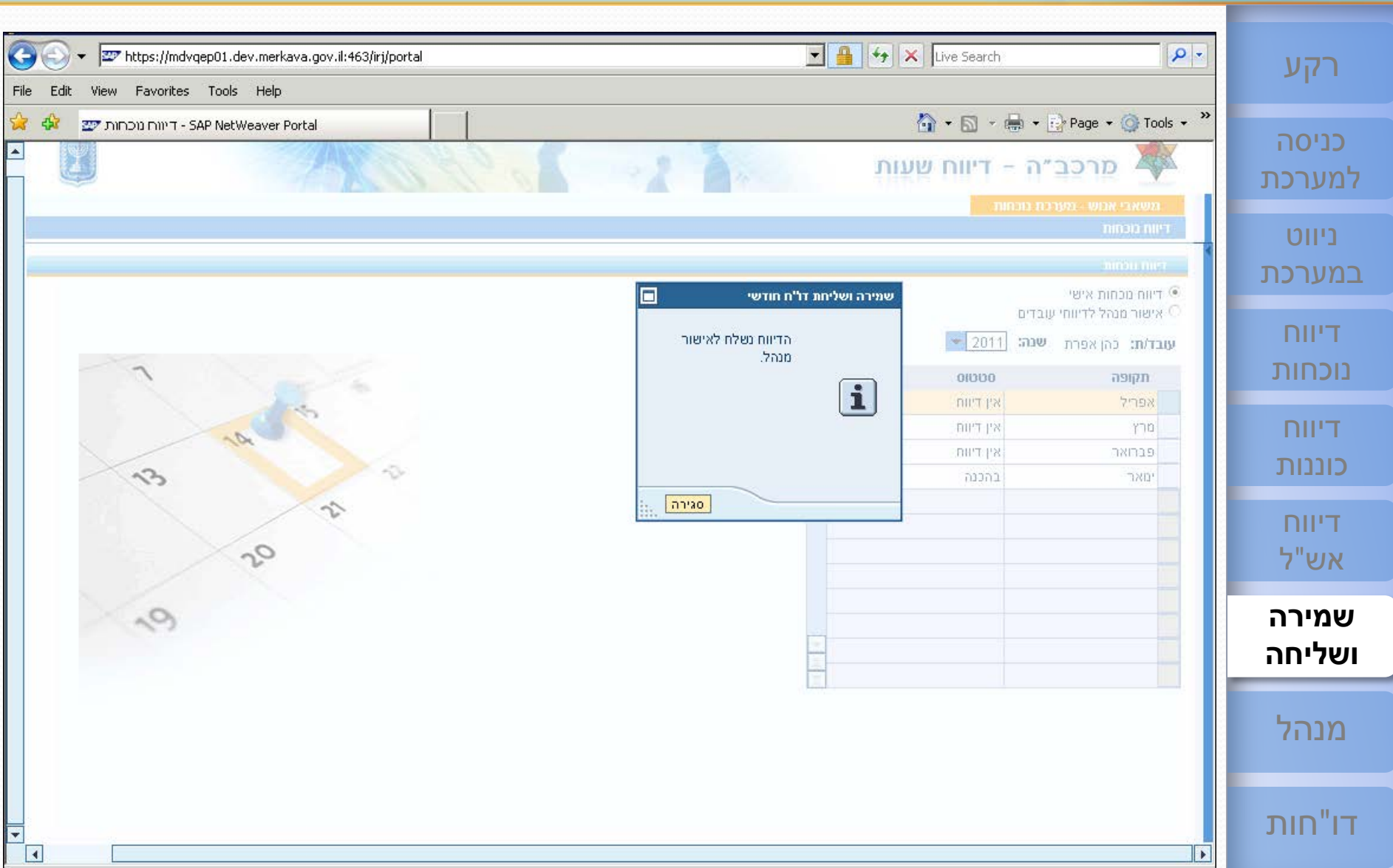

**8/8** [תפריט](#page-1-0)

# <sup>69</sup> **[ESS](#page-1-0) סטטוס דיווח : נשלח על ידי העובד [שירות עצמי לעובד](#page-1-0)**

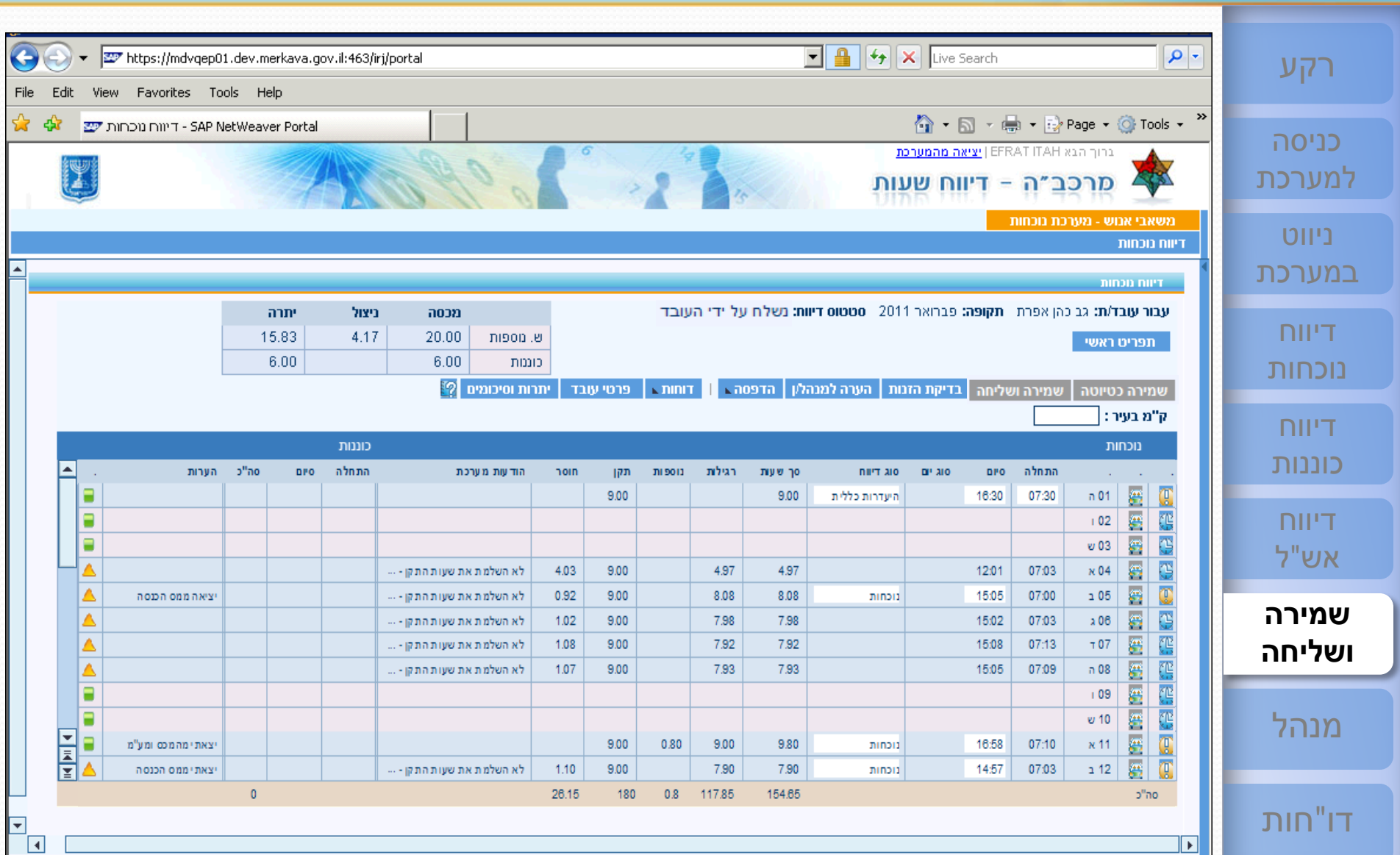

# <sup>70</sup> **[ESS](#page-1-0) תצוגת דו"ח העובד לאחר דחייה - כניסה לדיווח אישי [שירות עצמי לעובד](#page-1-0)**

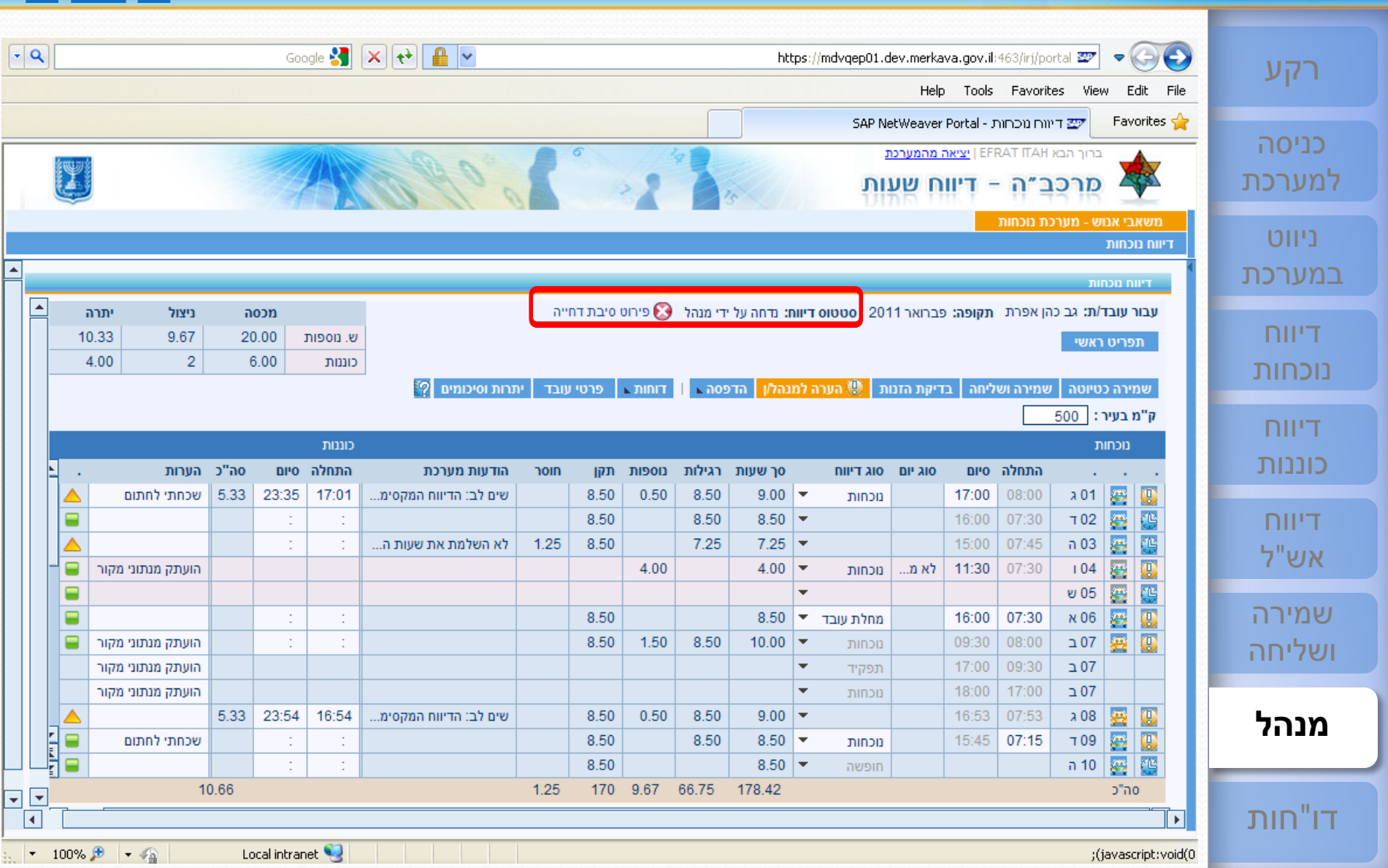

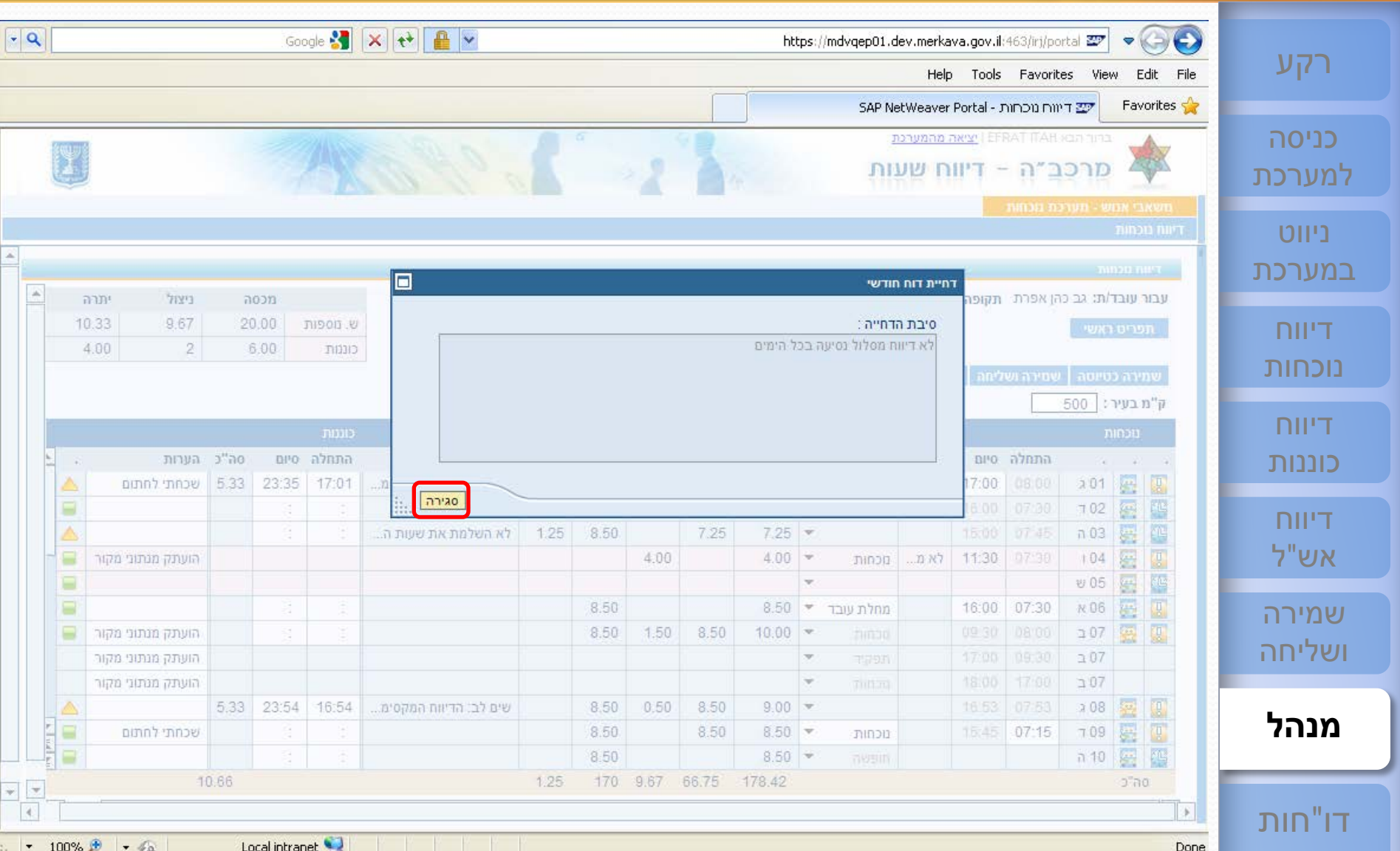

**13/13** [תפריט](#page-1-0)

# <span id="page-71-0"></span><sup>72</sup> **[ESS](#page-1-0) אישור ממונה - מסך ראשי [שירות עצמי לעובד](#page-1-0)**

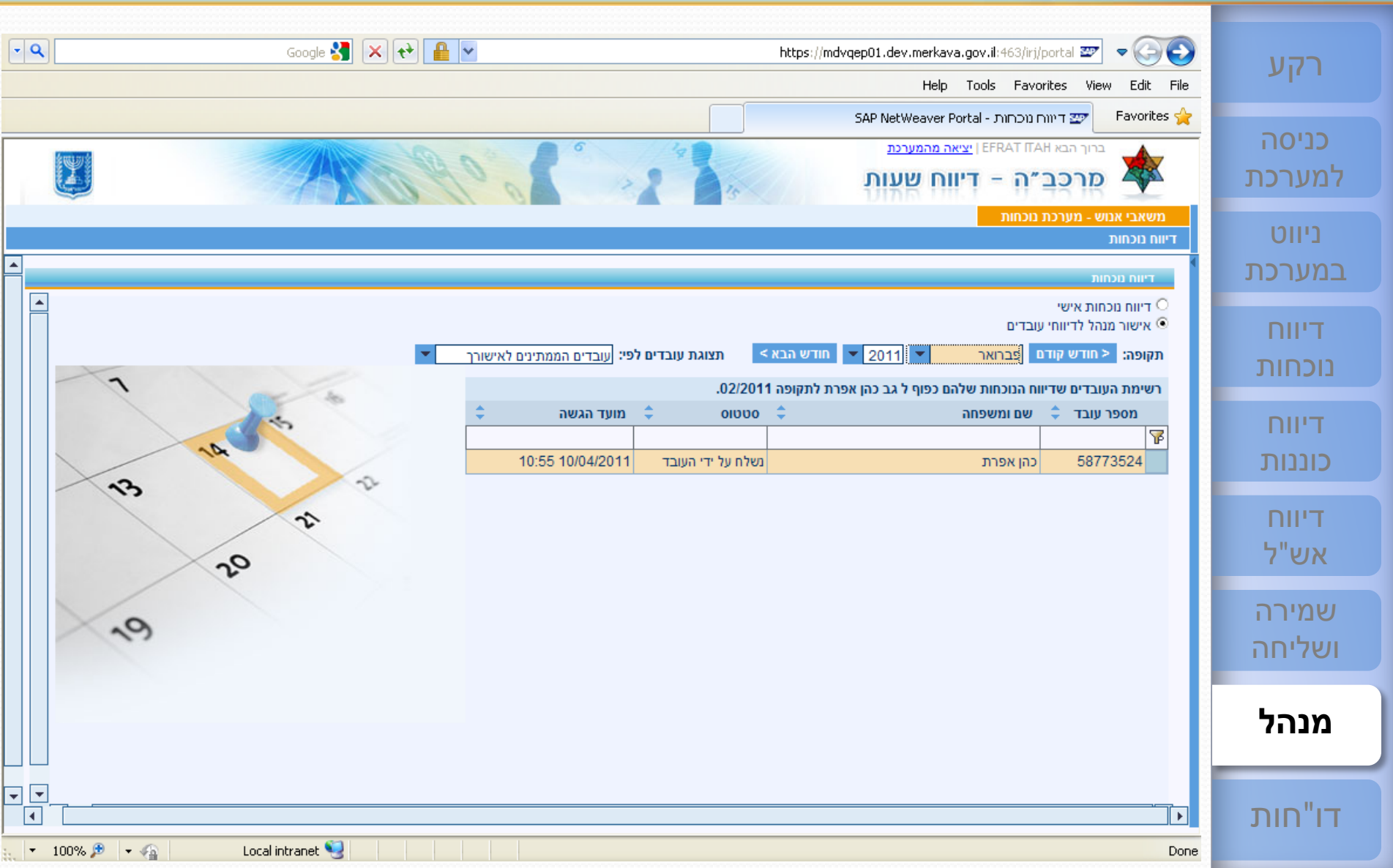
#### <sup>73</sup> **[ESS](#page-1-0) אישור ממונה - בחירת דיווח אישי או כניסה כמנהל [שירות עצמי לעובד](#page-1-0)**

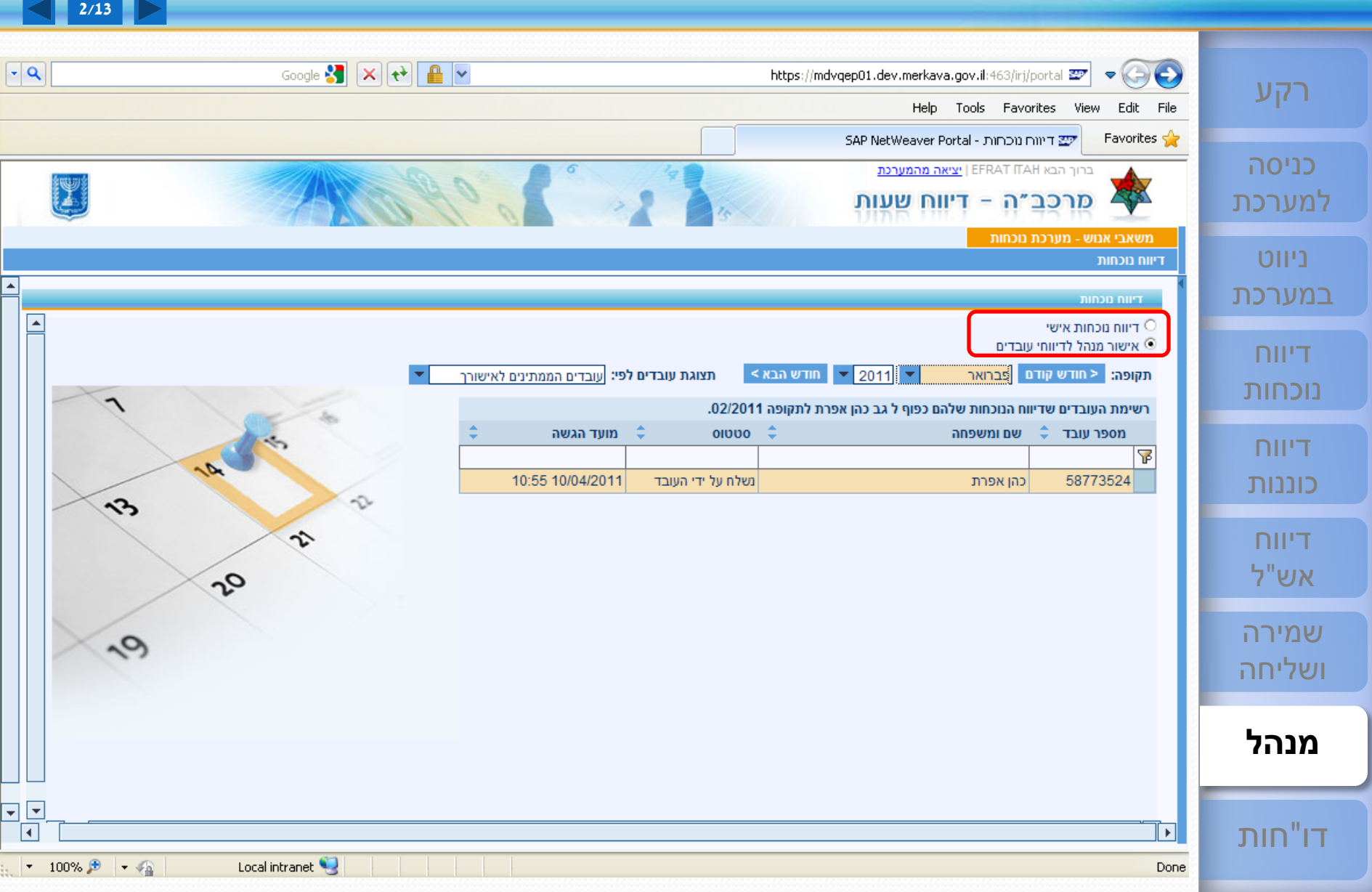

#### <sup>74</sup> **[ESS](#page-1-0) אישור ממונה - בחירת חודש הדיווח ורשימת העובדים [שירות עצמי לעובד](#page-1-0)**

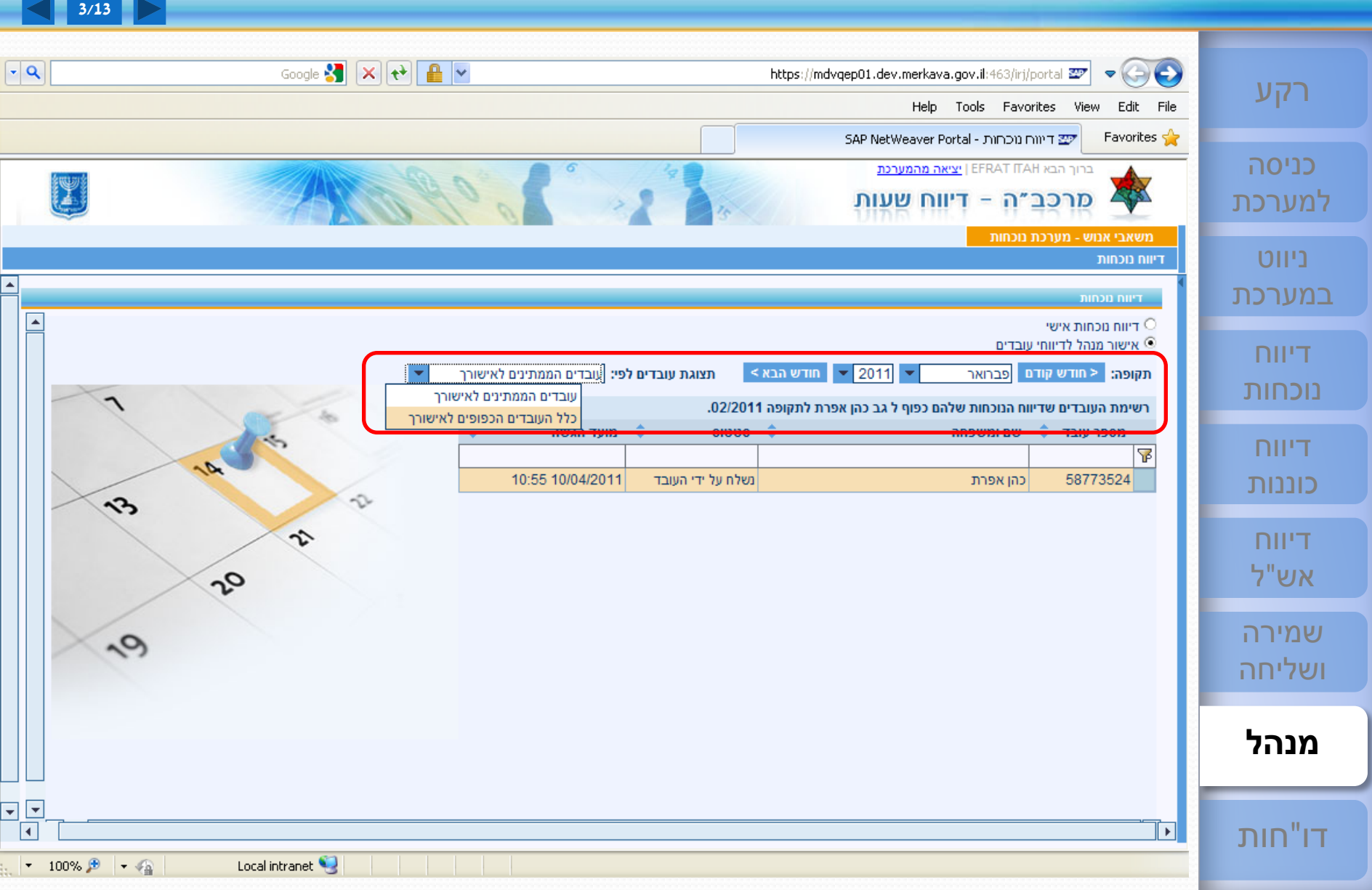

## <sup>75</sup> **[ESS](#page-1-0) בדיקת הדו"ח - הערה למנהל / מנהלן [שירות עצמי לעובד](#page-1-0)**

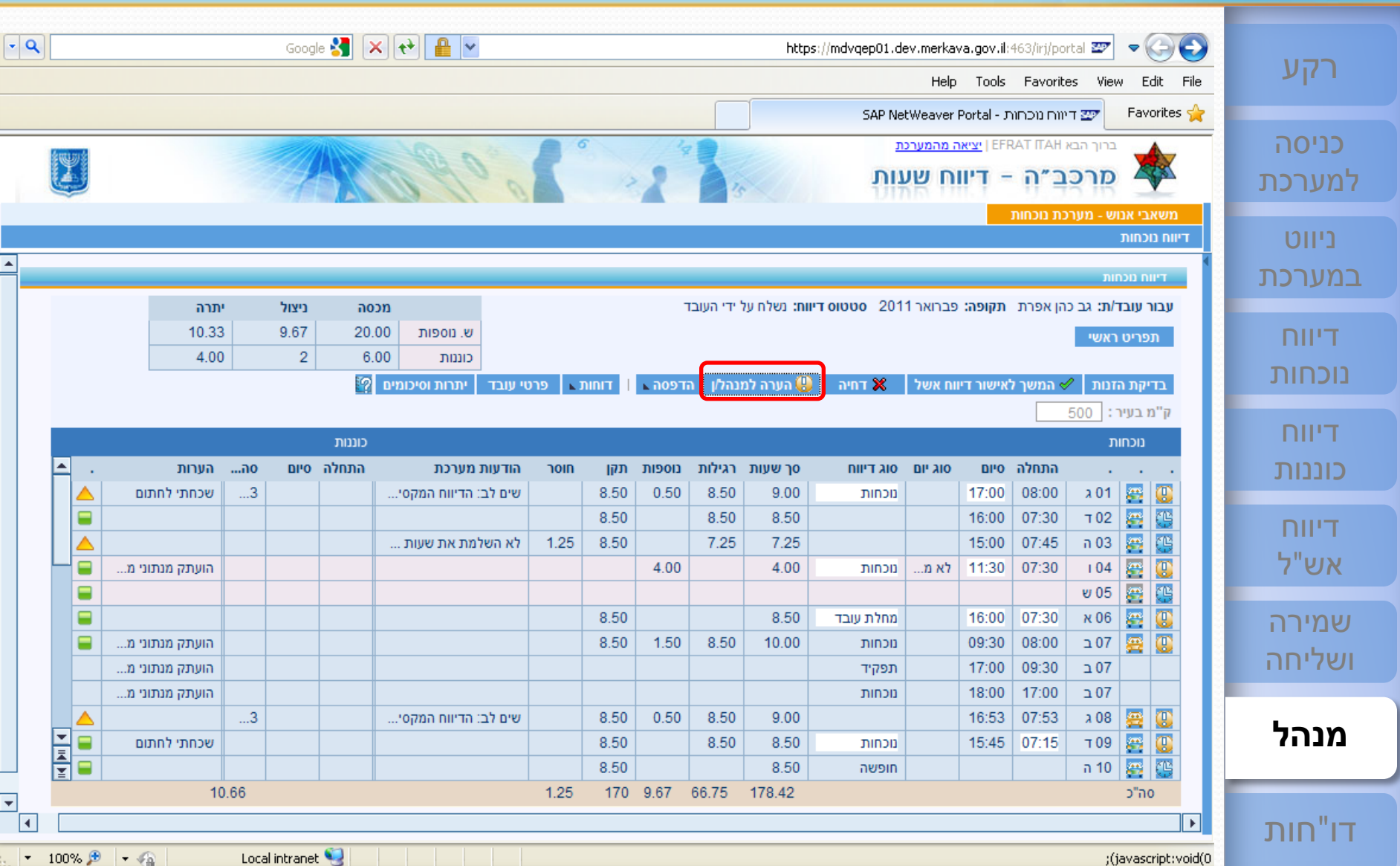

## <sup>76</sup> **[ESS](#page-1-0)**

#### **בדיקת הדו"ח - הערה למנהל / מנהלן [שירות עצמי לעובד](#page-1-0)**

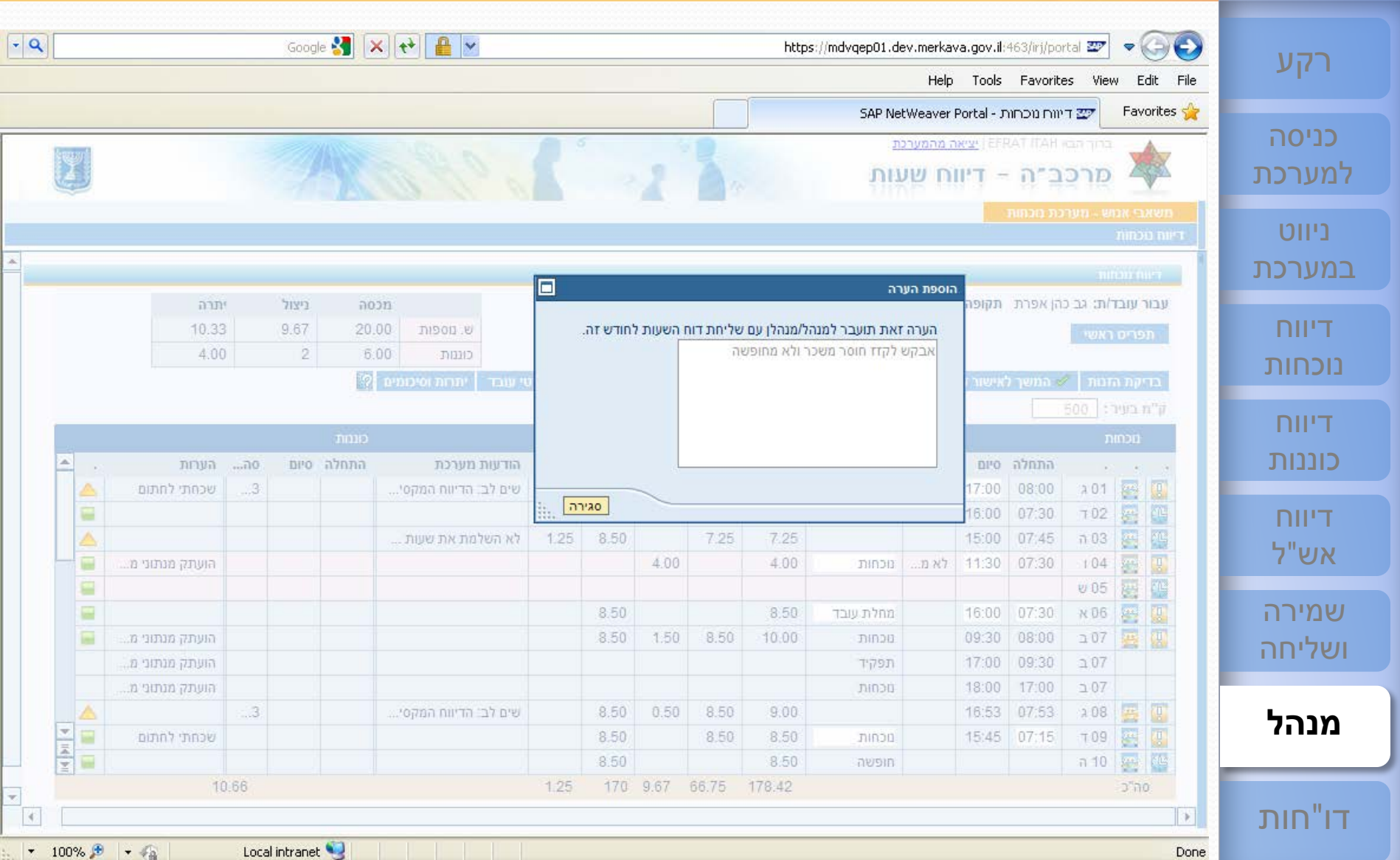

#### <sup>77</sup> **[ESS](#page-1-0) [שירות עצמי לעובד](#page-1-0) ח בדיקת הדו"**

Edit File Favorites  $\frac{1}{2}$ 

דיווח נוכחות

 $\alpha$ 

תפריט ראשי

בדיקת הזנות

#### https://mdvqep01.dev.merkava.gov.il:463/irj/portal xxx  $\left( \bigoplus_{i=1}^{n} \left( \bigoplus_{i=1}^{n} \left( \bigoplus_{i=1}^{n} \left( \bigoplus_{i=1}^{n} \left( \bigoplus_{i=1}^{n} \left( \bigoplus_{i=1}^{n} \left( \bigoplus_{i=1}^{n} \left( \bigoplus_{i=1}^{n} \left( \bigoplus_{i=1}^{n} \left( \bigoplus_{i=1}^{n} \left( \bigoplus_{i=1}^{n} \$ Help Tools Favorites View SAP NetWeaver Portal - היווח נוכחות ברוך הבא EFRAT ITAH | יציאה מהמערכת  $\sigma$ דיווח שעות - מרכב״ה משאבי אנוש - מערכת נוכחות

#### [במערכת](#page-6-0) - דיווח נוכחות

[רקע](#page-1-0)

כניסה [למערכת](#page-3-0)

ניווט

דיווח [נוכחות](#page-23-0)

דיווח [כוננות](#page-38-0)

[דיווח](#page-41-0)<br>אש"ל

שמירה [ושליחה](#page-59-0)

**[מנהל](#page-71-0)**

דו"[חות](#page-84-0)

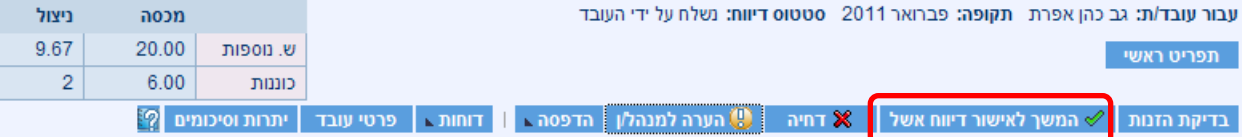

#### ק"מ בעיר: 500

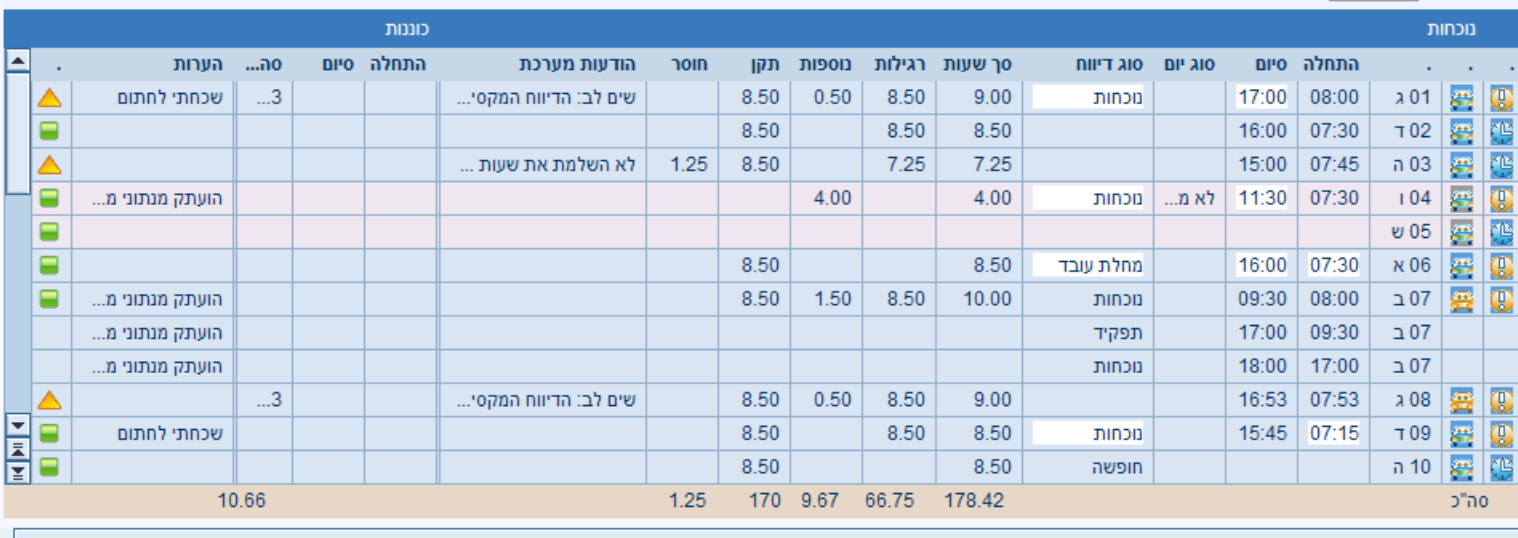

 $\overline{\phantom{a}}$ ;(javascript:void(0)

Local intranet

Google  $\left|\mathbf{x}\right|$   $\left|\mathbf{t}\right|$   $\left|\mathbf{t}\right|$   $\left|\mathbf{t}\right|$   $\left|\mathbf{t}\right|$ 

 $\vert \cdot \vert$  100% $\vert \cdot \vert$  +  $\vert \cdot \vert$ 

।न

 $\overline{\phantom{a}}$ 

**6/13**

יתרה 10.33

4.00

 $\left[\cdot\right]$ 

Ŀ

## <sup>78</sup> **[ESS](#page-1-0)**

#### **בדיקת הדו"ח - אישור דיווח אשל [שירות עצמי לעובד](#page-1-0)**

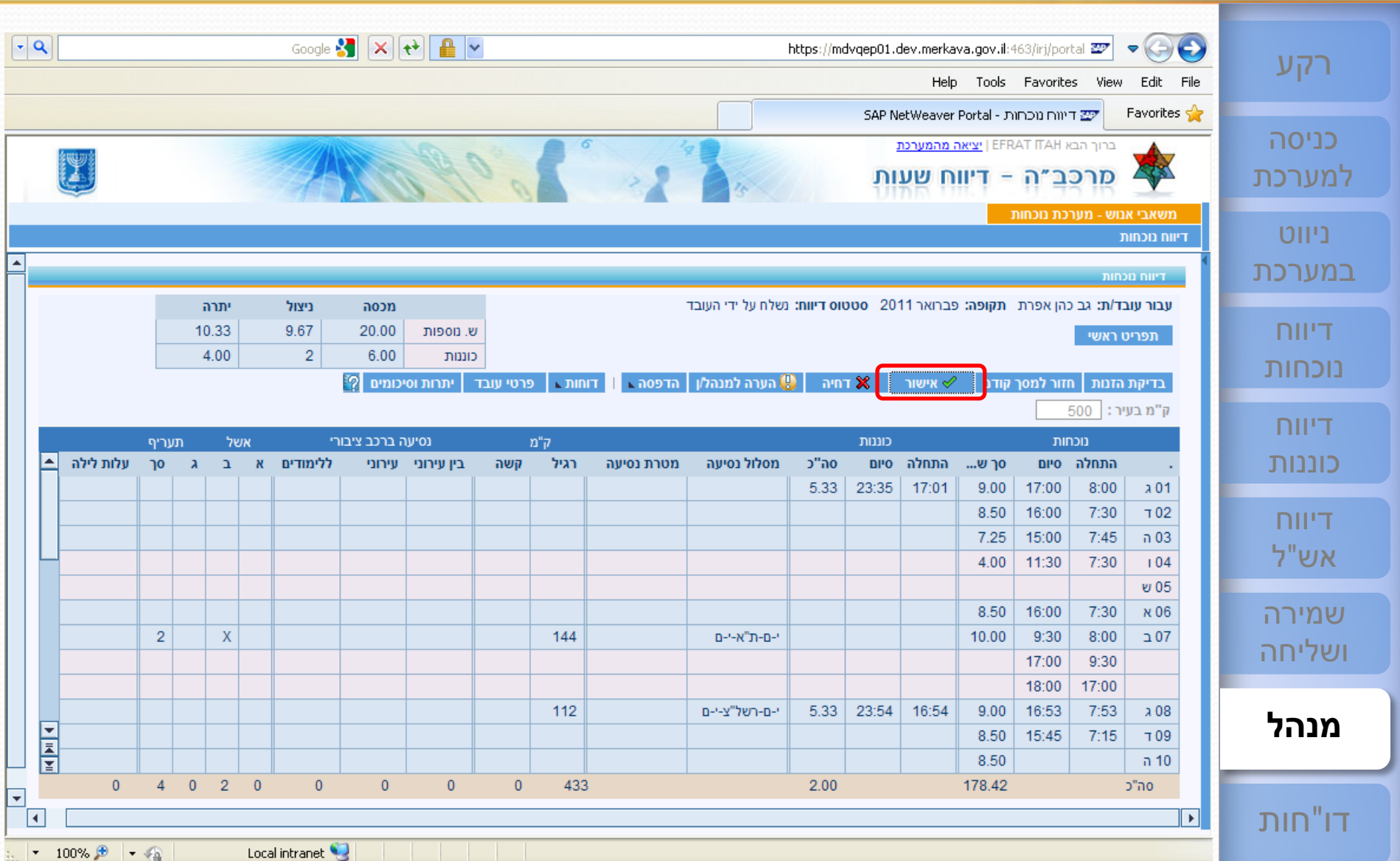

#### <sup>79</sup> **[ESS](#page-1-0) [שירות עצמי לעובד](#page-1-0) ח אישור הדו"**

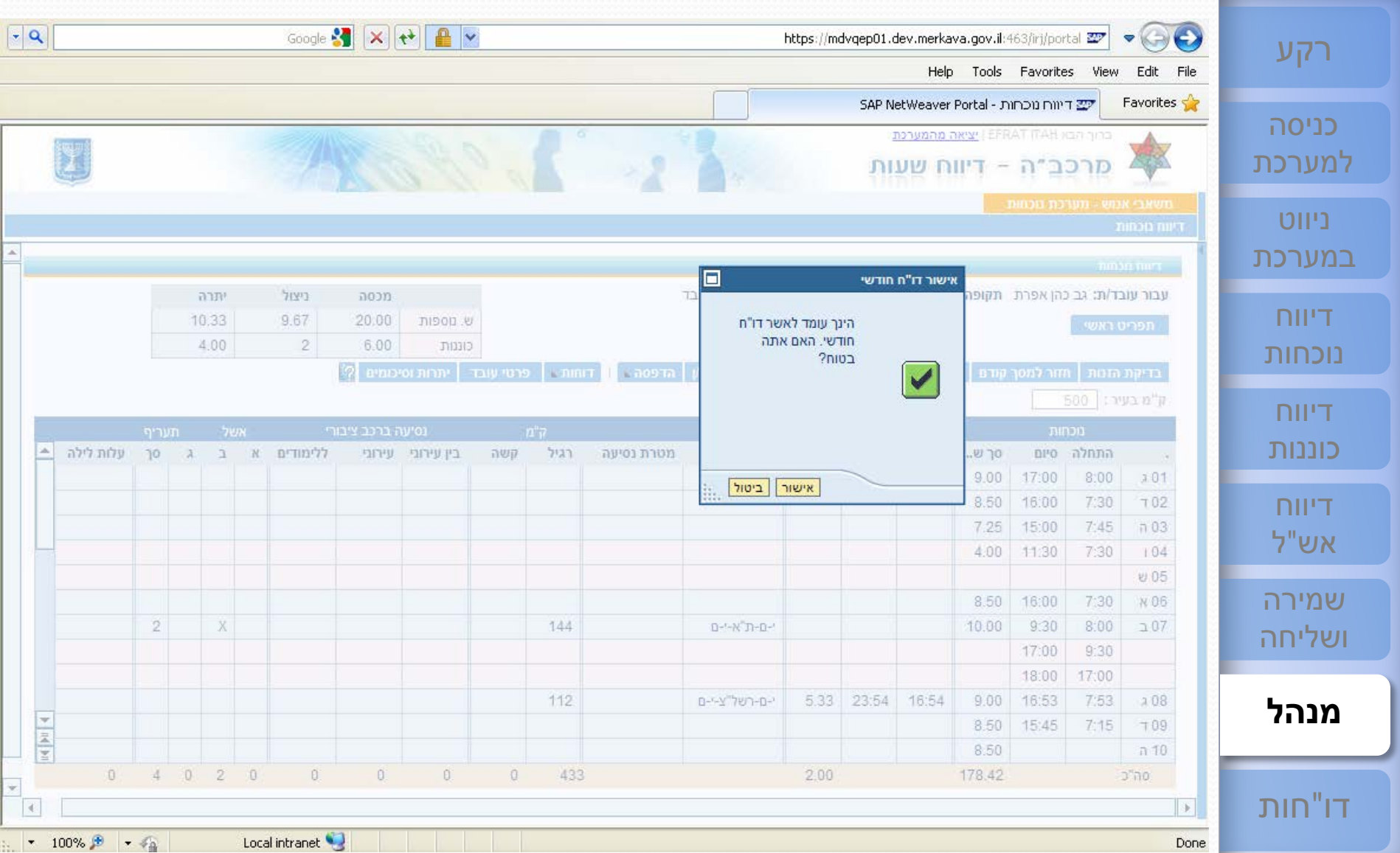

#### <sup>80</sup> **[ESS](#page-1-0) [שירות עצמי לעובד](#page-1-0) דחיית הדו"**

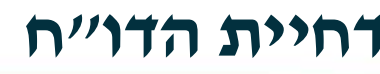

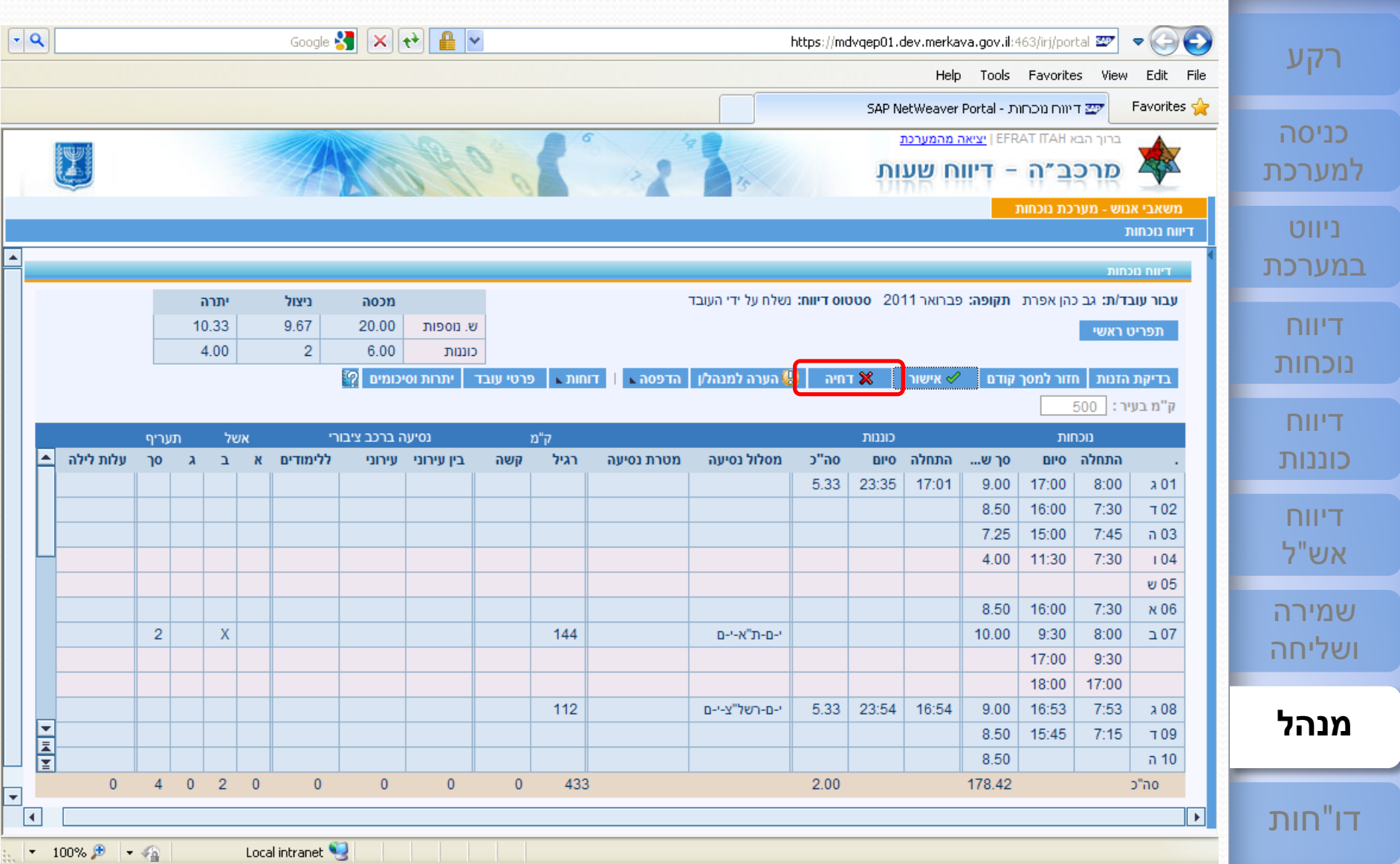

◀

#### <sup>81</sup> **[ESS](#page-1-0) בדיקת הדו"ח - דחיית הדיווח והזנת סיבת דחייה [שירות עצמי לעובד](#page-1-0)**

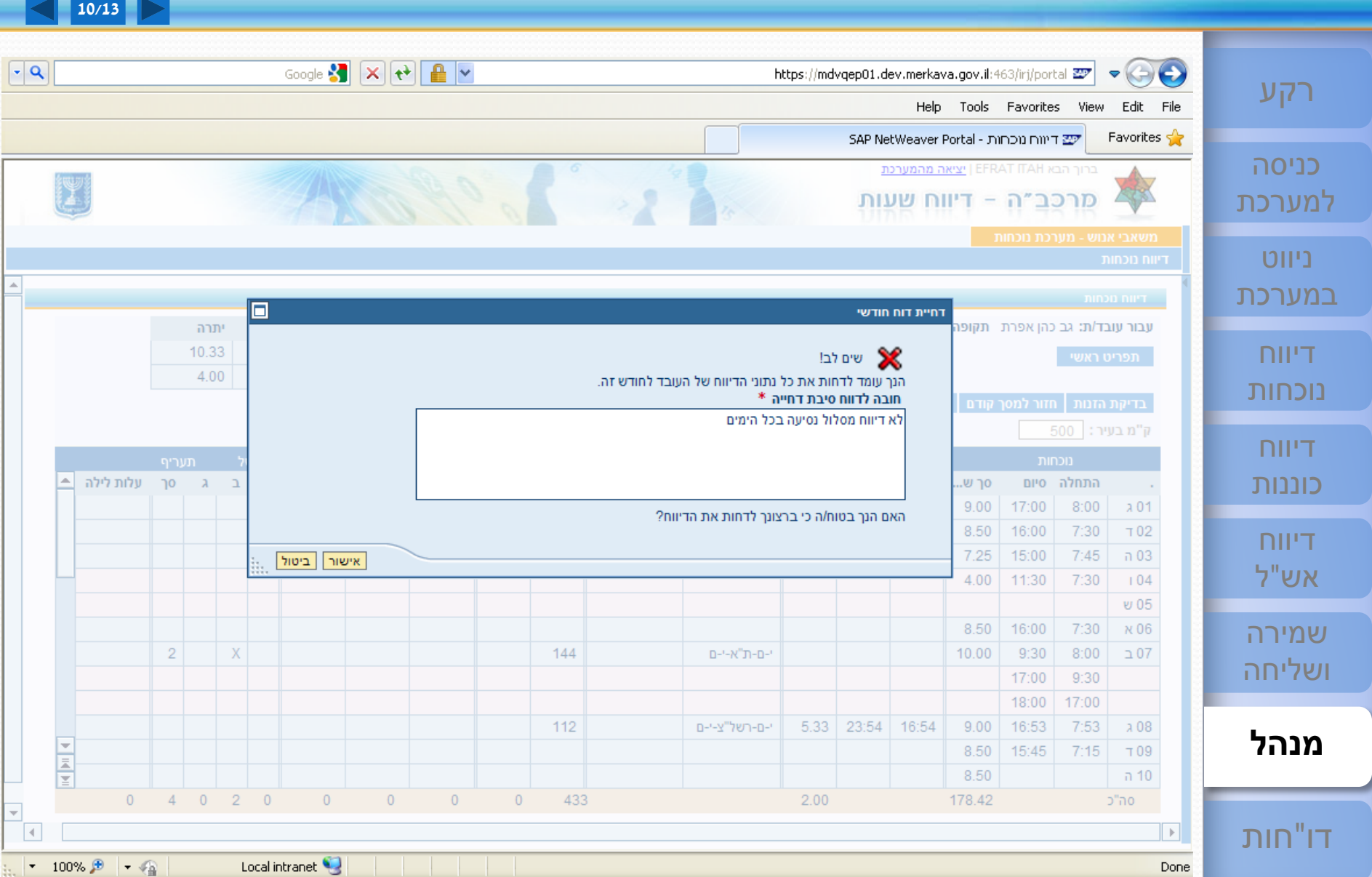

#### <sup>82</sup> **[ESS](#page-1-0) דחיית הדו"ח של העובד [שירות עצמי לעובד](#page-1-0)**

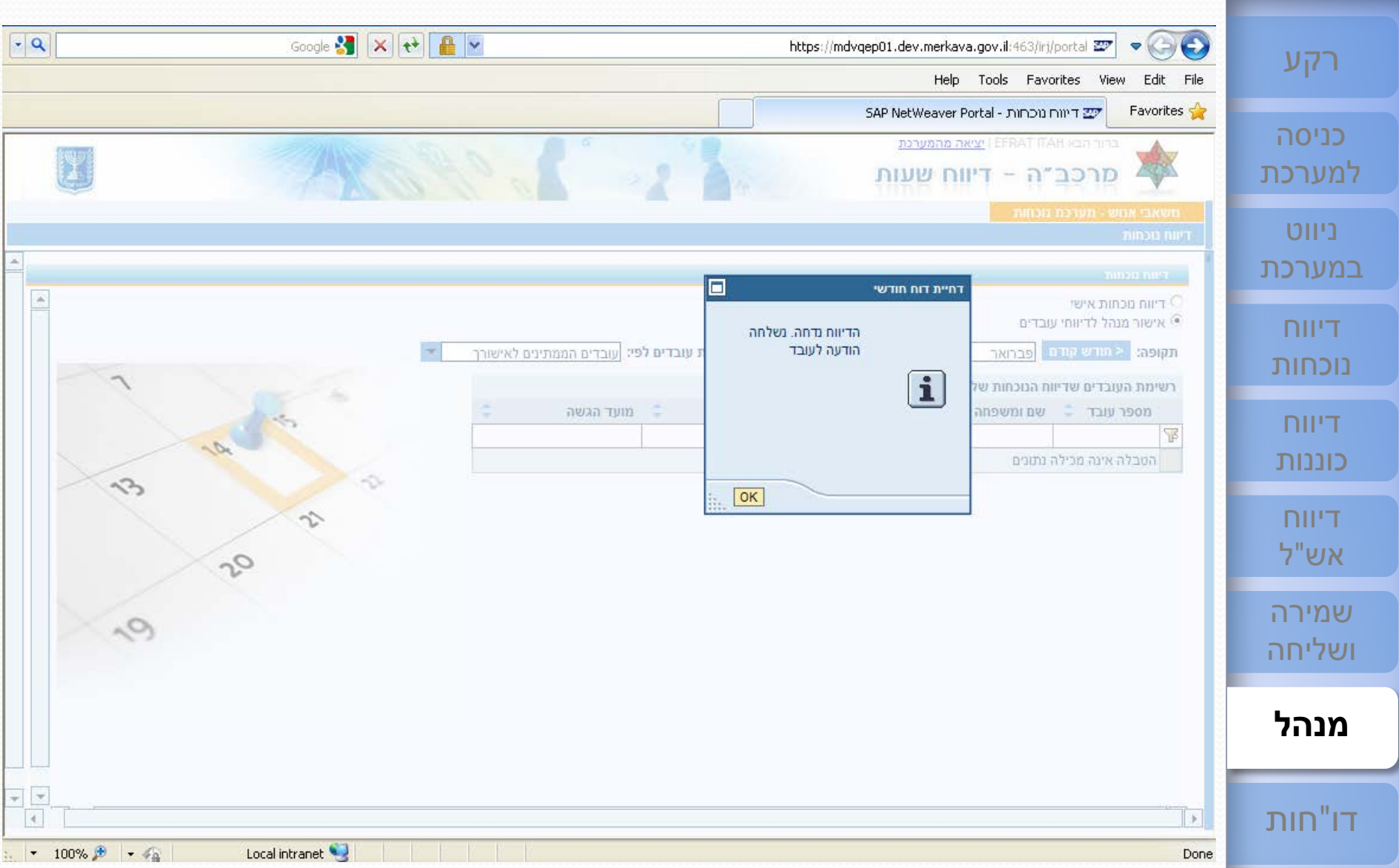

## <sup>83</sup> **[ESS](#page-1-0) תצוגת דו"ח העובד לאחר דחייה - כניסה לדיווח אישי [שירות עצמי לעובד](#page-1-0)**

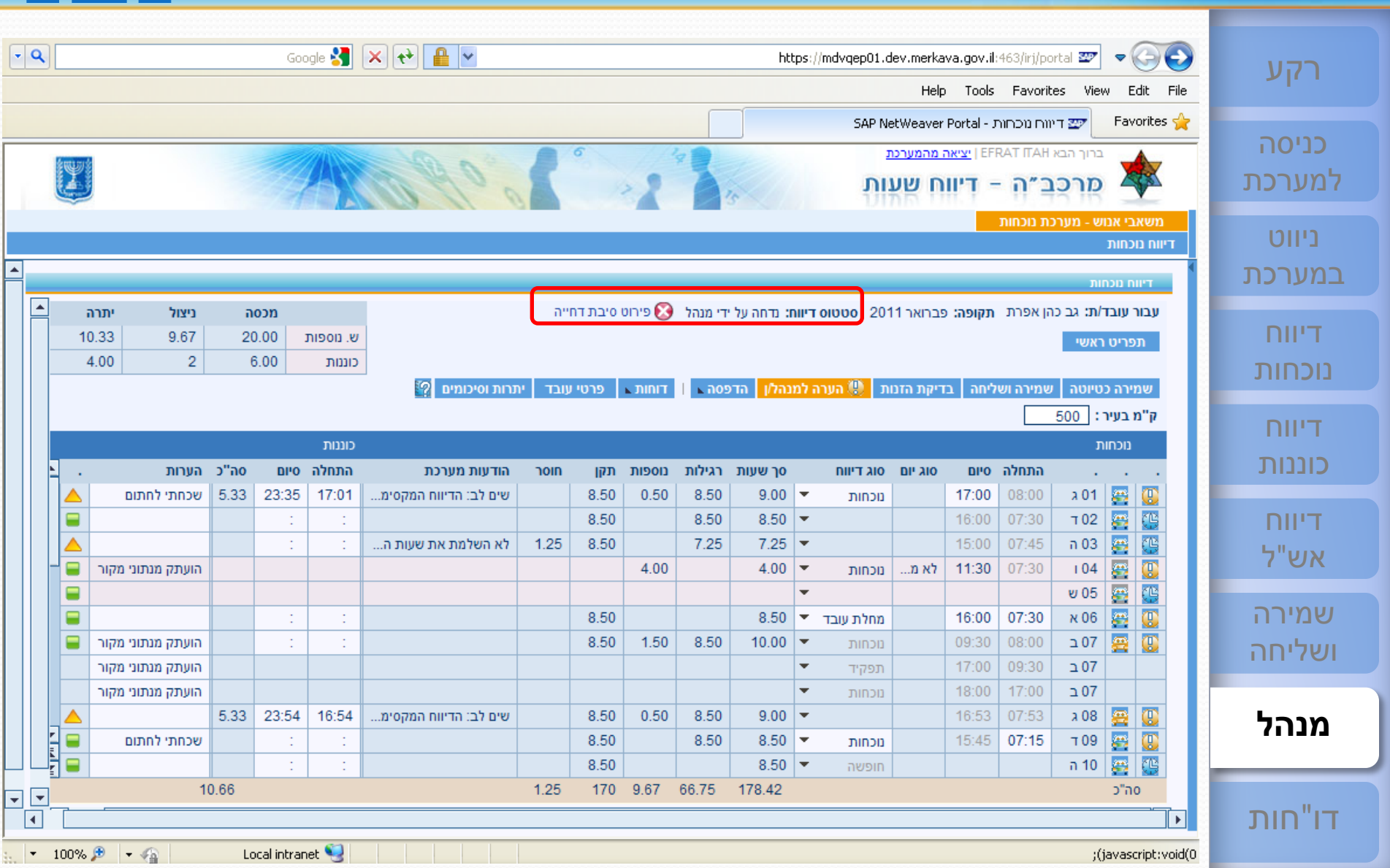

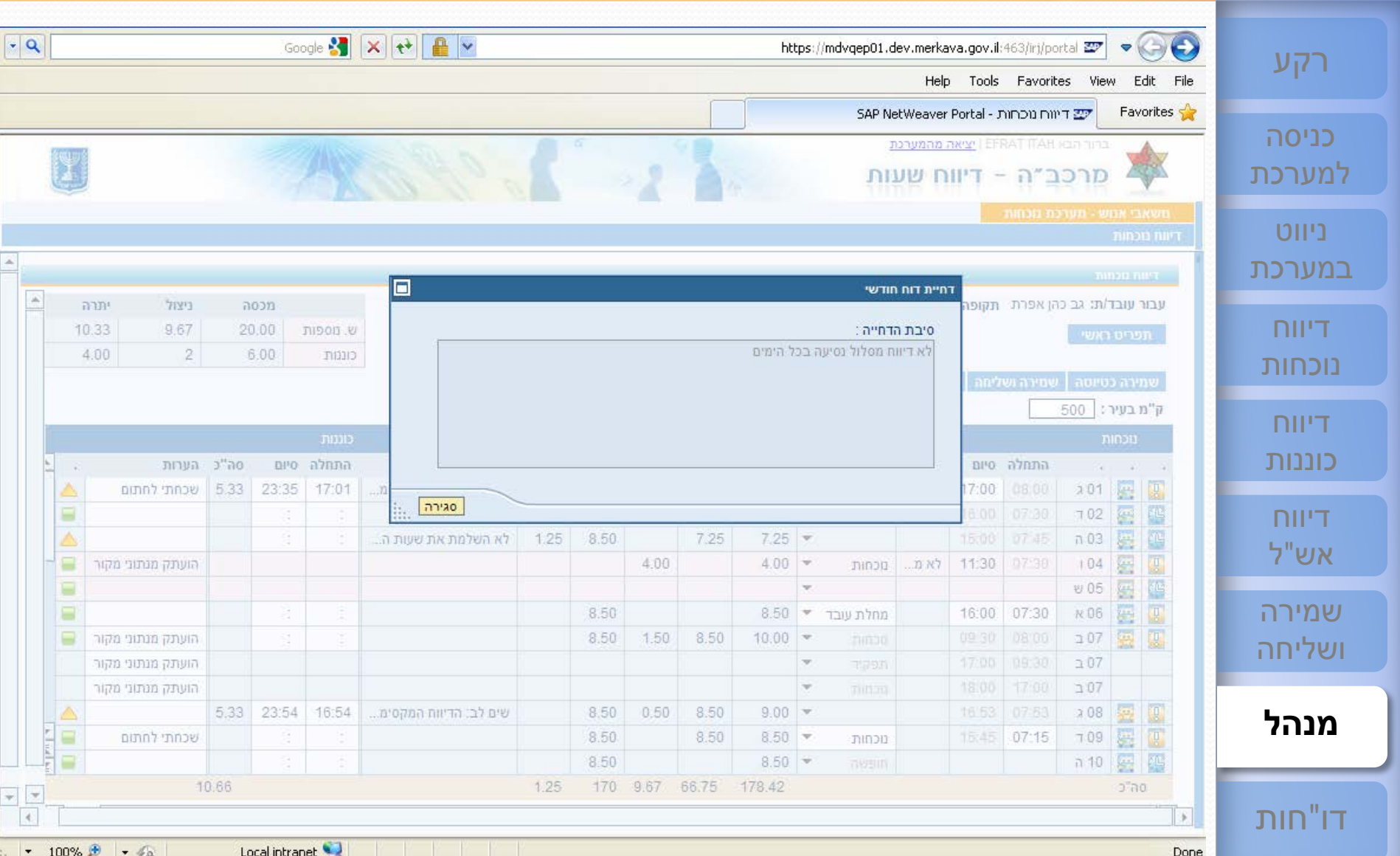

**13/13** [תפריט](#page-1-0)

#### <span id="page-84-0"></span><sup>85</sup> **[ESS](#page-1-0) לחצן הדפסה - הצגה והדפסת דו"חות [שירות עצמי לעובד](#page-1-0)**

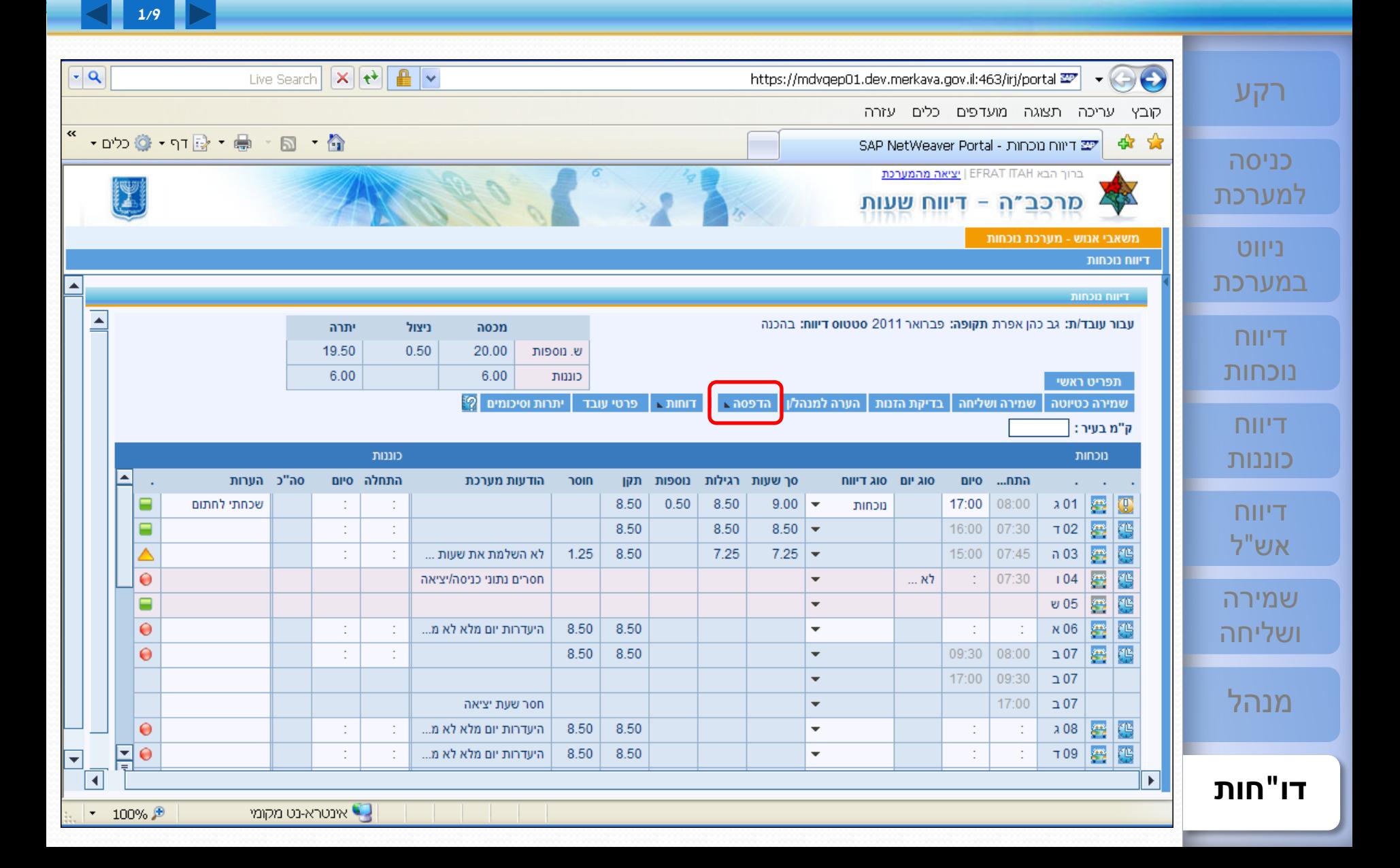

## <sup>86</sup> **[ESS](#page-1-0) לחצן הדפסה - הצגה והדפסת דו"חות [שירות עצמי לעובד](#page-1-0)**

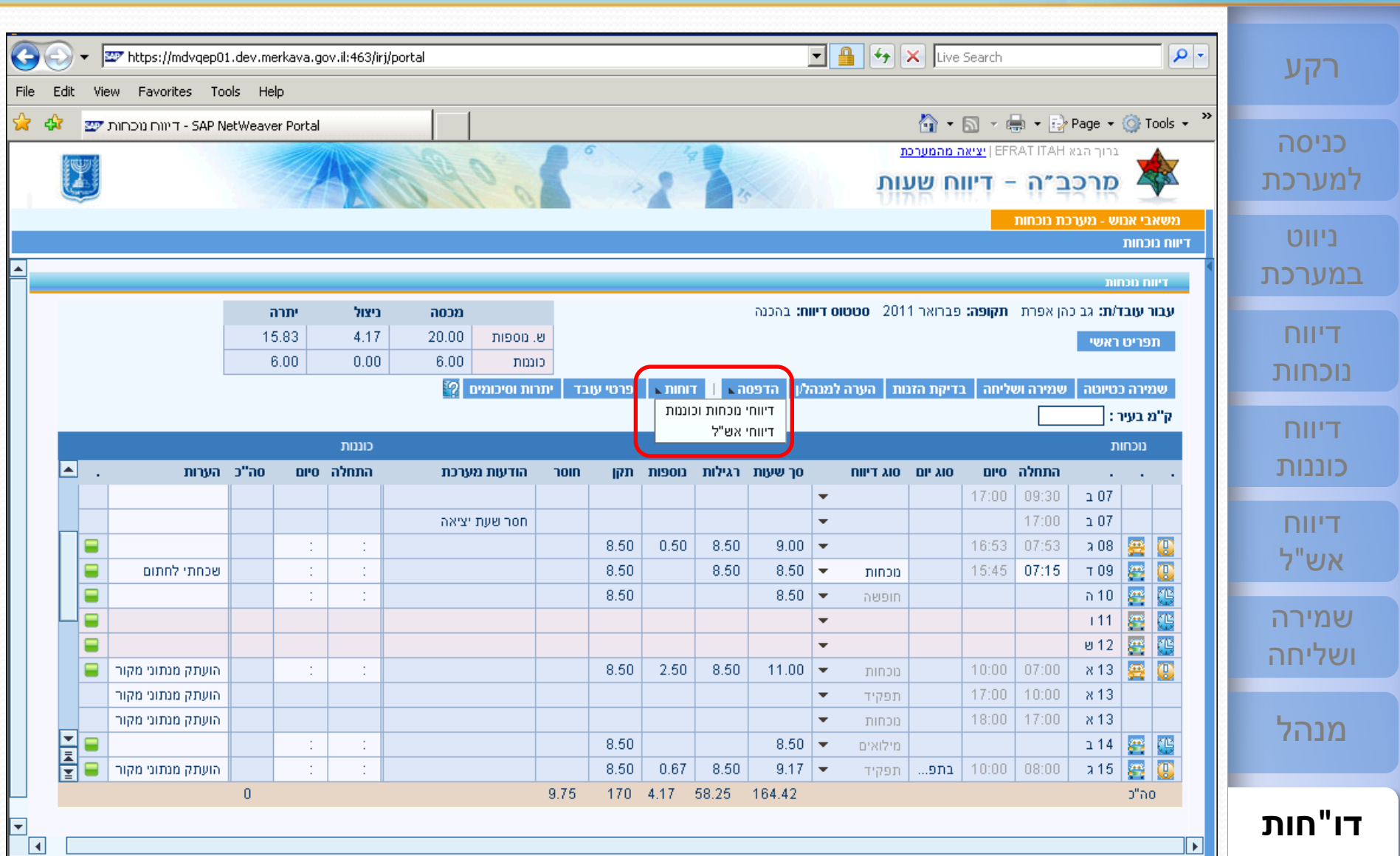

## <sup>87</sup> **[ESS](#page-1-0) לחצן הדפסה - הצגה והדפסת דו"חות [שירות עצמי לעובד](#page-1-0)**

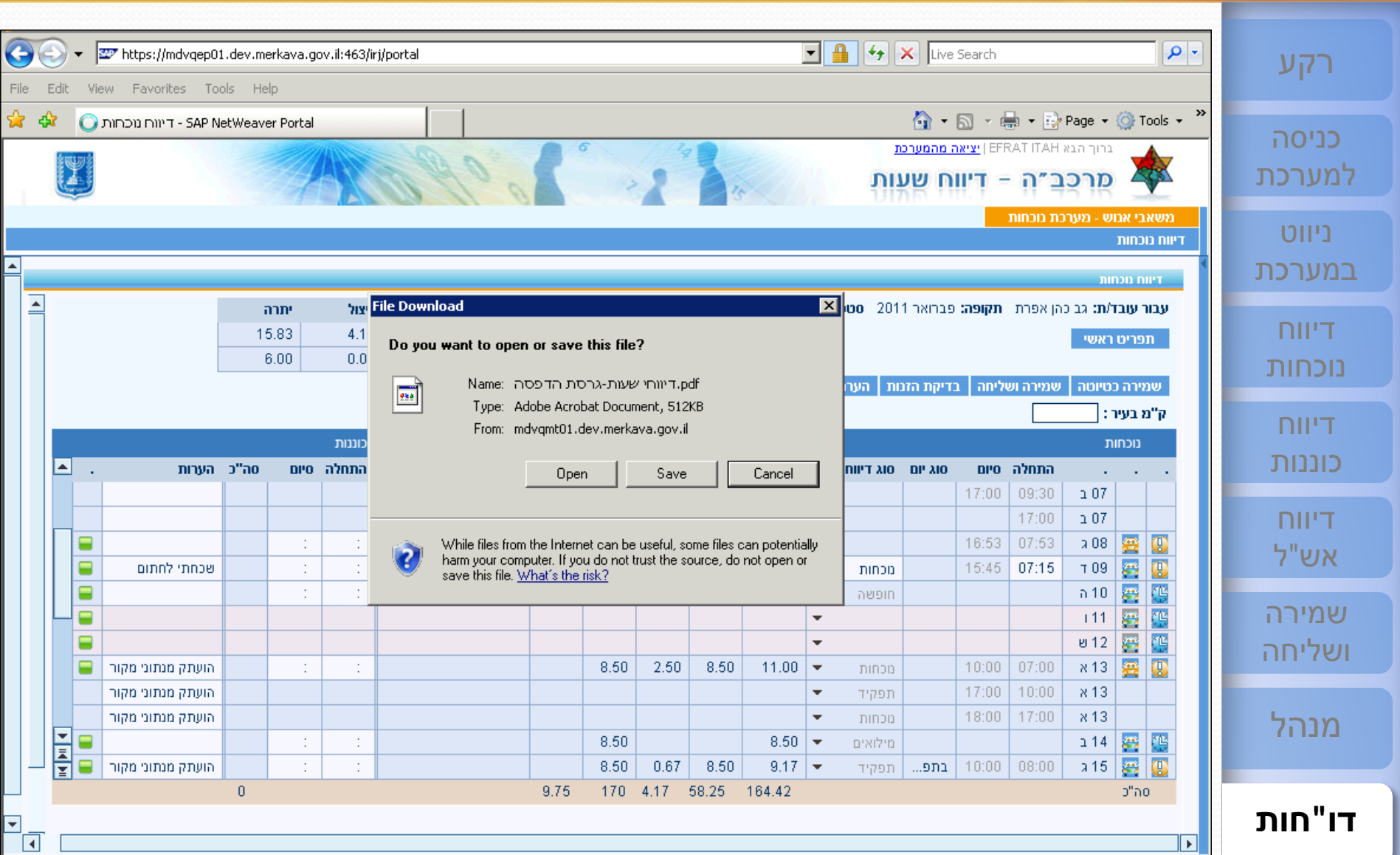

 $\Box$ 

## <sup>88</sup> **[ESS](#page-1-0)**

#### **לחצן הדפסה - הצגה והדפסת דו"ח ESS חודשי [שירות עצמי לעובד](#page-1-0)**

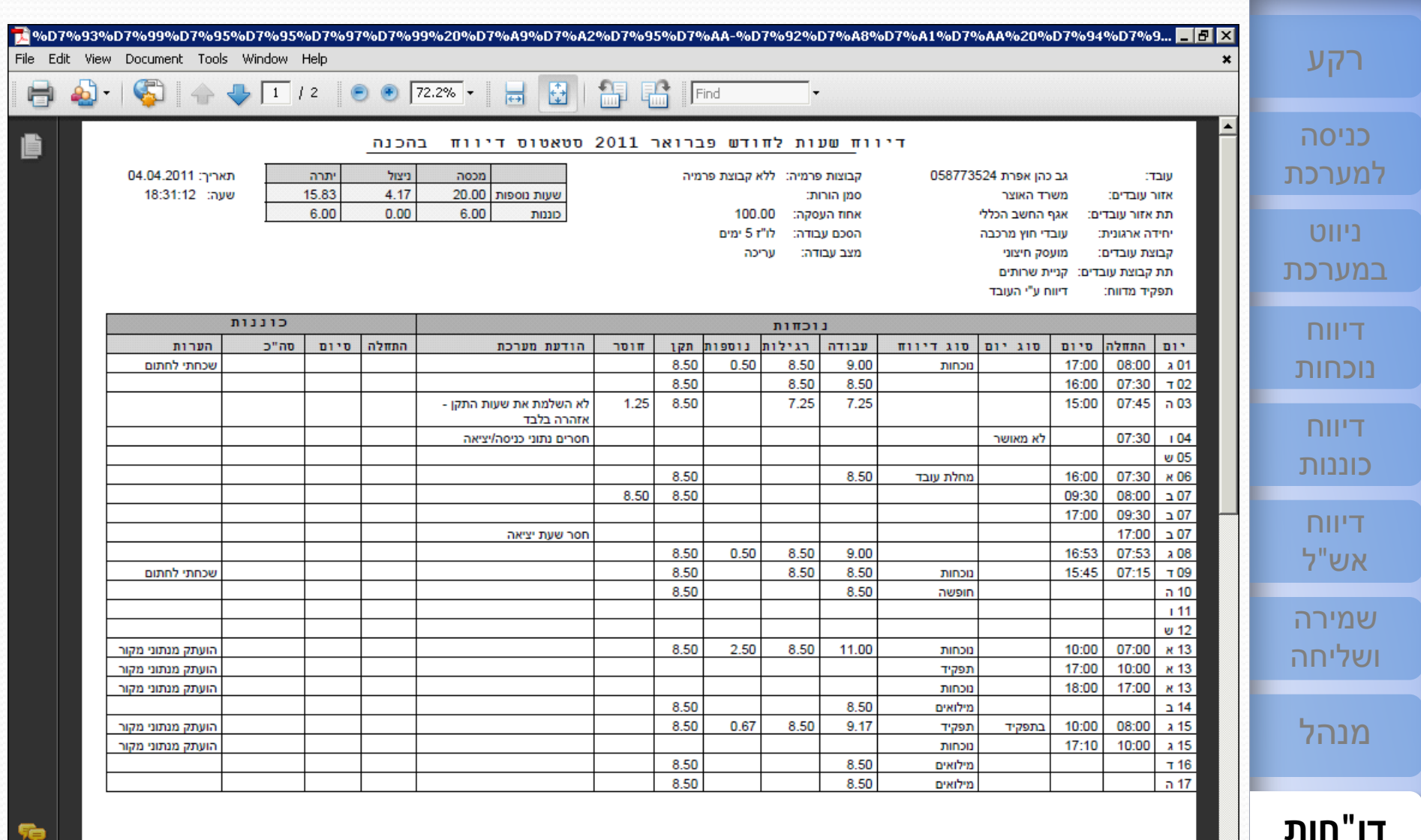

עמוד: 1 מתוך 2

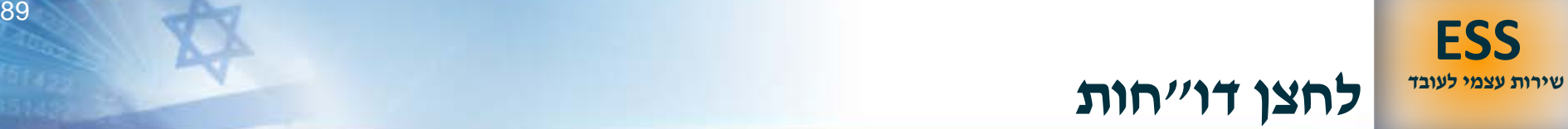

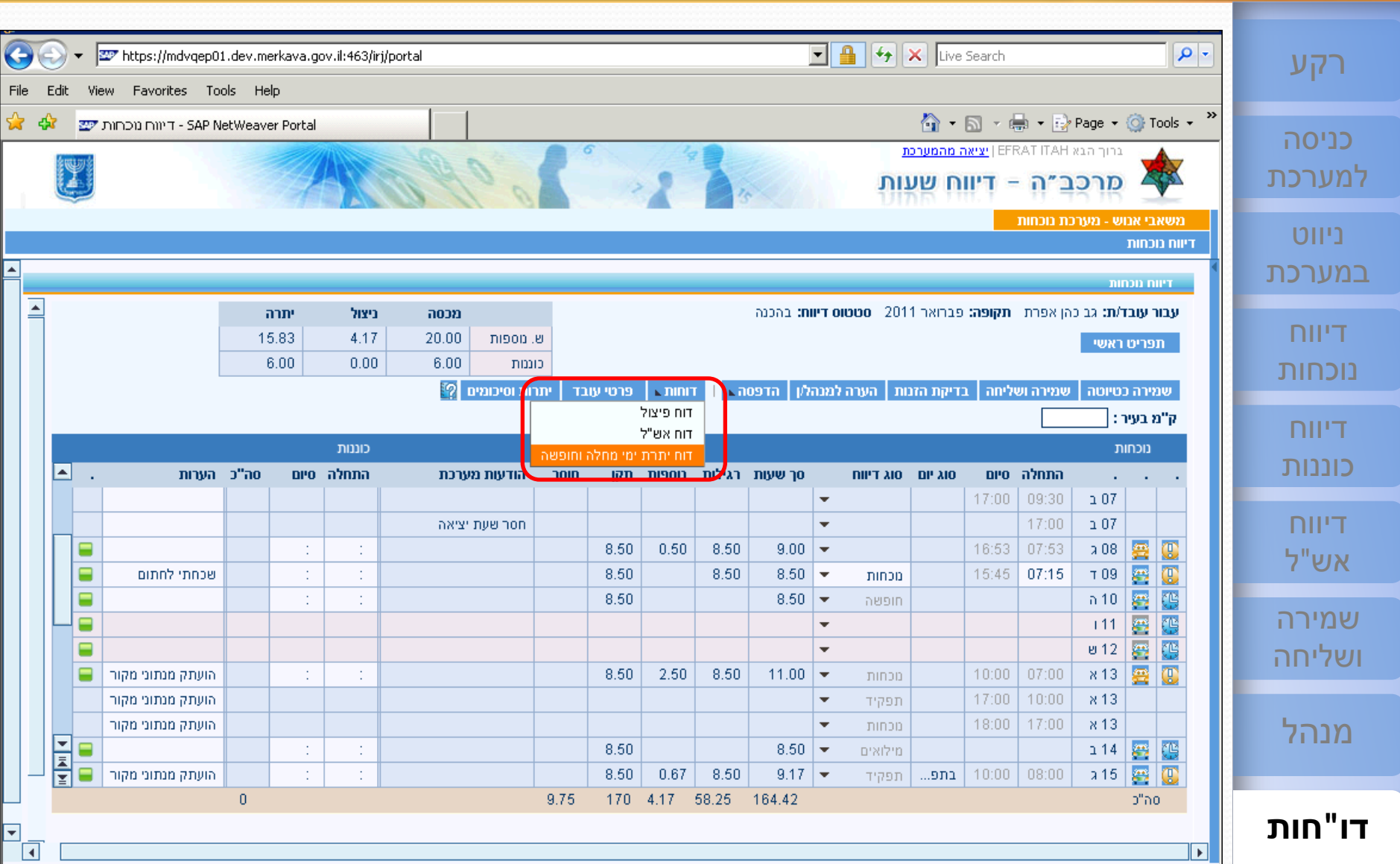

## <sup>90</sup> **[ESS](#page-1-0) לחצן דו"חות - דו"ח יתרות ימי מחלה וחופשה [שירות עצמי לעובד](#page-1-0)**

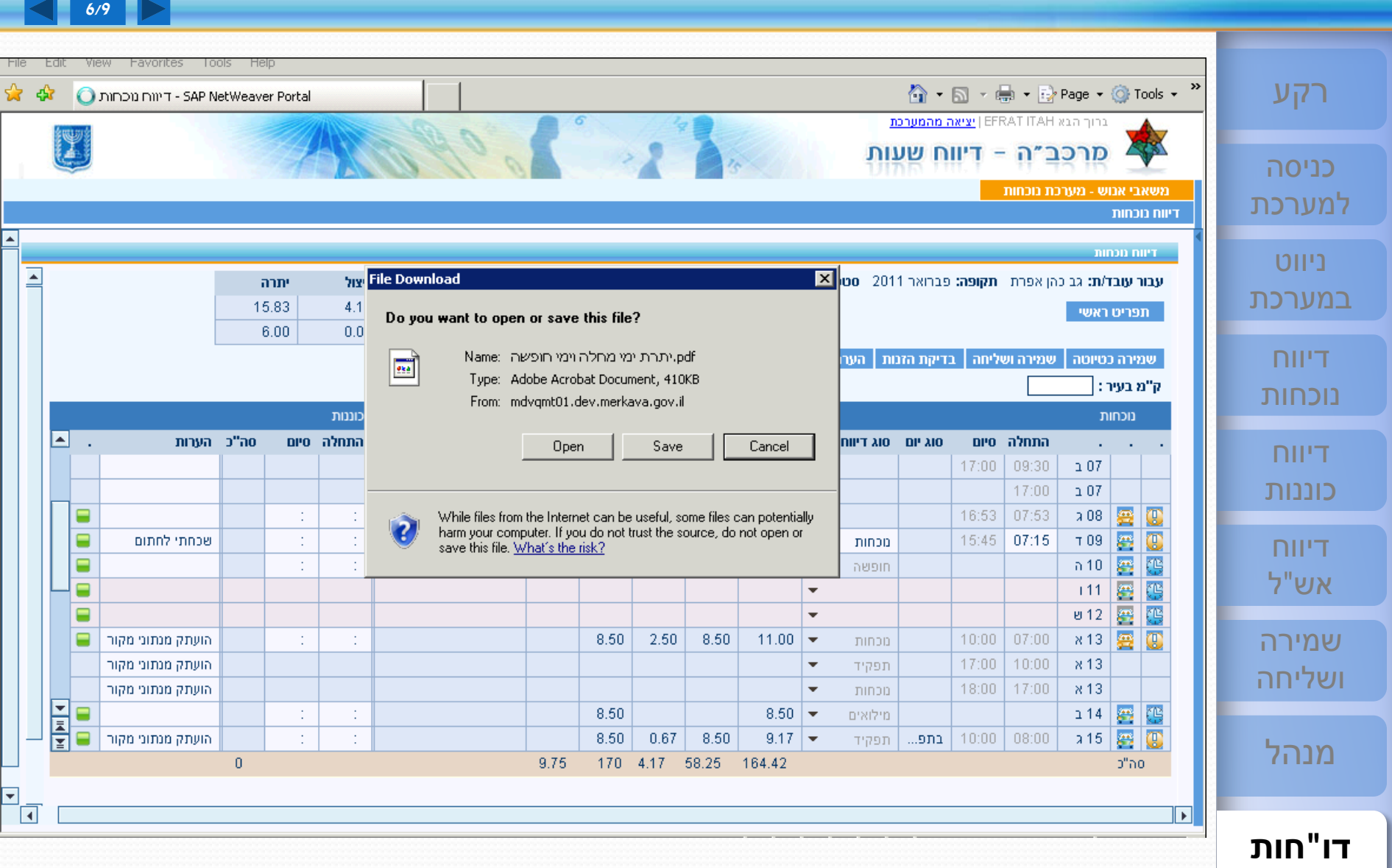

<sup>91</sup> **[ESS](#page-1-0) לחצן דו"חות - דו"ח יתרות ימי מחלה וחופשה [שירות עצמי לעובד](#page-1-0)**

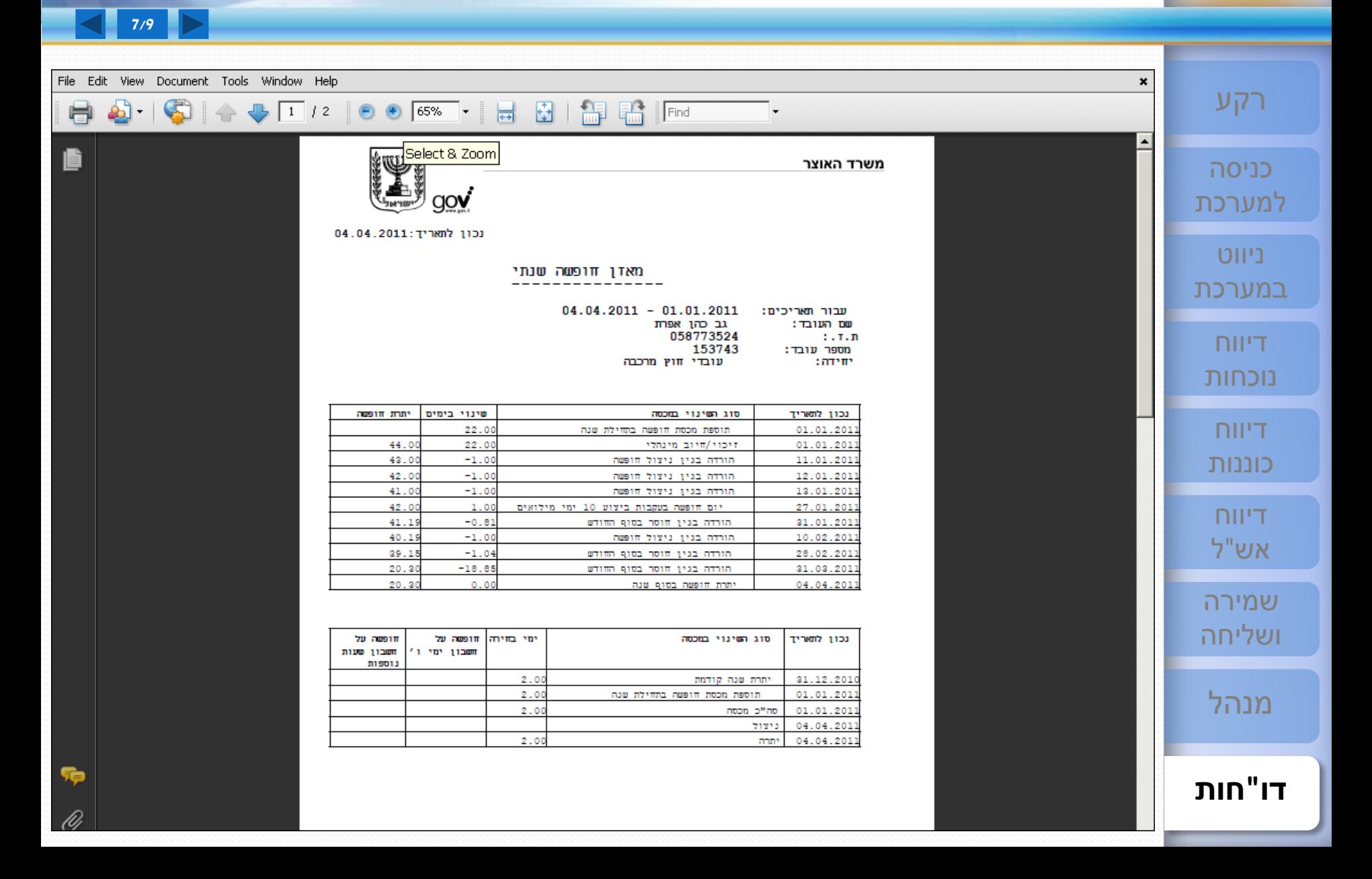

## <sup>92</sup> **[ESS](#page-1-0) לחצן יתרות וסיכומים [שירות עצמי לעובד](#page-1-0)**

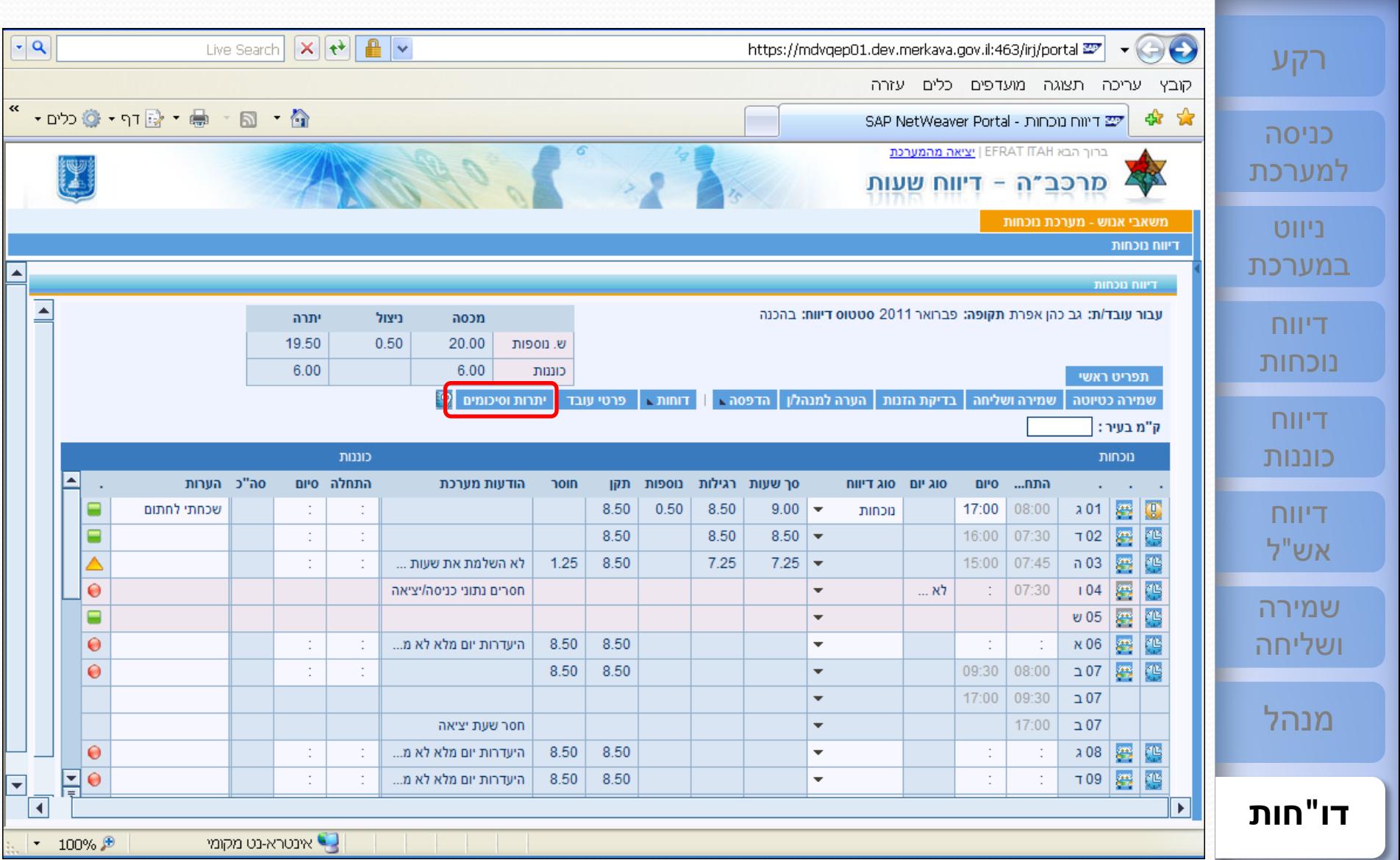

### <sup>93</sup> **[ESS](#page-1-0) לחצן יתרות וסיכומים - פירוט [שירות עצמי לעובד](#page-1-0)**

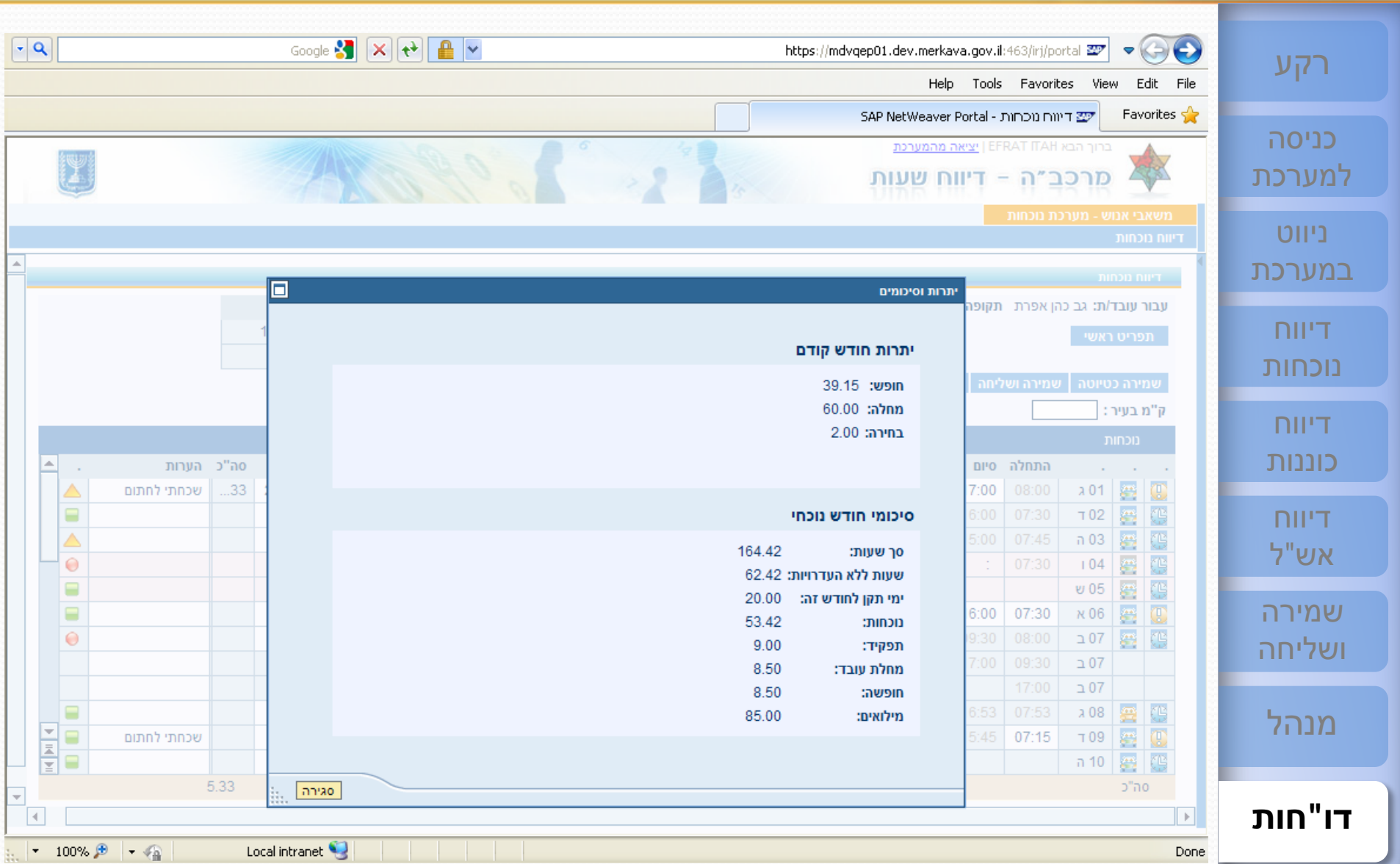

**9/9** [תפריט](#page-1-0)

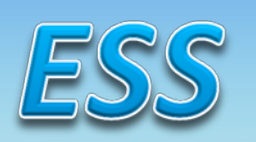

# I notwoo

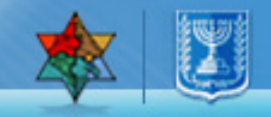